# PORTAGE COUNTY COMMON PLEAS COURT

# PROBATE/JUVENILE DIVISION

# 2016 ANNUAL REPORT

# THE HONORABLE ROBERT W. BERGER **COMMON PLEAS COURT JUDGE** PROBATE/JUVENILE DIVISION

#### TO: VARIOUS DEPARTMENTS/AGENCIES

- ROBERT W. BERGER, JUDGE FROM: **COMMON PLEAS COURT** PROBATE/JUVENILE DIVISION
- DATE: March 17, 2017
- **SUBJECT:** 2016 ANNUAL REPORT

Following please find a copy of the Portage County Court of Common Pleas, Probate/Juvenile Division's 2016 Annual Report.

Should you have any questions regarding this Report, please feel free to contact me.

#### PORTAGE COUNTY BOARD OF COMMISSIONERS

Ms. Vicki A. Kline Ms. Sabrina Christian-Bennett Ms. Maureen Frederick

### DIRECTOR OHIO DEPARTMENT OF JOB AND FAMILY SERVICES

Ms. Cynthia C. Dungey

### DIRECTOR OHIO DEPARTMENT OF YOUTH SERVICES

#### Mr. Harvey Reed

In compliance with Section 2151.18 of the Ohio Revised Code, we hereby submit our Annual Report for the Portage County Court of Common Pleas, Probate/Juvenile Division for the year 2016.

Respectfully submitted,

Koleert W.

Robert W. Berger Common Pleas Court Judge Probate/Juvenile Division Portage County, Ohio

330-297-0881 Juvenile Court 330-297-3870 Probate Court

# **TABLE OF CONTENTS**

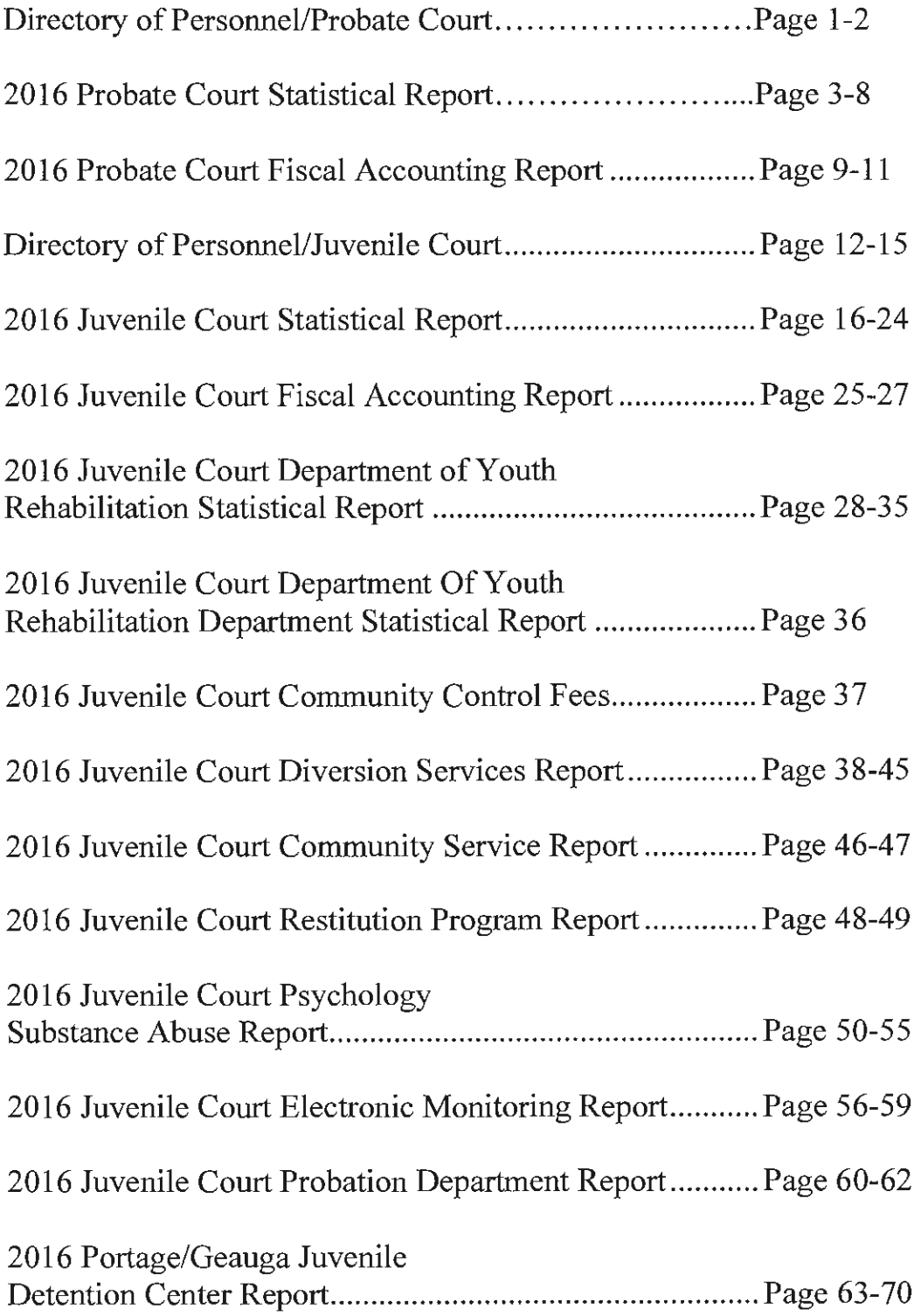

# DIRECTORY OF PERSONNEL

# PORTAGE COUNTY PROBATE DIVISION

**203 WEST MAIN STREET** RAVENNA, OHIO 44266

# **COMMON PLEAS COURT** PORTAGE COUNTY PROBATE DIVISION **DIRECTORY OF PERSONNEL** THE HONORABLE ROBERT W. BERGER, JUDGE

### **COURT SUPPORT STAFF**

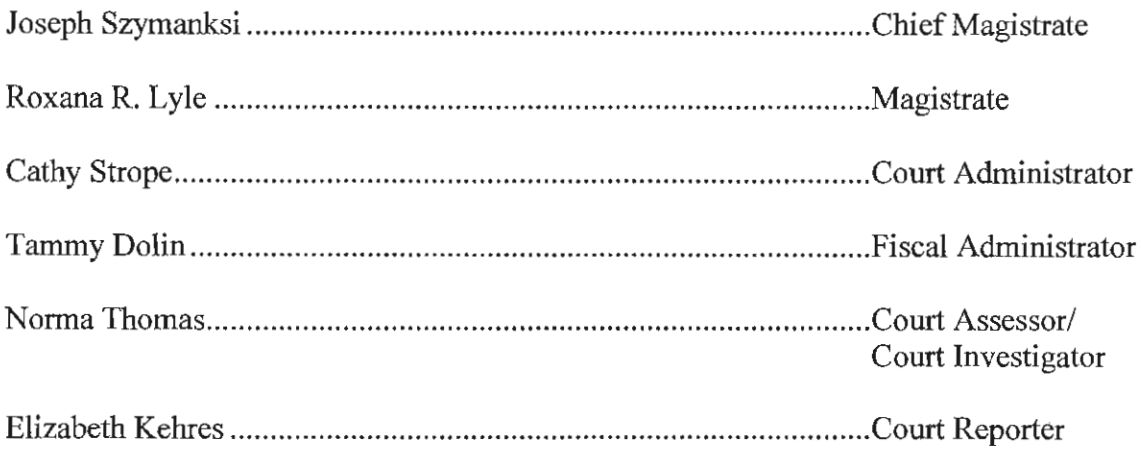

### PROBATE DEPUTY CLERKS

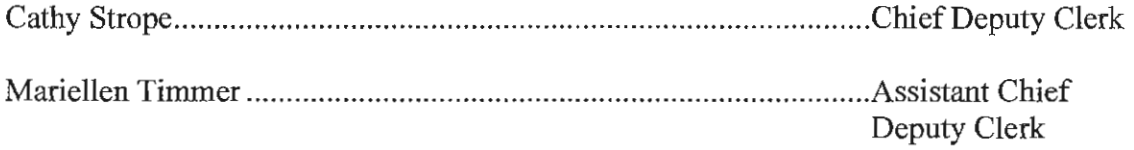

# PROBATE DIRECTORY OF PERSONNEL CONT'D

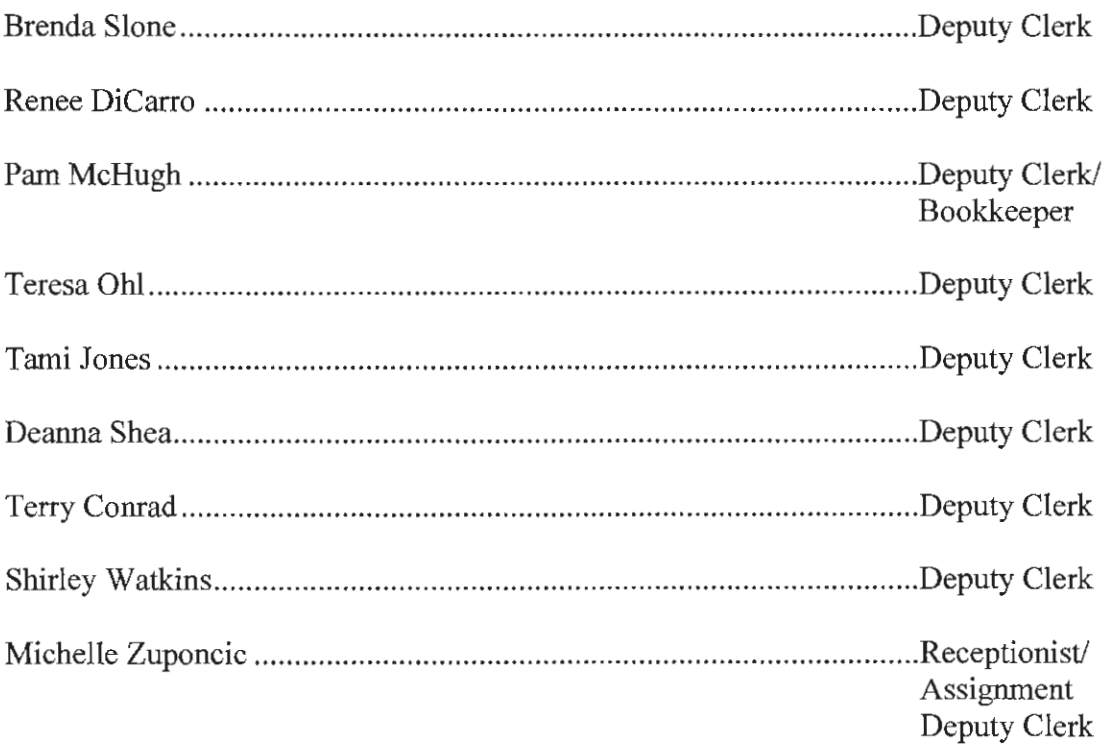

### **BAILIFFS**

Scott Wolverton Paul Fisher Jordan Jones

# 2016 PORTAGE COUNTY PROBATE COURT

# **STATISTICS**

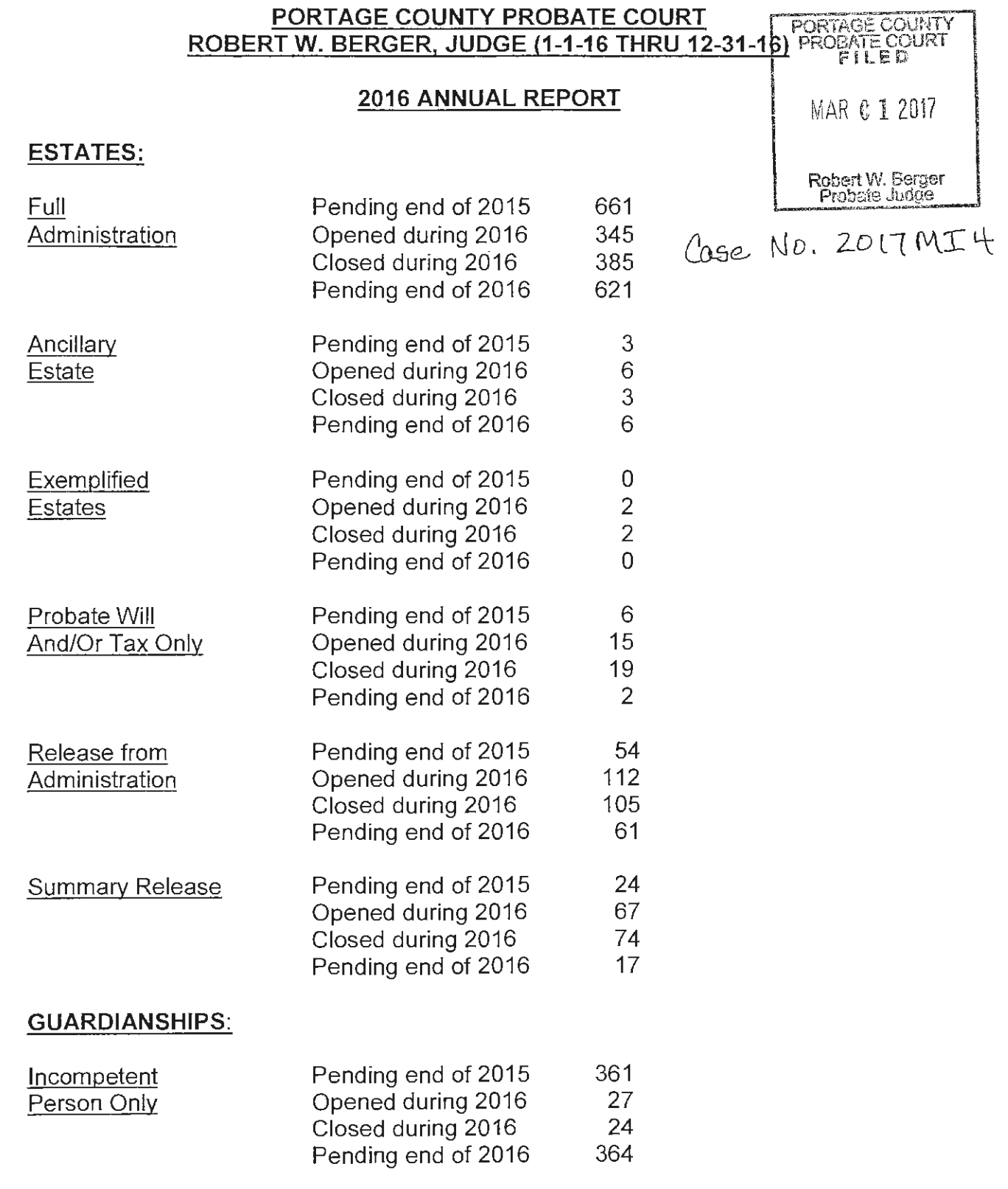

 $\mathcal{L}(\mathcal{A})$  and  $\mathcal{L}(\mathcal{A})$ 

 $\mathbf{e}^{1/2\log\log\log\log\log}$ 

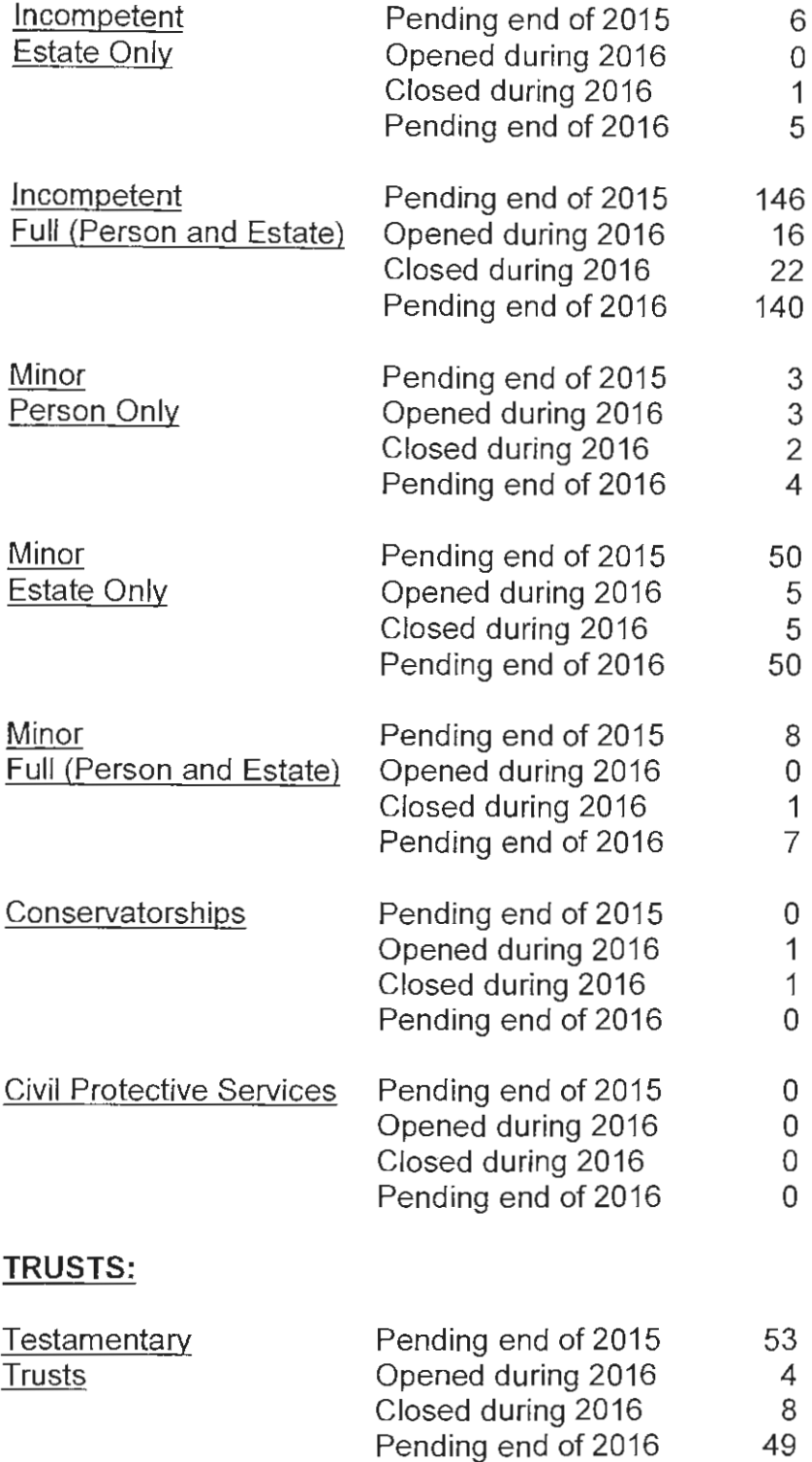

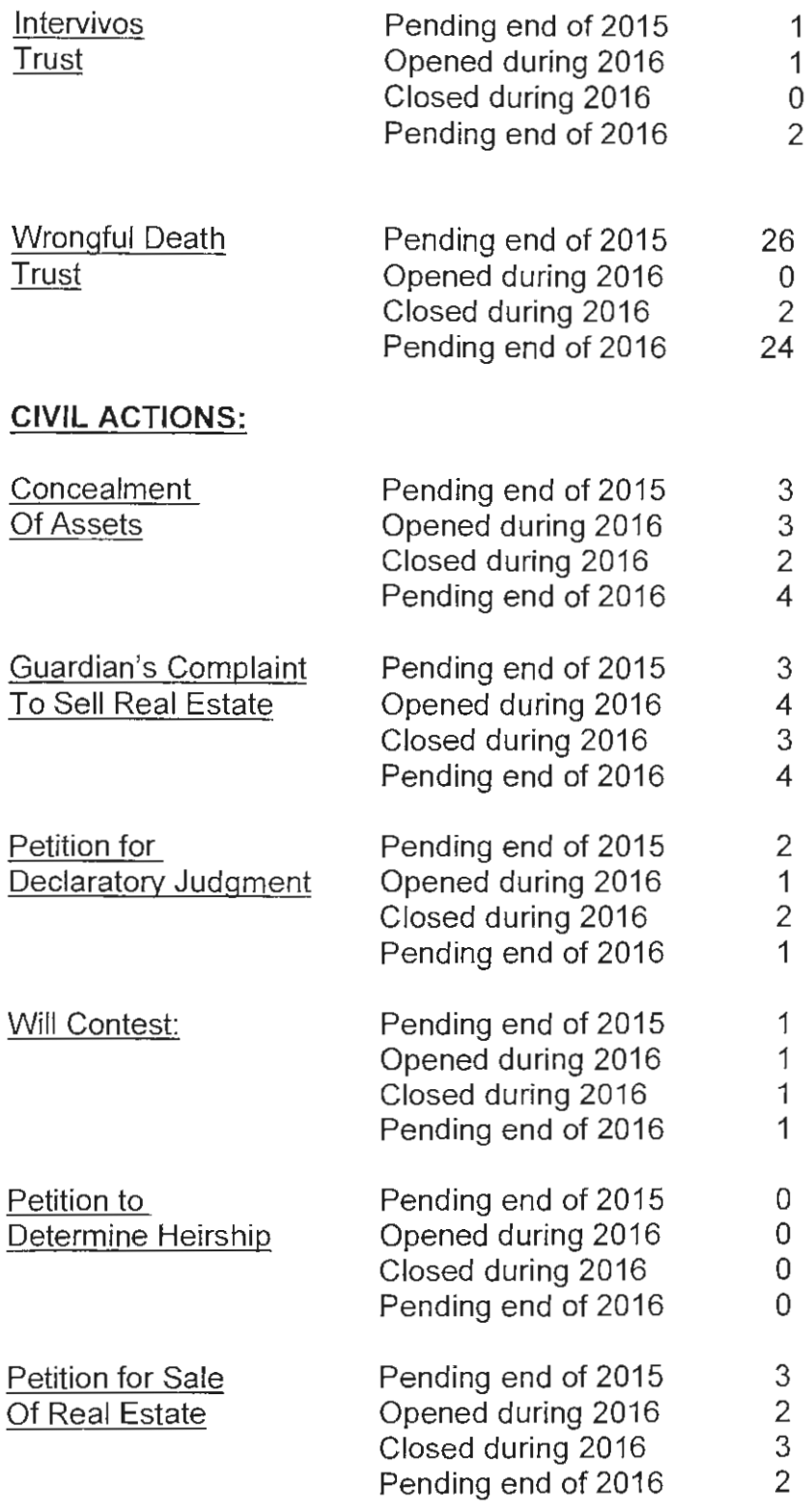

 $\label{eq:2.1} \mathcal{L}(\mathcal{L}^{\text{max}}_{\mathcal{L}}(\mathcal{L}^{\text{max}}_{\mathcal{L}})) \leq \mathcal{L}(\mathcal{L}^{\text{max}}_{\mathcal{L}}(\mathcal{L}^{\text{max}}_{\mathcal{L}}))$ 

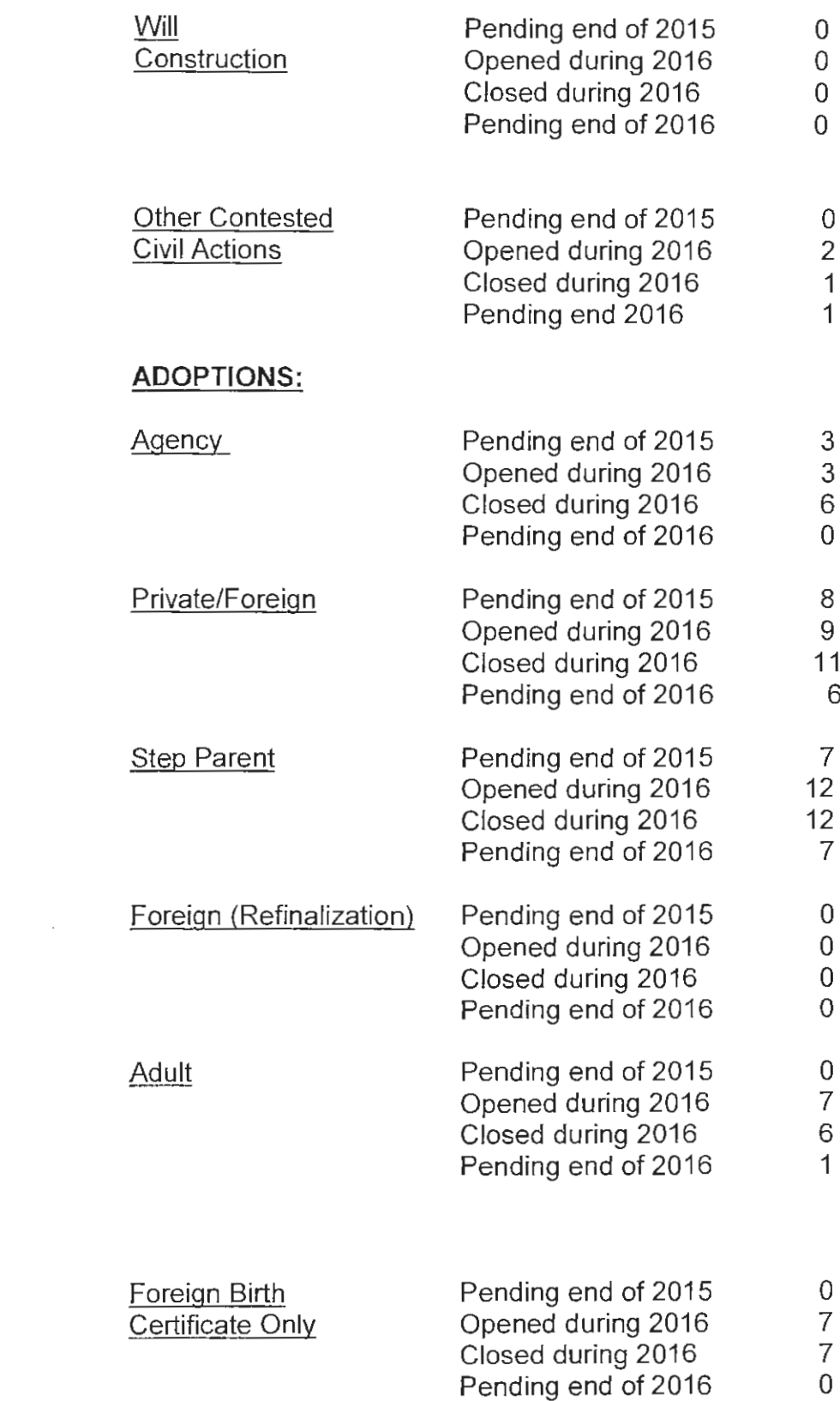

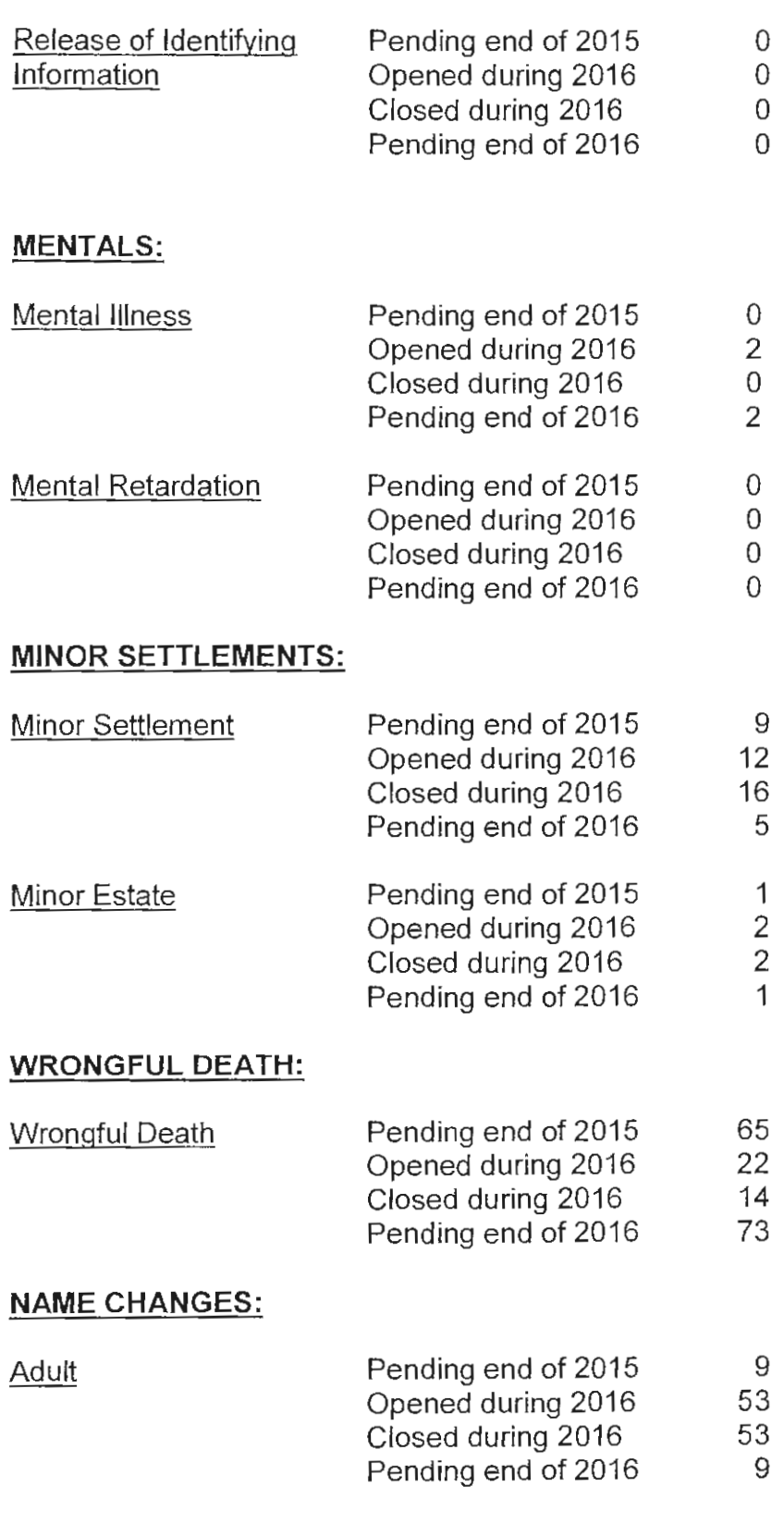

 $\label{eq:2.1} \frac{1}{\sqrt{2\pi}}\int_{0}^{\infty}\frac{1}{\sqrt{2\pi}}\left(\frac{1}{\sqrt{2\pi}}\right)^{2\alpha} \frac{1}{\sqrt{2\pi}}\,d\mu$ 

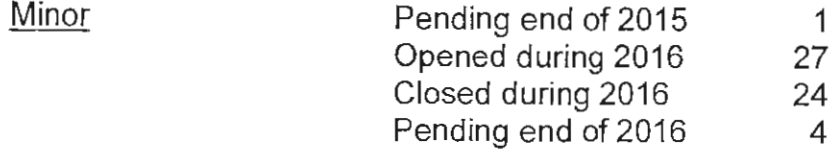

# **CORRECTION/REGISTRATION OF BIRTH:**

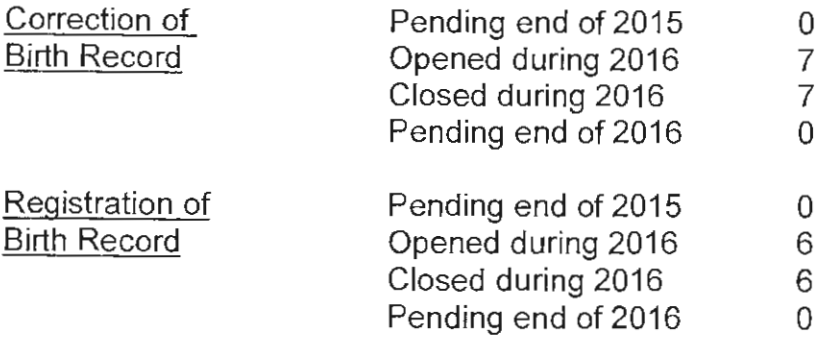

## **MARRIAGE LICENSE:**

 $\hat{\mathcal{H}}$  $\bar{z}$ 

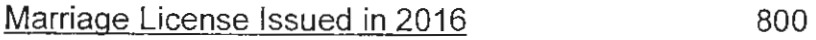

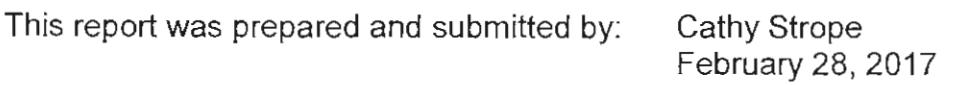

# 2016 PORTAGE COUNTY PROBATE COURT

# **FISCAL ACCOUNTING**

#### **ITEMIZED ACCOUNTING FOR**

#### THE PORTAGE COUNTY PROBATE COURT

### FOR CALENDAR YEAR 2016

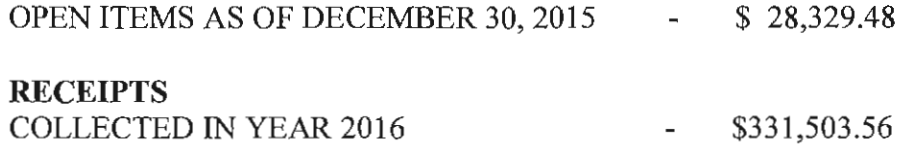

### **TOTAL 2016 REVENUE**

\$359,833.04

 $\sim$   $-$ 

**JANUARY 2016 THROUGH DECEMBER 2016 DISBURSEMENTS - (VERIFIED BY END OF** YEAR ACTUAL LISTING REPORT - ACTUAL DISPURSEMENTS TO COUNTY & STATE  $$188,489.32$ ).

 $-$  \$328,792.29

 $- - -$ 

 $- - -$ 

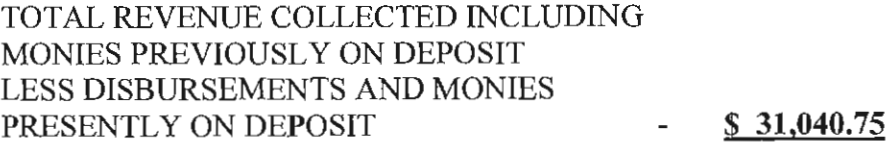

OPEN ITEMS ENDING DECEMBER 30, 2016 (VERIFIED BY BANK STATEMENT LESS OUTSTANDING CHECKS AND OPEN ITEMS COMPUTER REPORT.) - \$ 31,040.75

#### 2016 PROBATE ITEMIZED ACCOUNTING

AVAILABLE ARE THIS COURT'S MONTHLY ACCOUNT REPORTS AND THIS COURT'S BANK ACTUAL LISTING REPORTS VERIFYING DEPOSITS AND DISBURSEMENTS.

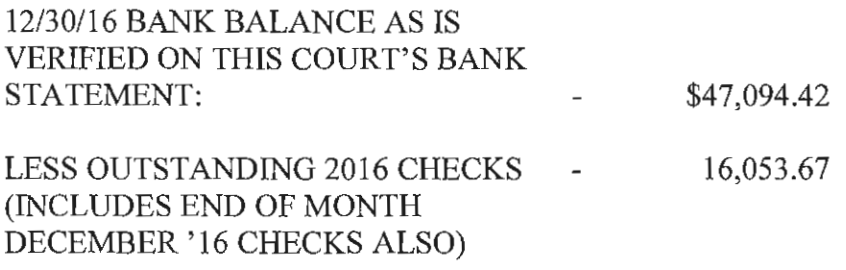

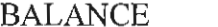

\$31,040.75 **All Control** 

 $\sim$   $\sim$   $\sim$ 

### 2016 DISBURSEMENTS \$188,489.32

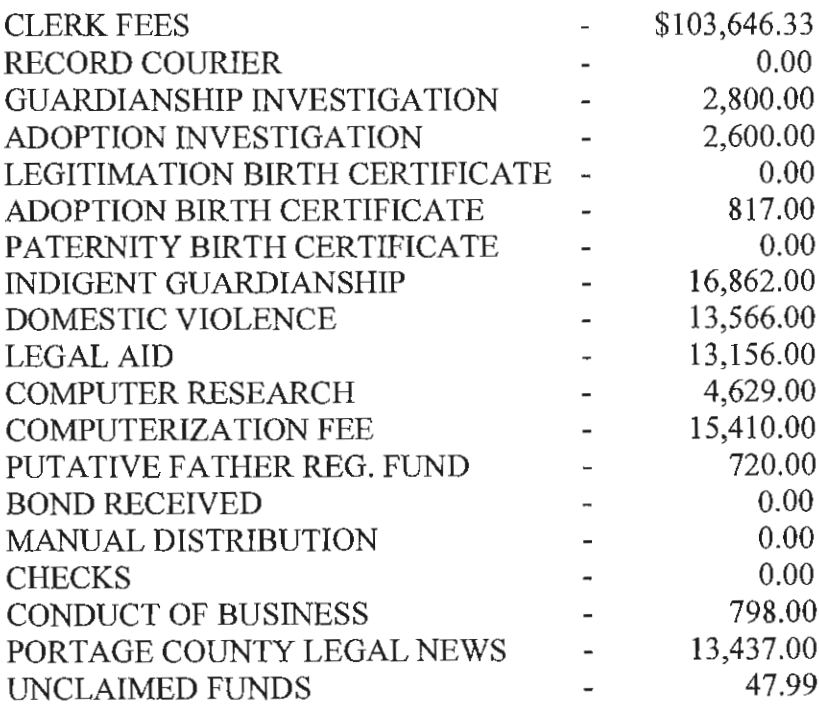

TOTAL 2016 DISBURSEMENTS - \$188,489.32

#### 2016 PROBATE ITEMIZED ACCOUNTING

TOTAL DISBURSEMENTS MADE TO \$161,176.32 **PORTAGE COUNTY:**  $\overline{\phantom{a}}$ 

(REFLECTS CLERK FEES, INVESTIGATION FEES, DOMESTIC VIOLENCE FEES, COMPUTER RESEARCH FEES, CONDUCT OF BUSINESS FEES, INDIGENT GUARDIANSHIP FEES, AND UNCLAIMED FUNDS.)

(COMPUTER RESEARCH, COMPUTERIZATION FEES, CONDUCT OF BUSINESS, AND INDIGENT **GUARDIANSHIP FEES ARE TO BE MAINTAINED** IN SEPARATE FUNDS FOR THIS COURT'S USE ONLY.)

TOTAL DISBURSEMENTS MADE TO THE STATE OF OHIO \$13,876.00

(REFLECTS FEES FOR ADOPTION BIRTH CERTIFICATES, LEGAL AID, AND PUTATIVE FATHER REG. FEES.)

TOTAL DISBURSEMENTS MADE TO THE PORTAGE COUNTY LEGAL NEWS \$13,437.00  $\sim$ 

(REFLECTS PUBLISHING COSTS AND NEW CASE FILINGS.)

#### **TOTAL 2016 DISBURSEMENTS:** \$188,489.32

January 20, 2017

Page 12

# **COMMON PLEAS COURT** PORTAGE COUNTY **JUVENILE DIVISION**

# **DIRECTORY OF PERSONNEL**

# THE HONORABLE ROBERT W. BERGER, JUDGE

### **COURT SUPPORT STAFF**

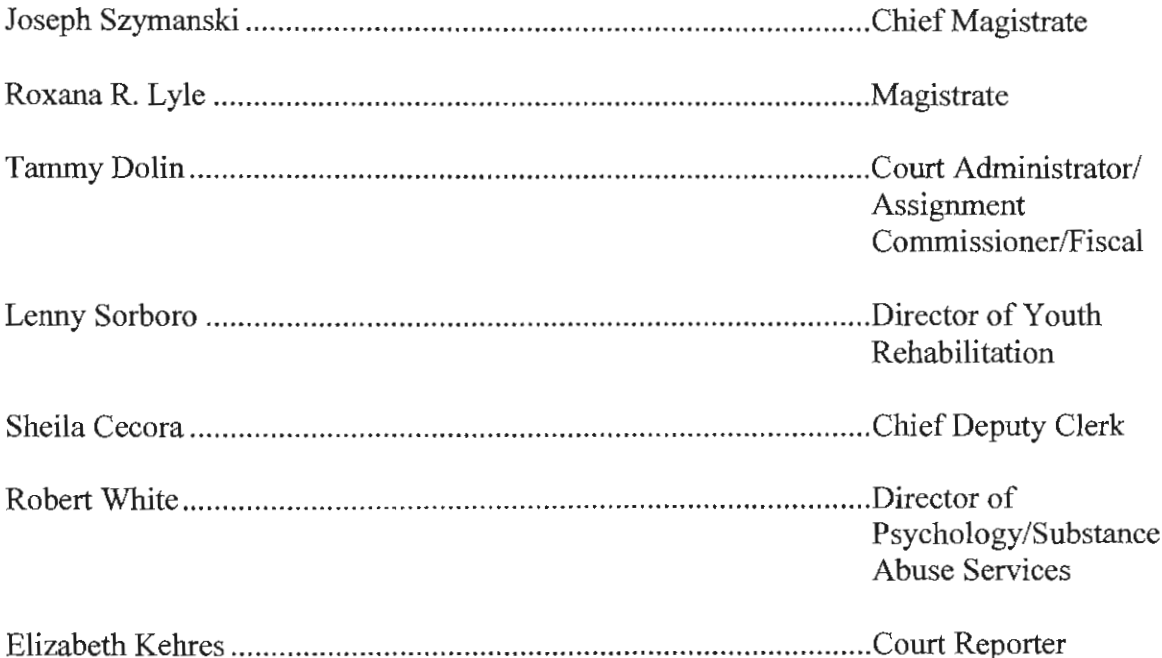

### PSYCHOLOGY DEPARTMENT SUPPORT STAFF

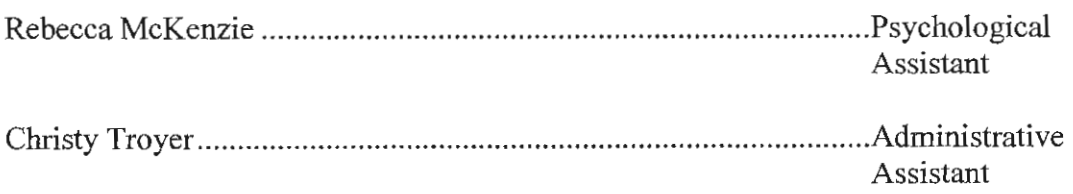

# DIRECTORY OF PERSONNEL

# PORTAGE COUNTY JUVENILE DIVISION

8000 INFIRMARY ROAD RAVENNA, OHIO 44266

### JUVENILE DIRECTORY OF PERSONNEL CONT'D

### **DEPUTY CLERKS**

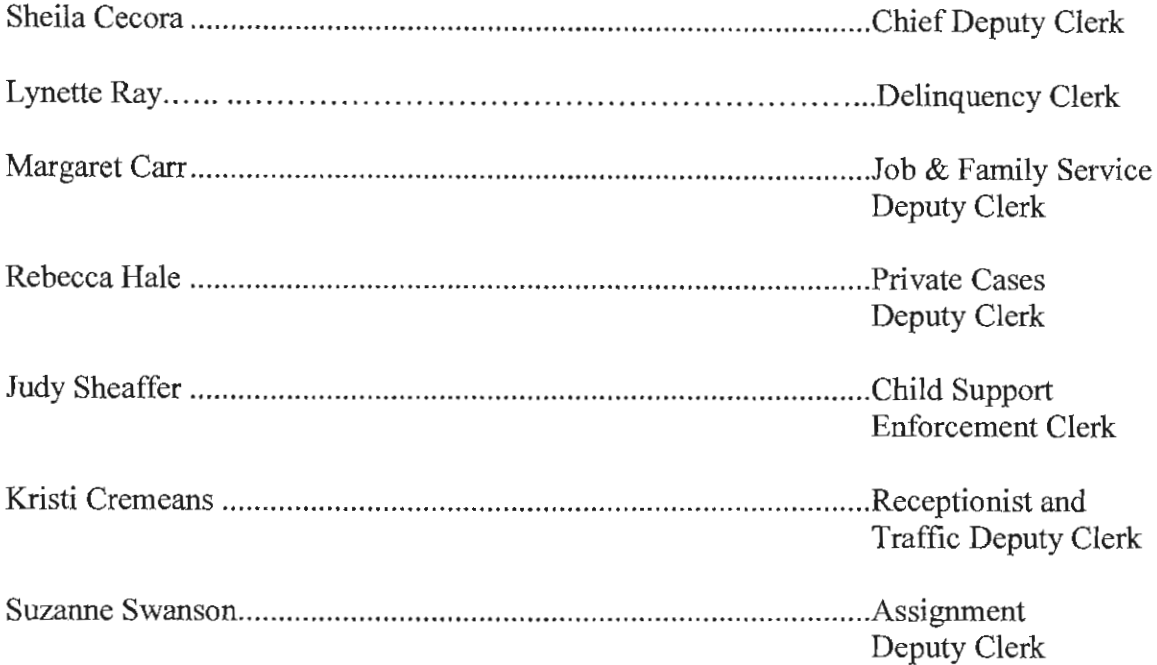

# **FISCAL DEPARTMENT**

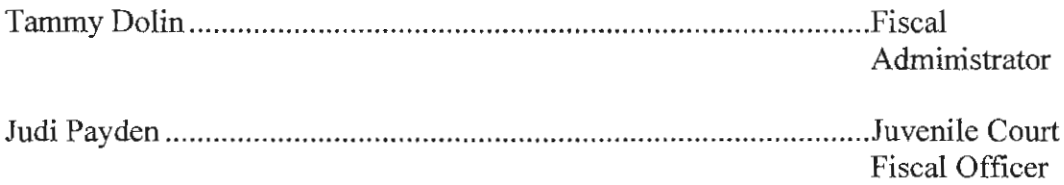

### PROBATION DEPARTMENT

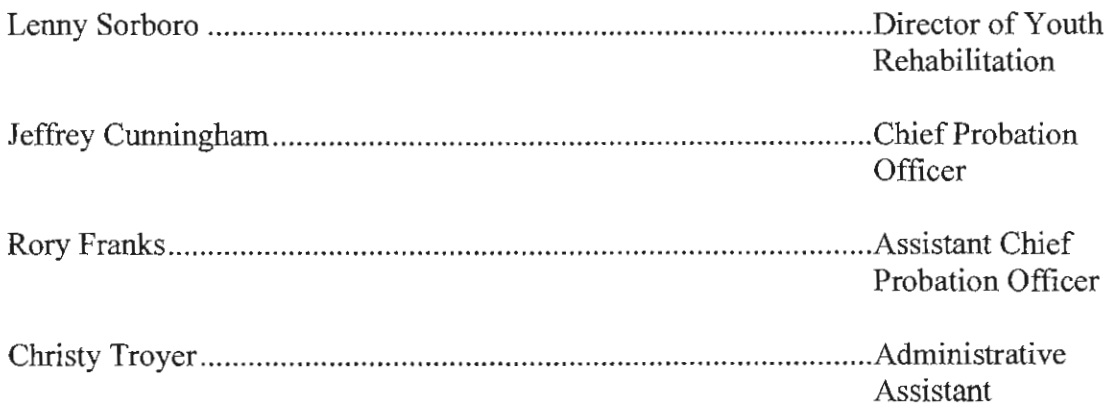

 $\mathcal{L}^{\mathcal{L}}(\mathcal{A})$  .

# JUVENILE DIRECTORY OF PERSONNEL CONT'D

# Probation Dept. Cont'd.

 $\mathcal{A}_{\mathcal{A}}$ 

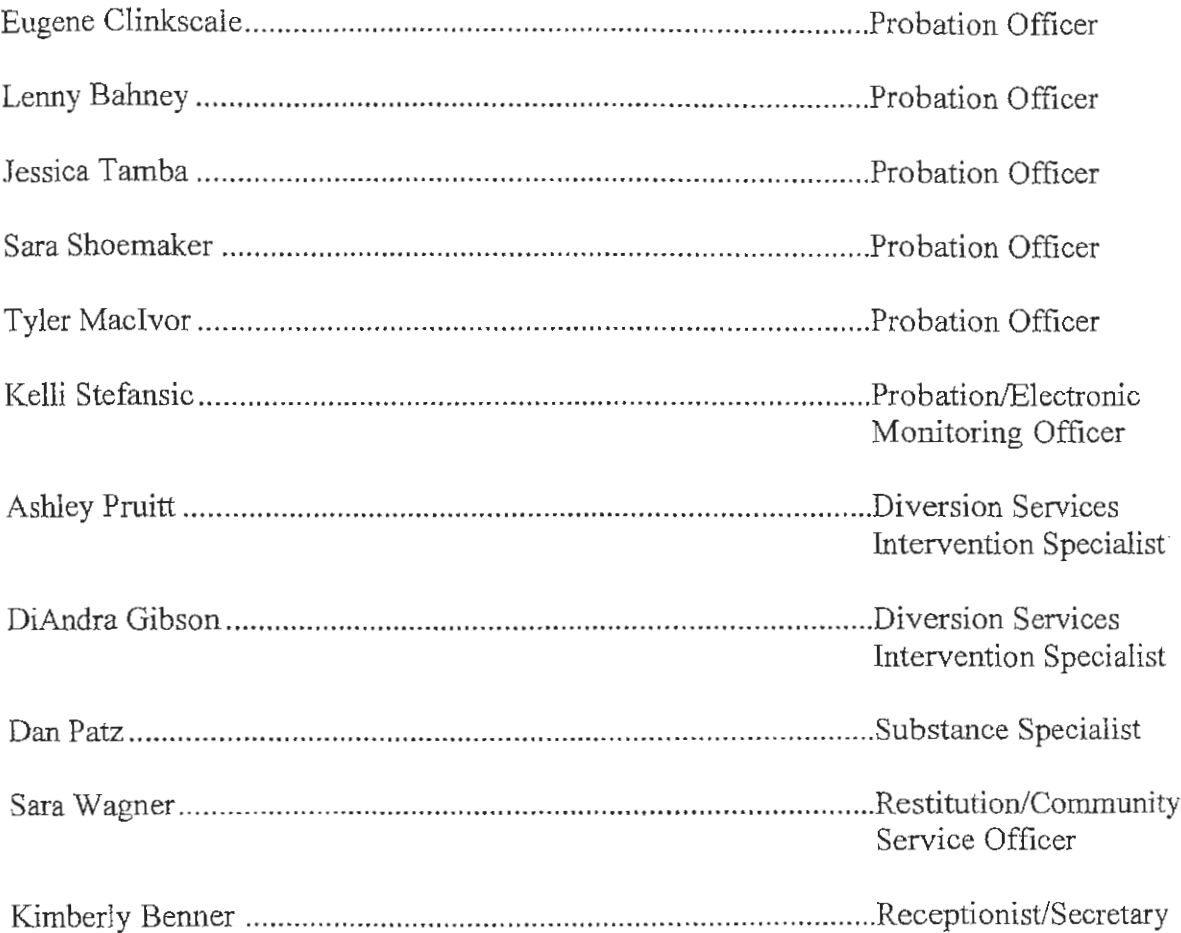

# JUVENILE DIRECTORY OF PERSONNEL CONT'D

### **LEGAL DEPARTMENT**

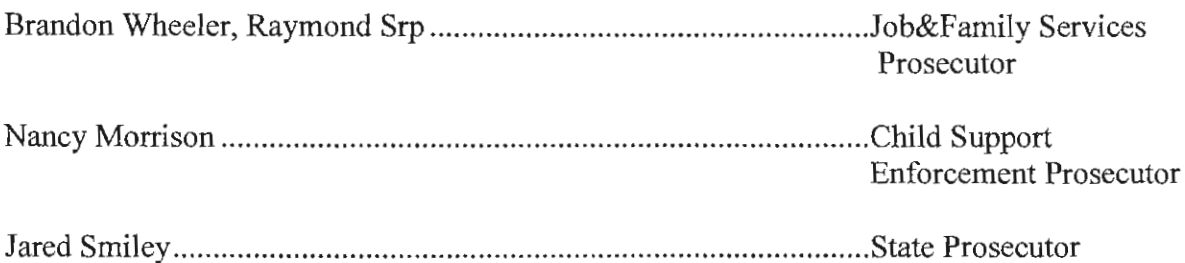

### **BAILIFFS**

Scott Wolverton Paul Fisher Jordan Jones

### PORTAGE/GEAUGA COUNTY JUVENILE DETENTION CENTER

### THOMAS J. REHNERT, SUPERINTENDENT

### BRANDON WINARCHICK, ADMINISTRATIVE ASSISTANT

# 2016 PORTAGE COUNTY JUVENILE COURT

# **STATISTICS**

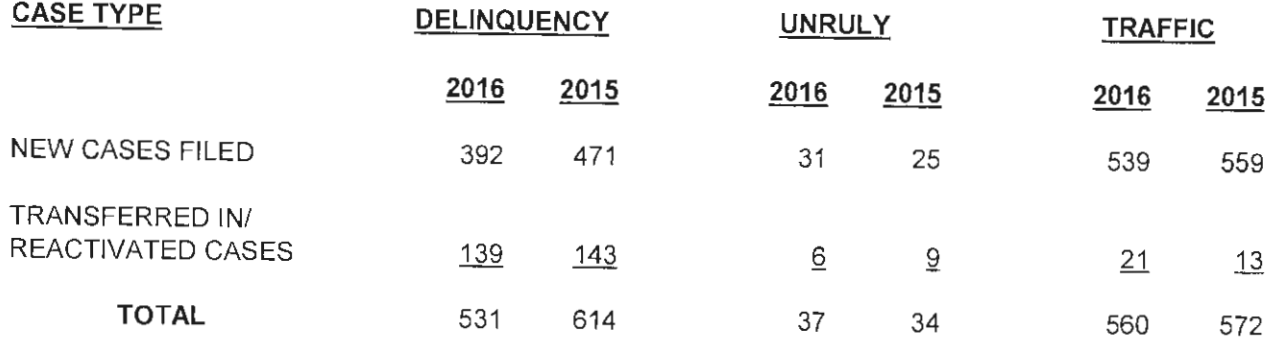

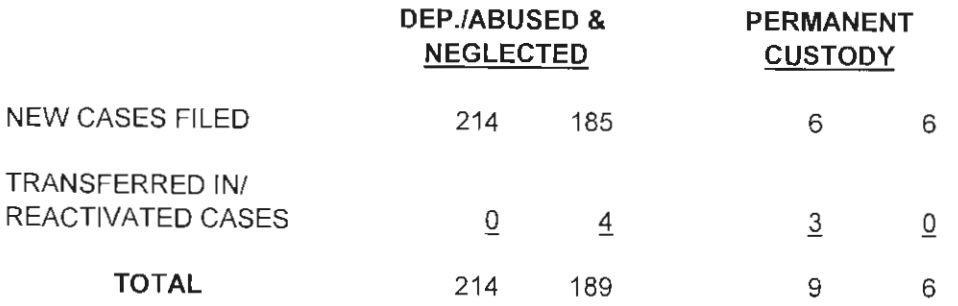

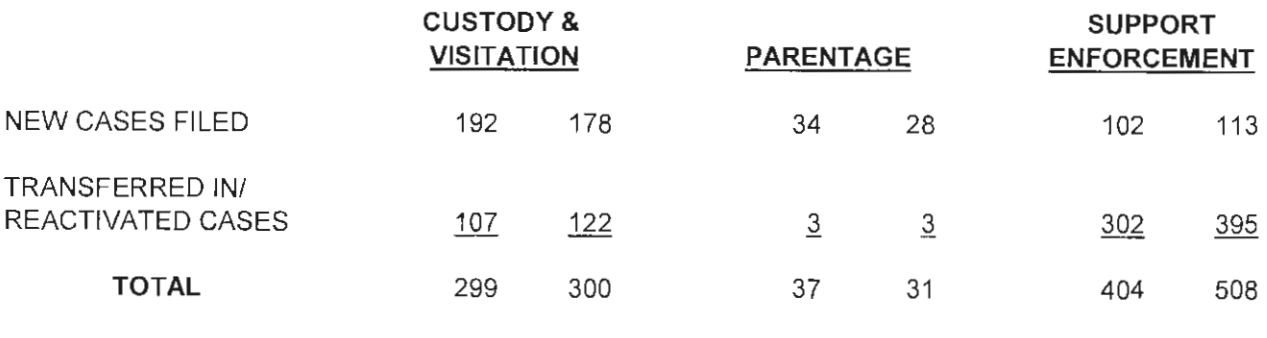

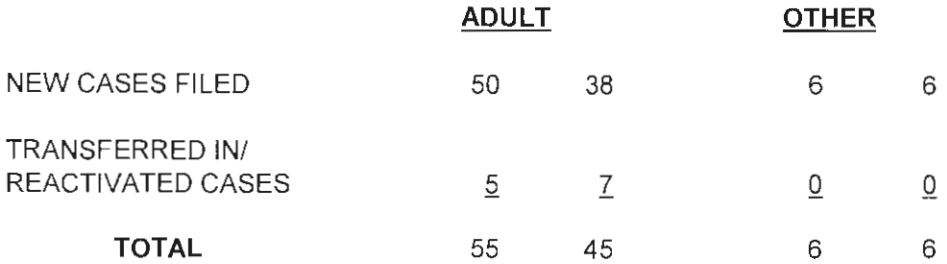

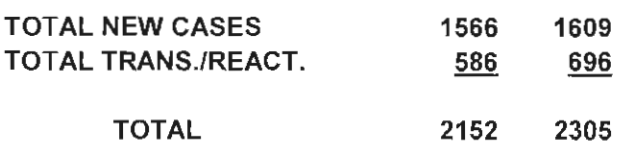

### **DELINQUENT CHARGES**

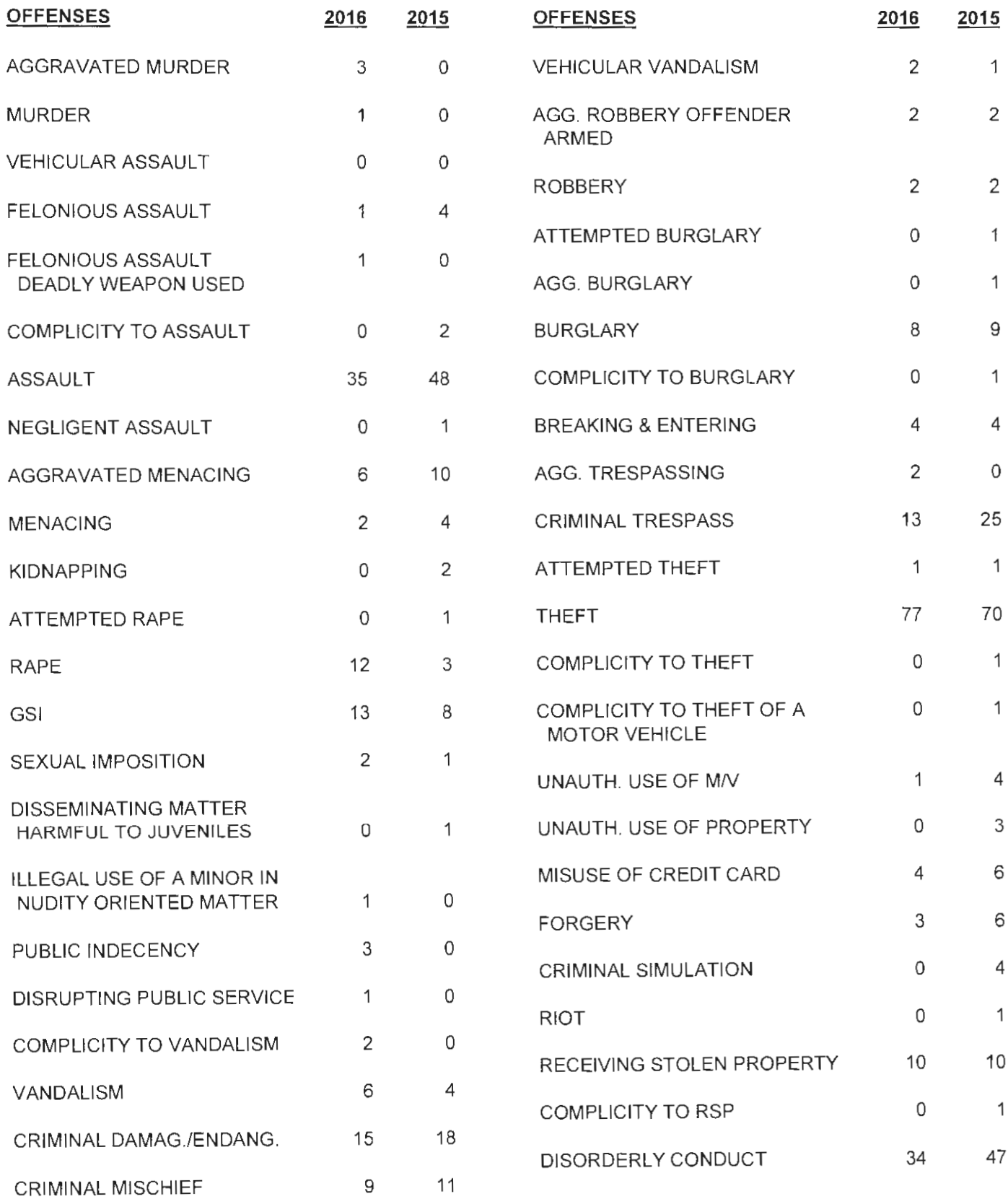

Page 18

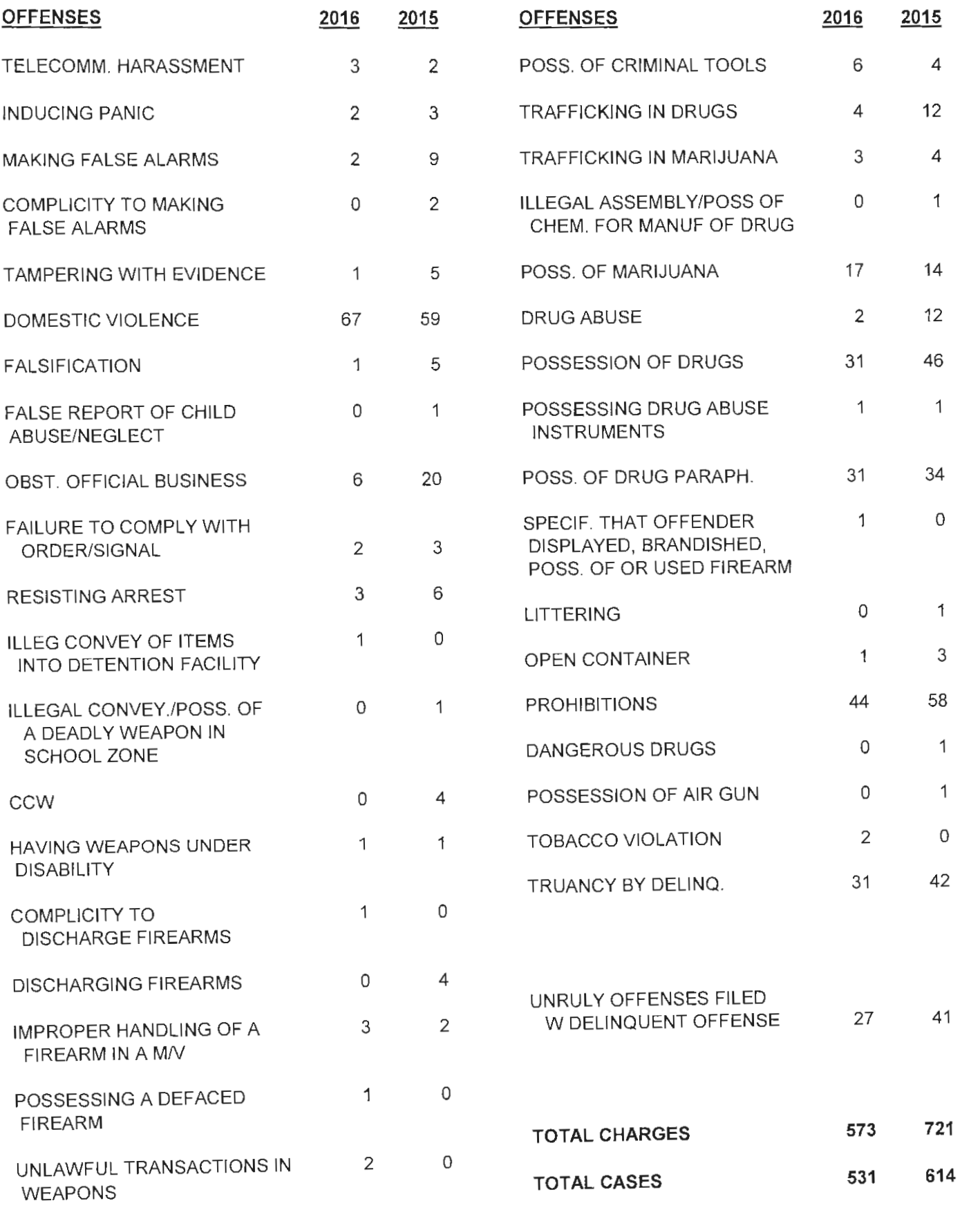

# NOTICE OF ALLEGED PROBATION/DISPOSITION VIOLATIONS

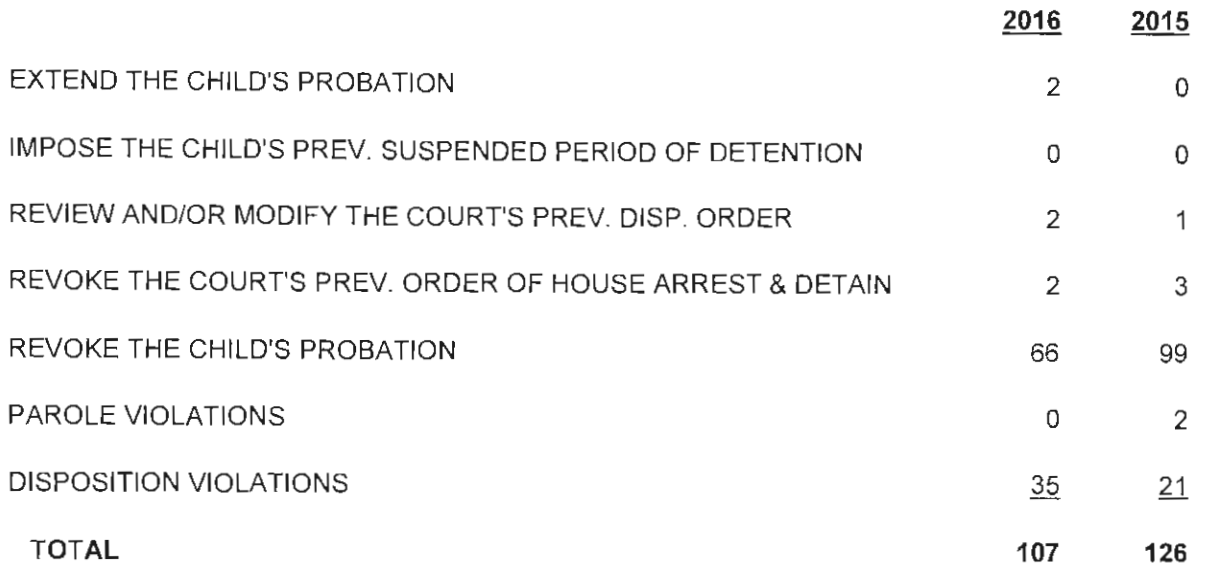

### **ADULT CHARGES FILED**

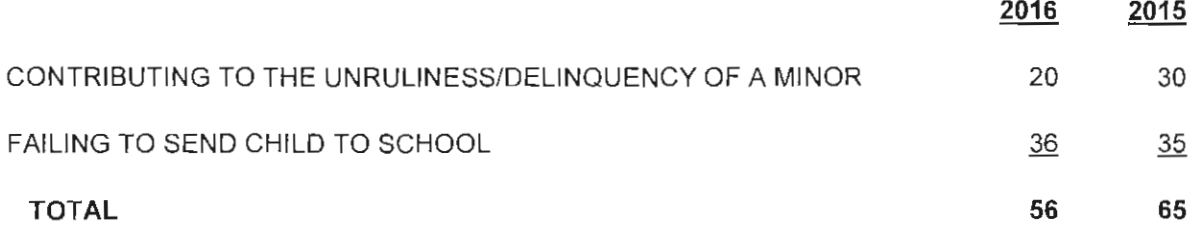

### UNRULY CHARGES

**WARRANTS** 

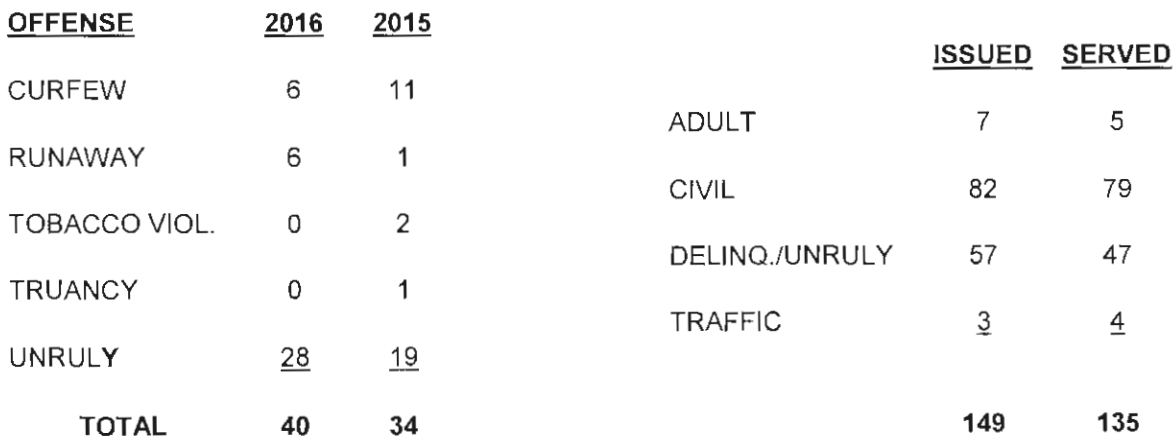

### **TRAFFIC CHARGES**

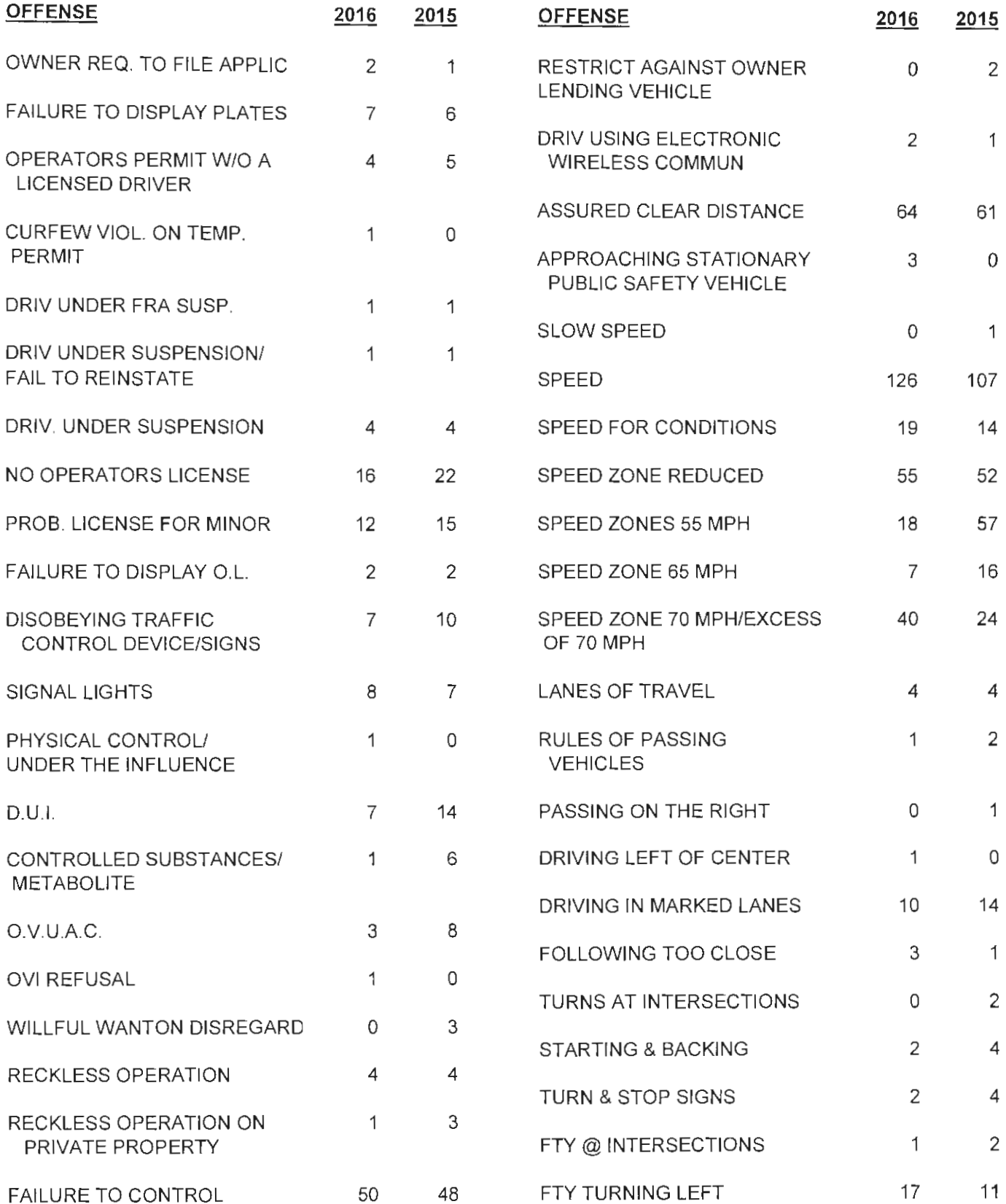

### **TRAFFIC CHARGES**

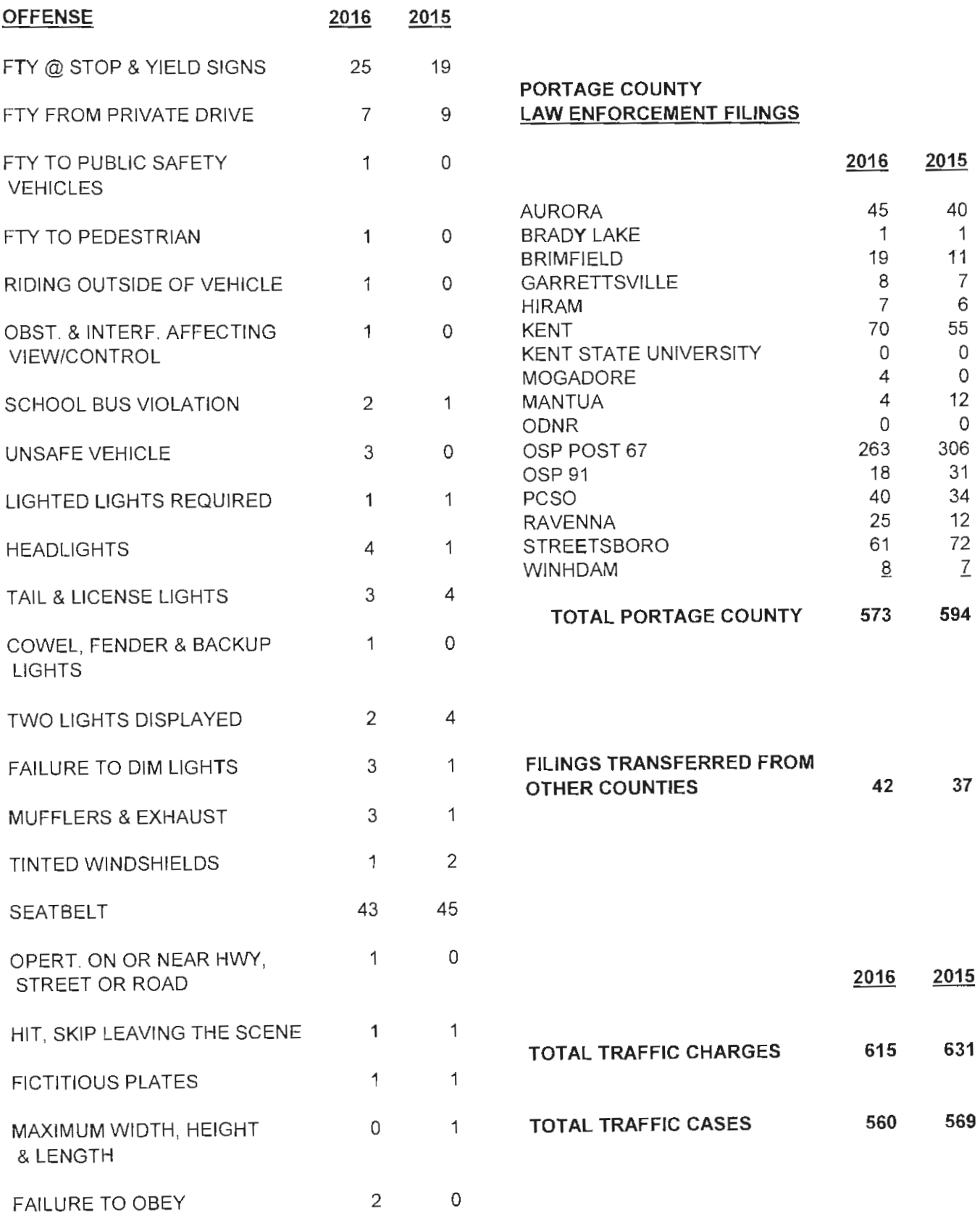

# DEPENDENT, NEGLECTED & ABUSED CHARGES

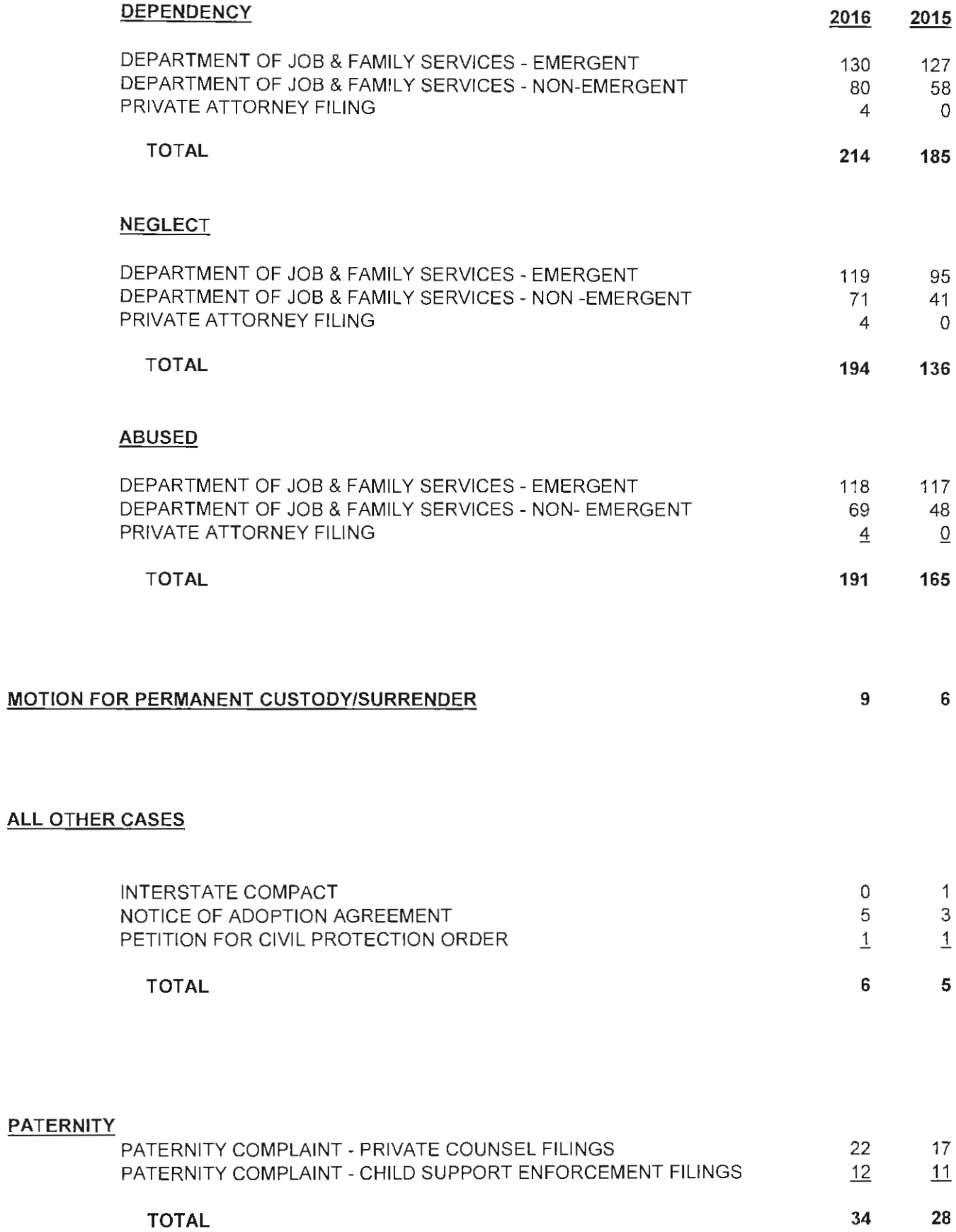

### **CUSTODY AND VISITATION**

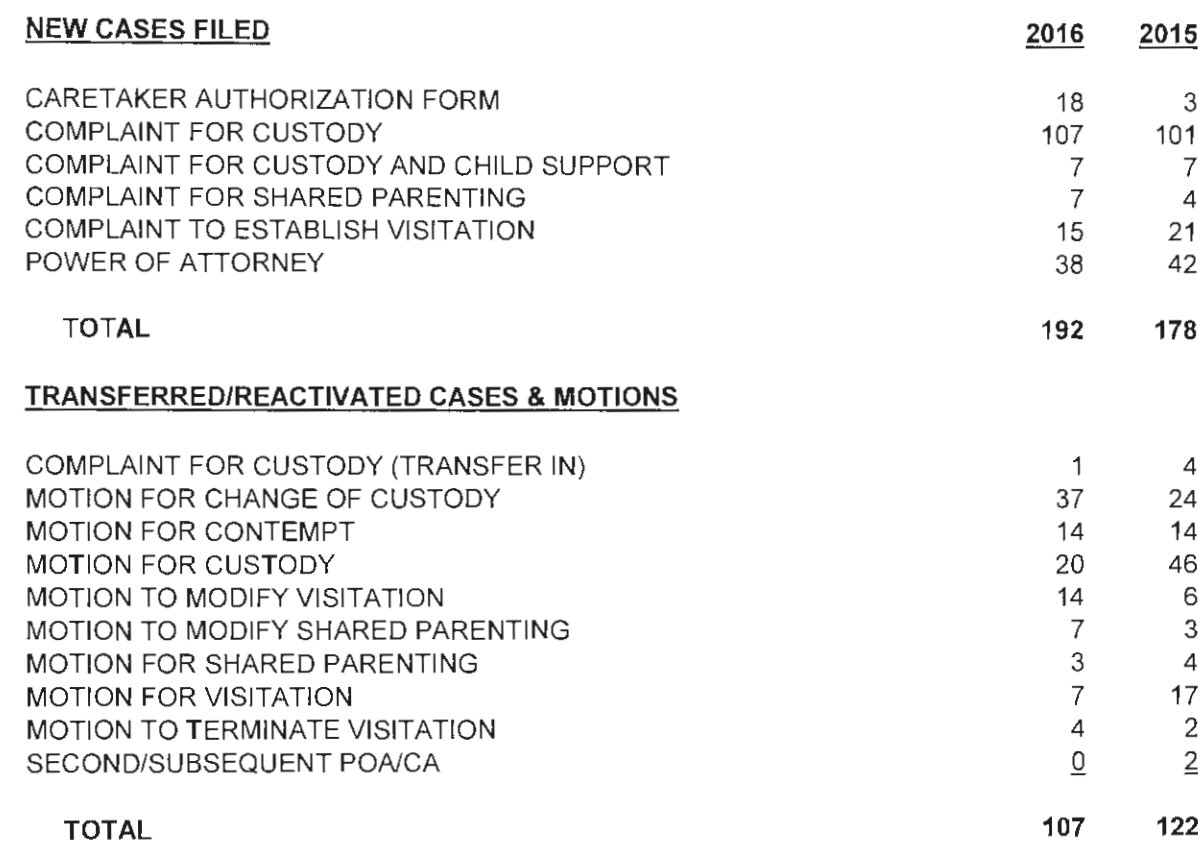

### SUPPORT ENFORCEMENT OR MODIFICATION **NEW CASES FILED**

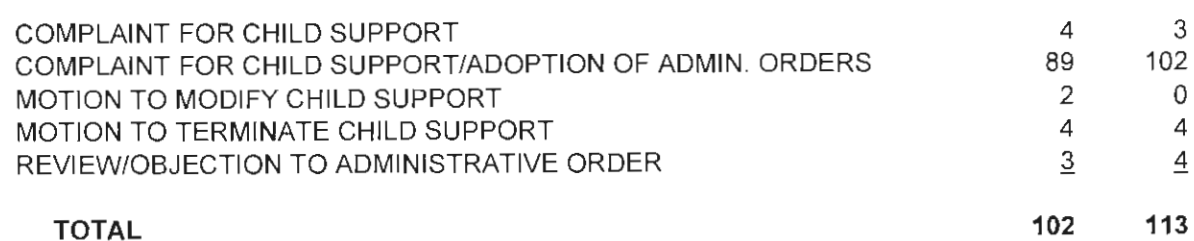

#### TRANSFERRED/REACTIVATED CASES & MOTIONS

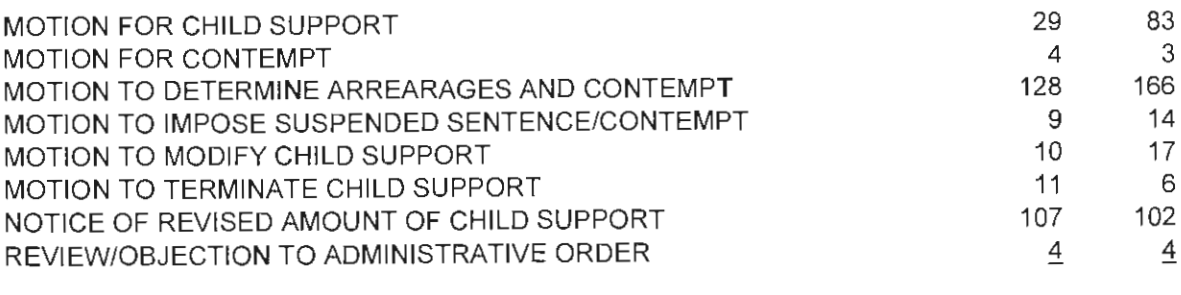

302 395

#### **DISPOSITION STATISTICS\***

#### **DELINQUENCY CASES\***

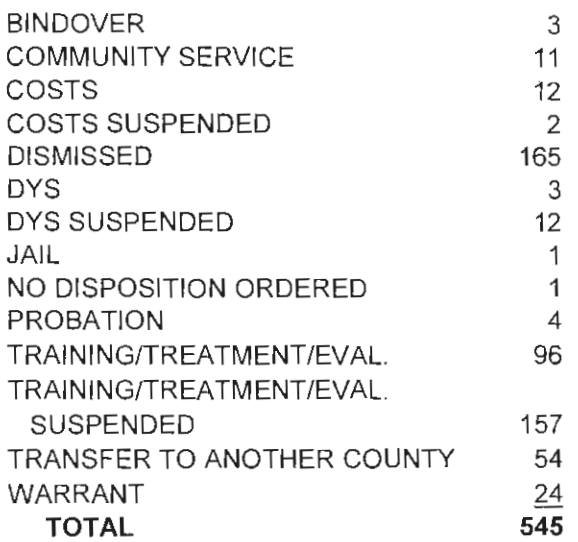

#### **UNRULY CASES\***

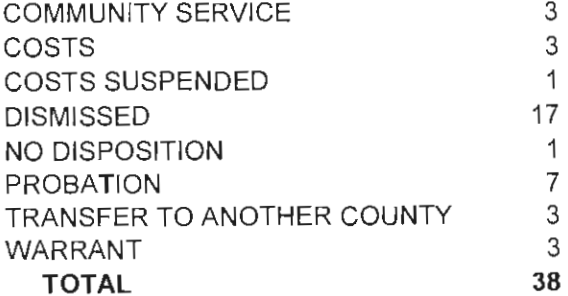

#### **TRAFFIC CASES\***

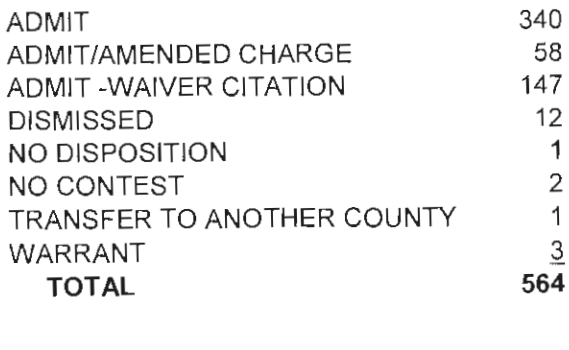

### **OTHER CASES**

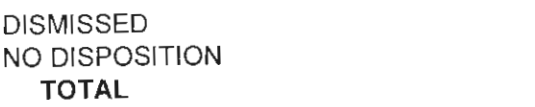

#### DEP./NEG./ABUSED CASES\*

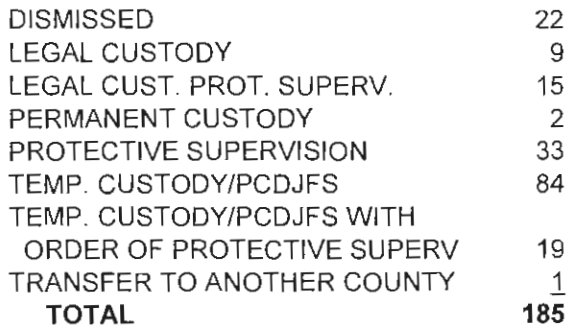

#### PERMANENT CUSTODY

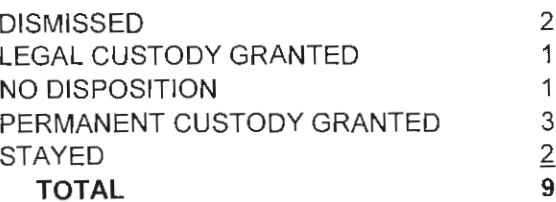

#### **ADULT CASES\***

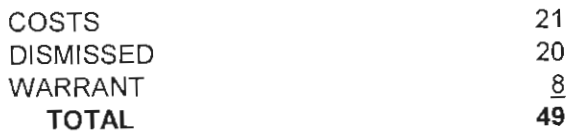

#### **CUSTODY & VISIT./PATERNITY/** SUPPORT ENFORCEMENT

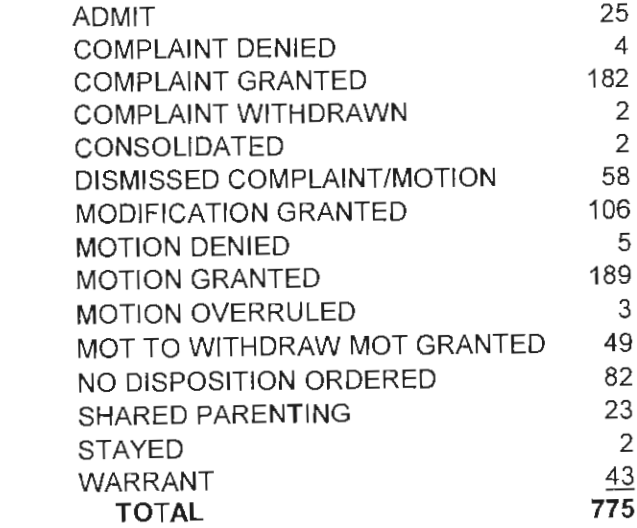

 $\mathbf 1$ 5  $6\phantom{a}$ 

# 2016 PORTAGE COUNTY JUVENILE COURT

# **FISCAL ACCOUNTING**

### **ITEMIZED ACCOUNTING FOR**

#### THE PORTAGE COUNTY JUVENILE COURT

### **FOR CALENDAR YEAR 2016**

#### **REVENUE:**

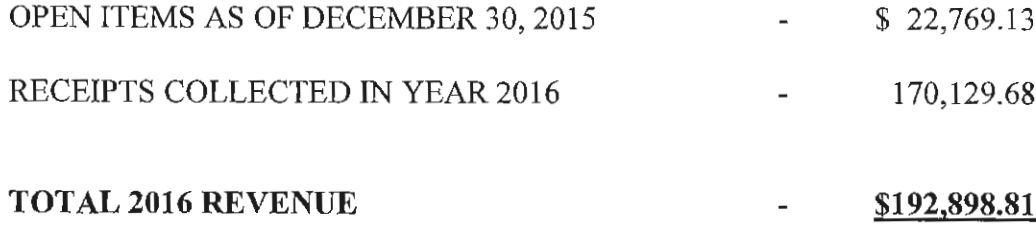

### $\frac{1}{2} \frac{1}{2} \frac{1}{2} \frac{1}{2}$

### **DISBURSEMENTS:**

JANUARY 2016 THROUGH DECEMBER 2016 DISBURSEMENTS (VERIFIED BY END OF YEAR ACTUAL LISTING REPORTS-ACTUAL DISBURSMENTS TO COUNTY AND STATE \$108,546.19)

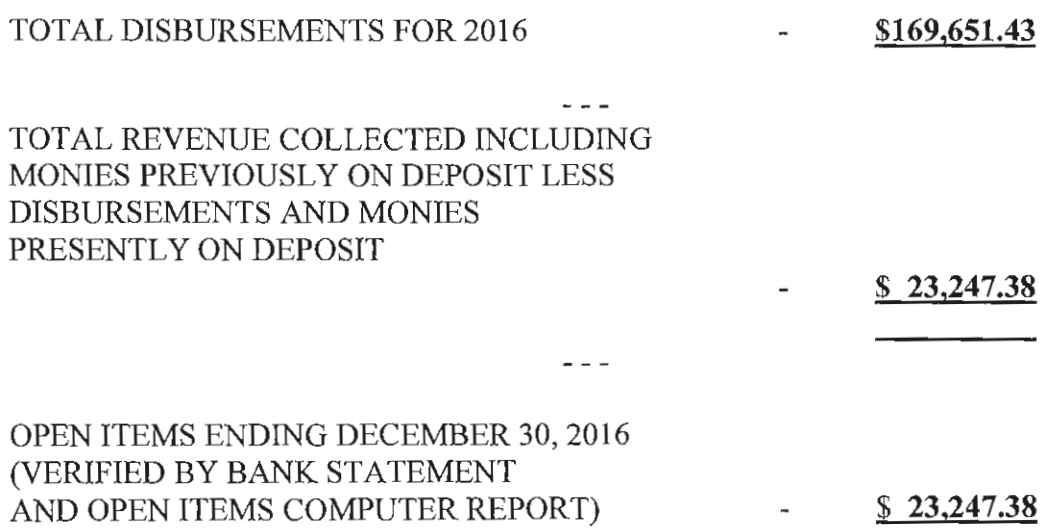

Page 26

ITEMIZED ACCOUNTING **JUVENILE COURT 2016** 

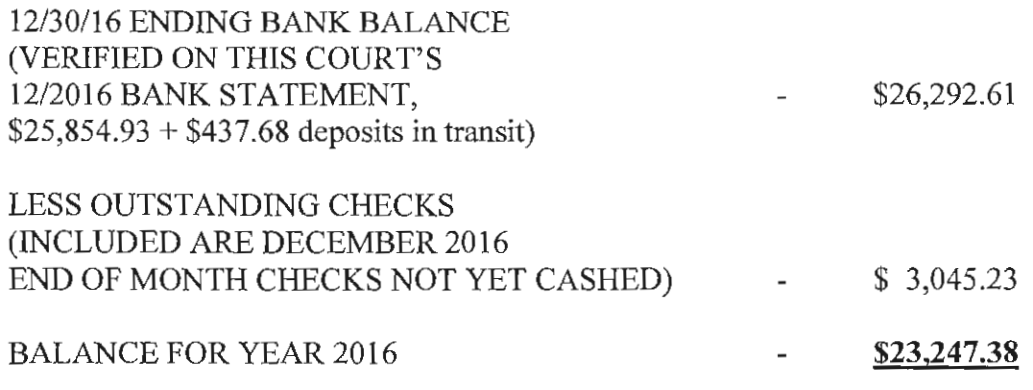

AVAILABLE ARE THIS COURT'S MONTHLY ACTUAL LISTING REPORTS AND THIS COURT'S BANK TRANSACTION LISTING REPORTS VERIFYING DEPOSITS AND REFUNDS.

### 2016 DISBURSEMENTS TOTALING  $$108,546.19$

 $\sim$   $\sim$ 

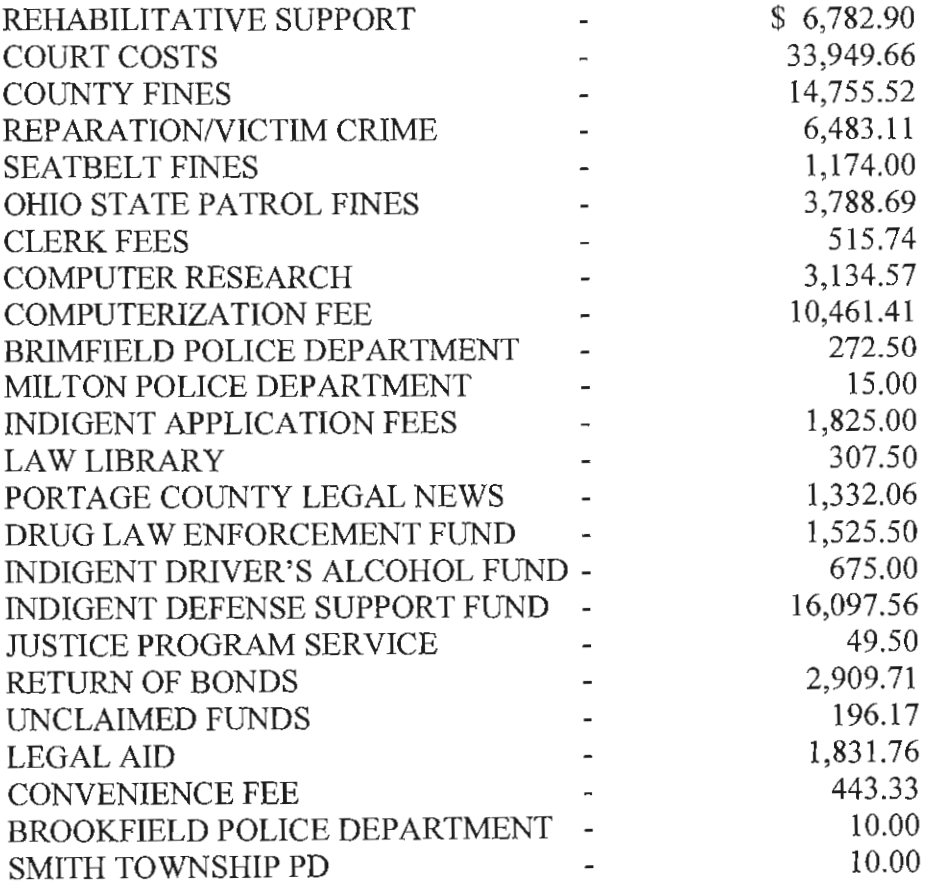

TOTAL 2016 DISBURSEMENTS - \$108,546.19
### **ITEMIZED ACCOUNTING JUVENILE COURT 2016**

### **2016 DISBURSEMENTS MADE TO PORTAGE COUNTY:**

- \$ 6,782.90 Detention Support Fees
	- 33,949.66 Court Costs
	- 14,755.52 County Fines 515.74 Clerk Fees
		-
	- 3,134.57 Computer Research
	- 10,461.41 Computerization Fees
		- 196.17 Unclaimed Funds
		- 443.33 Convenience Fee

### TOTAL: \$70,239.30

### **2016 DISBURSEMENTS MADE** TO THE STATE OF OHIO:

- \$ 6,483.11 Reparation/Victim Crime
	- 1,174.00 Seatbelt Fees
	- 3,788.69 OSP Fines
		- 49.50 Justice Program Services
	- 1,525.50 Drug Law Enforcement Fund 675.00 Indigent Alcohol Driver's Fund
	- 16,097.56 Indigent Defense Support fund
	- 1,831.76 Legal Aid

#### **TOTAL: \$31,625.12**

### **OTHER 2016 DISBURSEMENTS:**

- \$1,332.06 Portage County Legal News for Publication costs 307.50 Portage County Law Library 1,825.00 Indigent Application Fee
- 2,909.71 Return of Bonds

#### **TOTAL: \$6,374.27**

### **2016 DISBURSEMENTS TO POLICE AGENCIES:**

- \$272.50 Brimfield Police Department
	- 15.00 Milton Police Department
	- 10.00 Brookfield Police Department
	- 10.00 Smith Township Police Department

#### TOTAL: \$307.50

#### **TOTAL 2016 DISBURSEMENTS: \$108,546.19** January 17, 2017

# 2016 PORTAGE COUNTY JUVENILE COURT DEPARTMENT OF YOUTH REHABILITATION STATISTICAL DATA

# **DEPARTMENT OF YOUTH REHABILITATION**

# **STATISTICAL DATA**

# 2016

# **CLASSIFICATION BY COMPLAINTS RECEIVED**

- **Classification by Age** 1.
- $2.$ **Classification by Gender**
- $3.$ **Classification by Offense Level**
- $\mathbf{4}$ . **Classification by Race**
- 5. **Classification by Action Taken**
- **Classification by Referral Source** 6.
	- **Law Enforcement Departments** Α.
	- Department of Youth Rehabilitation  $B_{\cdot}$
	- Out of County Departments  $C_{\cdot}$
	- **Portage County Schools** D.
- **Classification by Offense**  $7<sub>1</sub>$

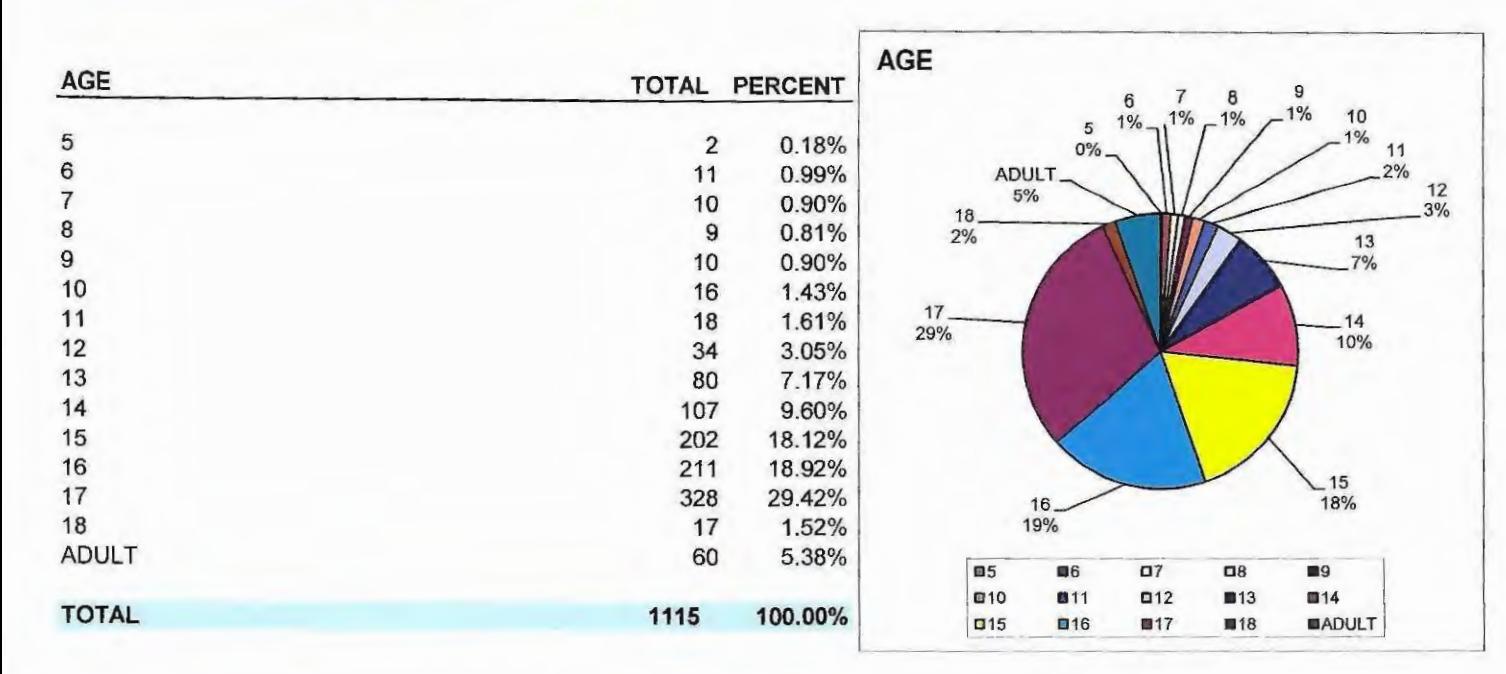

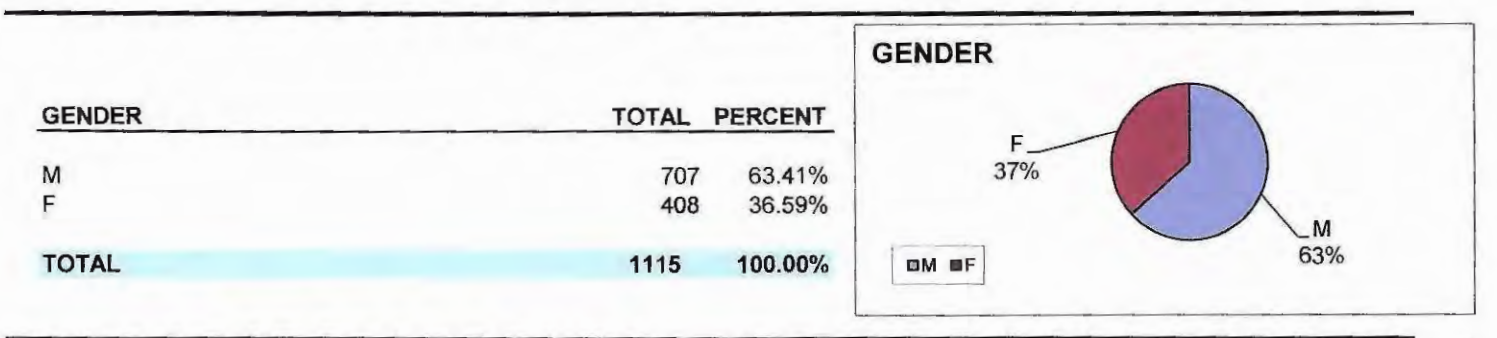

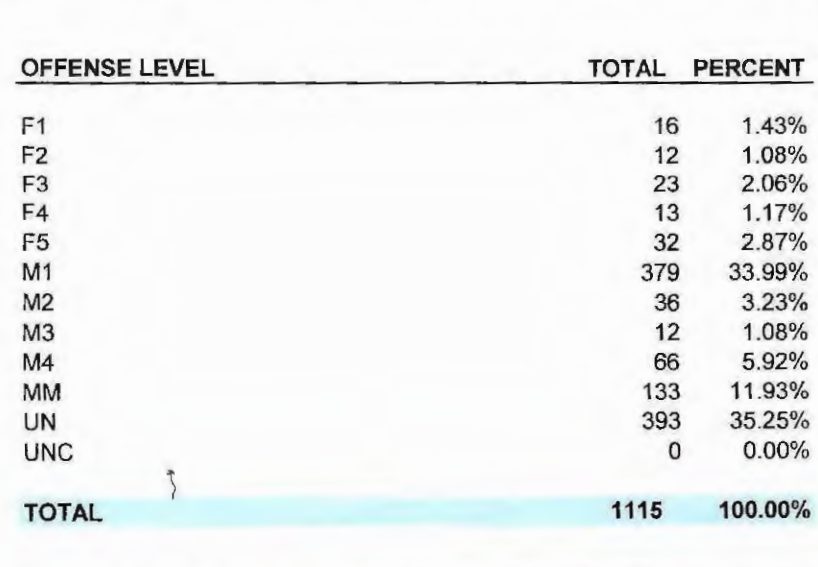

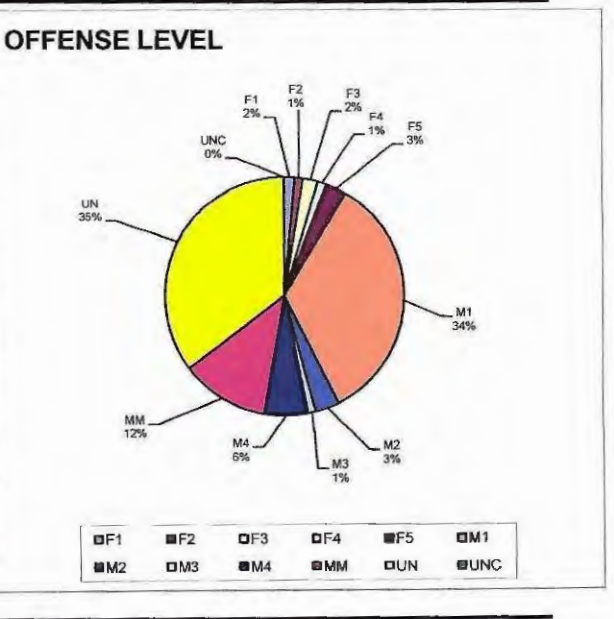

**RACE** 

**TOTAL** 

 $\mathsf C$ 

AA

 $\circ$ 

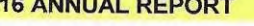

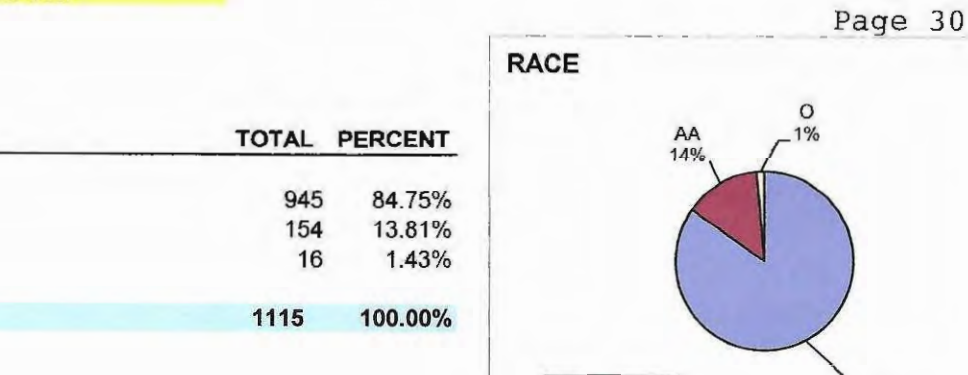

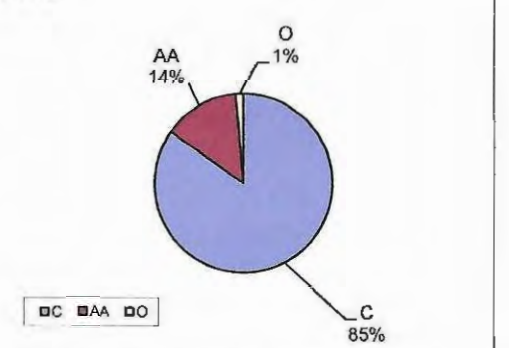

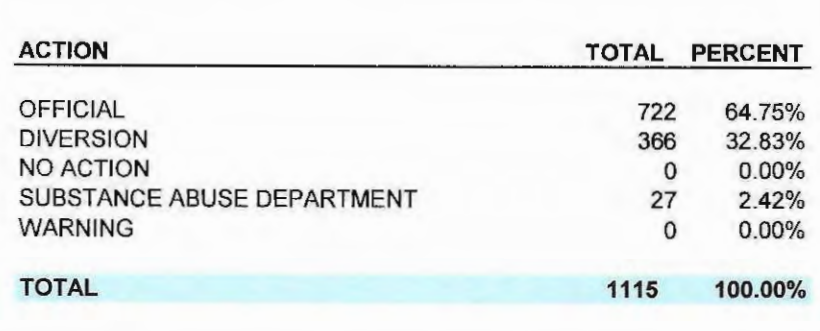

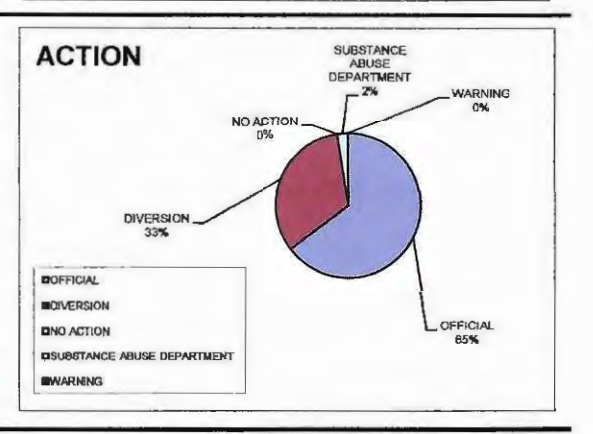

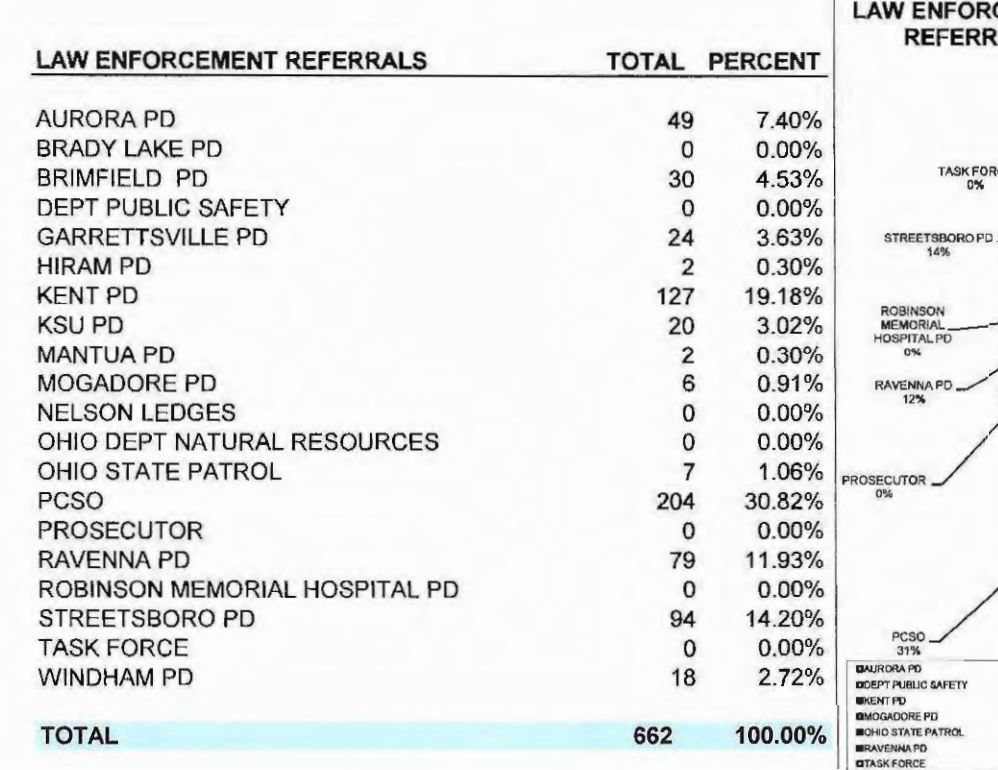

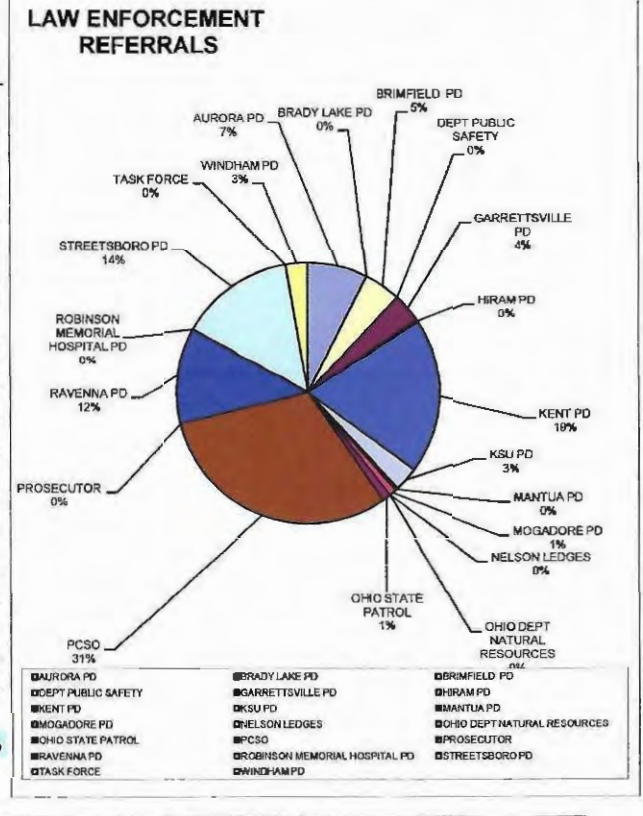

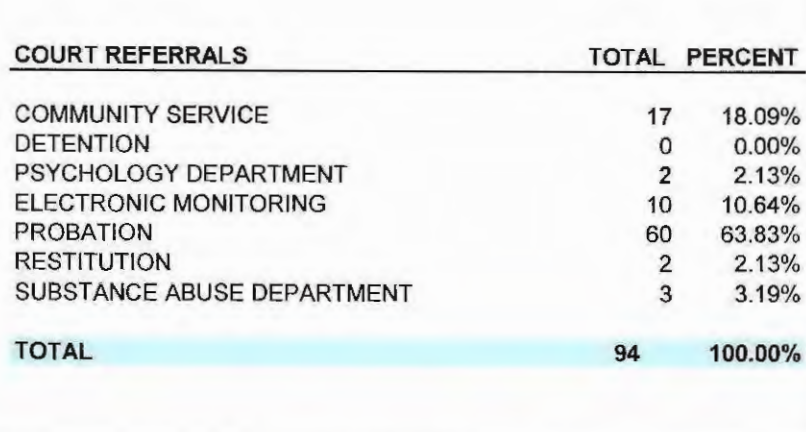

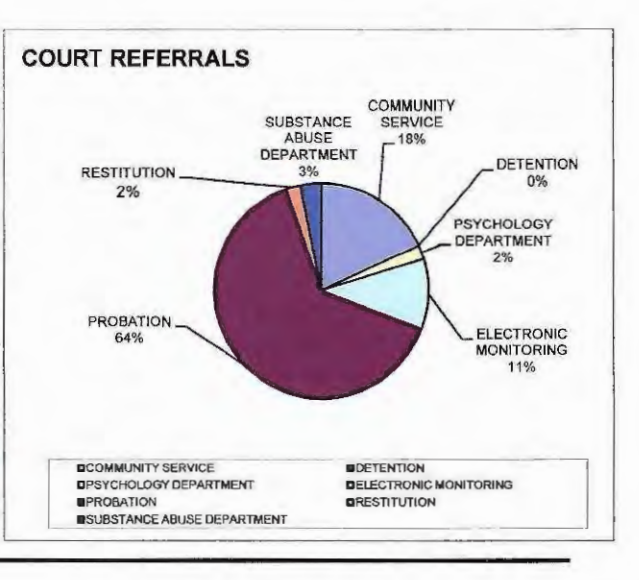

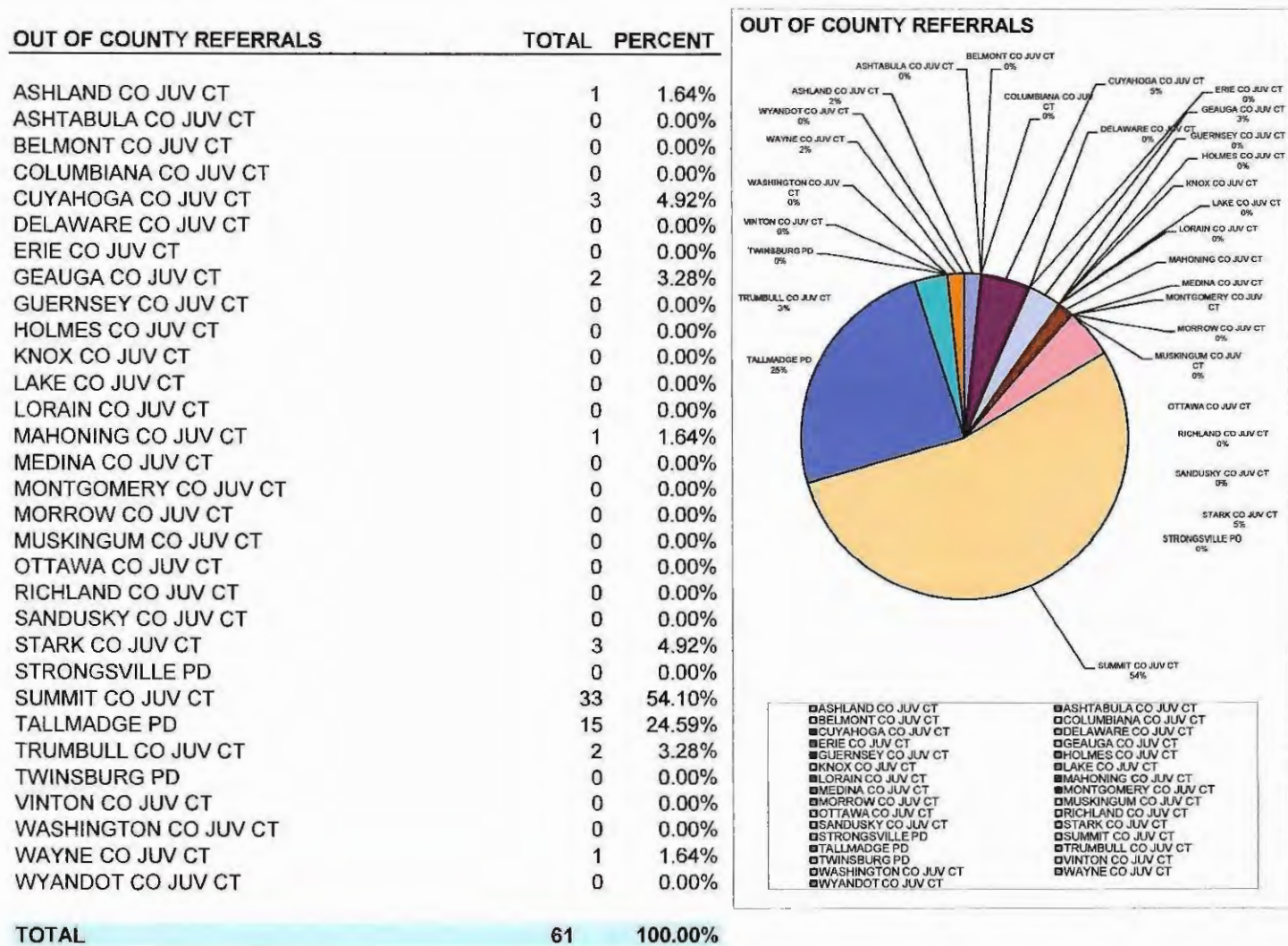

**SCHOOL REFERRALS TOTAL PERCENT AURORA HS** 5 1.68% **BRIMFIELD ELEM** 8 2.68% **BROWN MS** 31 10.40% **COOPERATIVE LEARNING PROGRAM**  $\mathbf 0$  $0.00\%$ **CAMPUS ELEM**  $\overline{4}$  $1.34%$ **CARLIN ELEM**  $\overline{2}$ 0.67% **CENTRAL ELEM**  $\mathbf 0$  $0.00%$ **CRESTWOOD INTERMEDIATE** 3 1.01% **CRESTWOOD HS** 8 2.68% **CRESTWOOD MS**  $\overline{2}$ 0.67% **DAVEY ELEM** 20 6.71% E.C.O.T. 6 2.01% **DEFER INTERMEDIATE**  $\overline{2}$ 0.67% **FIELD HS** 20 6.71% **FIELD MS** 8 2.68% **FRANKLIN ELEM**  $\Omega$  $0.00\%$ **GARFIELD ELEM** 5 1.68% **GARFIELD HS** 5 1.68% **GARFIELD MS**  $\overline{7}$ 2.35% **HARMON MS**  $\overline{2}$ 0.67% **HOLDEN ELEM**  $\overline{7}$ 2.35% KATHERINE THOMAS ELEM  $\mathbf{0}$  $0.00%$ **KENT ROOSEVELT HS**  $\sqrt{6}$ 2.01% **LEAP PROGRAM** 1  $0.34%$ **LEIGHTON ELEM**  $\mathbf 0$  $0.00%$ **LONGCOY ELEM** 9 3.02% **MANTUA CENTER ELEM**  $\overline{0}$  $0.00%$ **MANTUA VILLAGE ELEM**  $\mathbf 0$  $0.00%$ MAPLEWOOD  $\overline{7}$ 2.35% OHIO CONNECTIONS ACADEMY  $\overline{2}$ 0.67% **RAUSCH INTERMEDIATE**  $\bf{0}$  $0.00%$ **RAVENNA HS** 38 12.75% **ROOTSTOWN ELEM**  $\mathbf{0}$  $0.00%$ **ROOTSTOWN HS** 1  $0.34%$ **ROOTSTOWN MS**  $\overline{\bf{4}}$ 1.34% SHALERSVILLE ELEM  $\mathbf 0$  $0.00%$ **SOUTHEAST ELEM**  $\mathbf 0$  $0.00%$ **SOUTHEAST HS** 19 6.38% SOUTHEAST INTERMEDIATE  $\overline{2}$ 0.67% SOUTHEAST MS 10 3.36% SOUTHEAST PRIMARY  $\mathbf 0$  $0.00%$ **STANTON MS** 10 3.36% **STREETSBORO HS** 5 1.68% **STREETSBORO MS**  $\overline{0}$  $0.00%$ **SUFFIELD ELEM**  $\mathbf 0$  $0.00%$ **TAPPAN ELEM**  $\bf{0}$  $0.00%$ **WAIT ELEM**  $0.34%$  $\mathbf{1}$ **WALLS ELEM** 1  $0.34%$ **WATERLOO HS**  $0.34%$ 1 **WATERLOO MS**  $\overline{2}$ 0.67% **WATERLOO ELEM**  $\mathbf 0$ 0.00% **WEST MAIN ELEM**  $\overline{7}$ 2.35% **WEST PARK ELEM** 1  $0.34%$ **WILLYARD ELEM** 5 1.68% **WINDHAM HS**  $11$ 3.69% WINDHAM JR HS 10 3.36%

298

100.00%

**TOTAL** 

Page 32

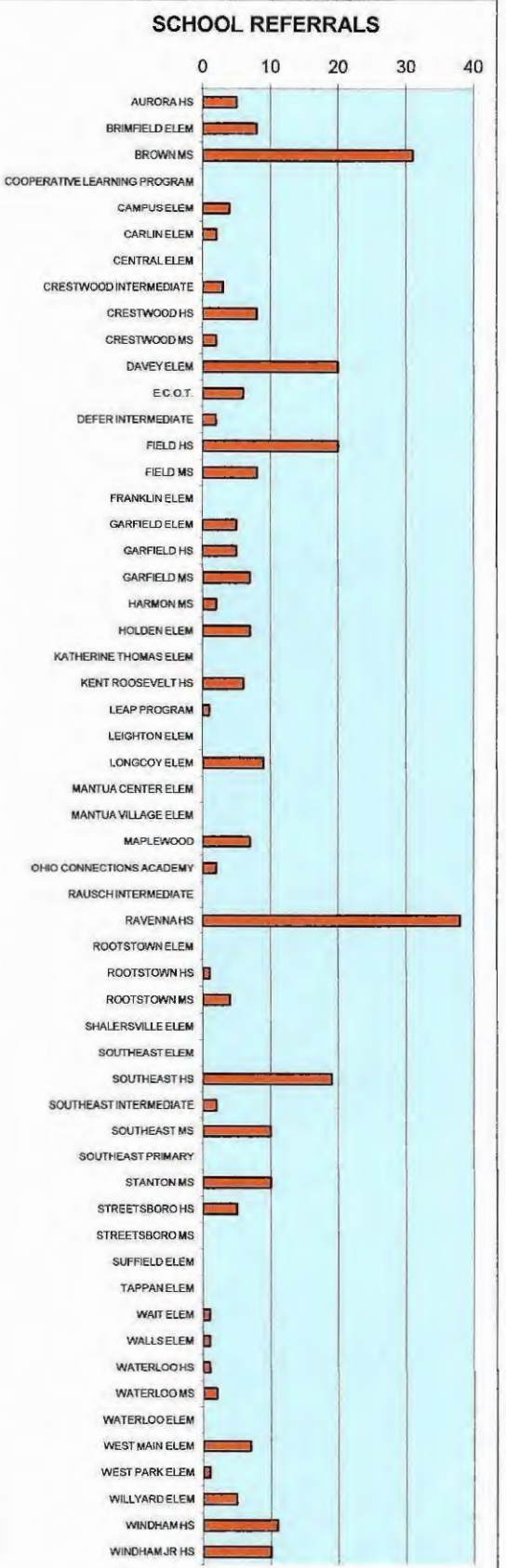

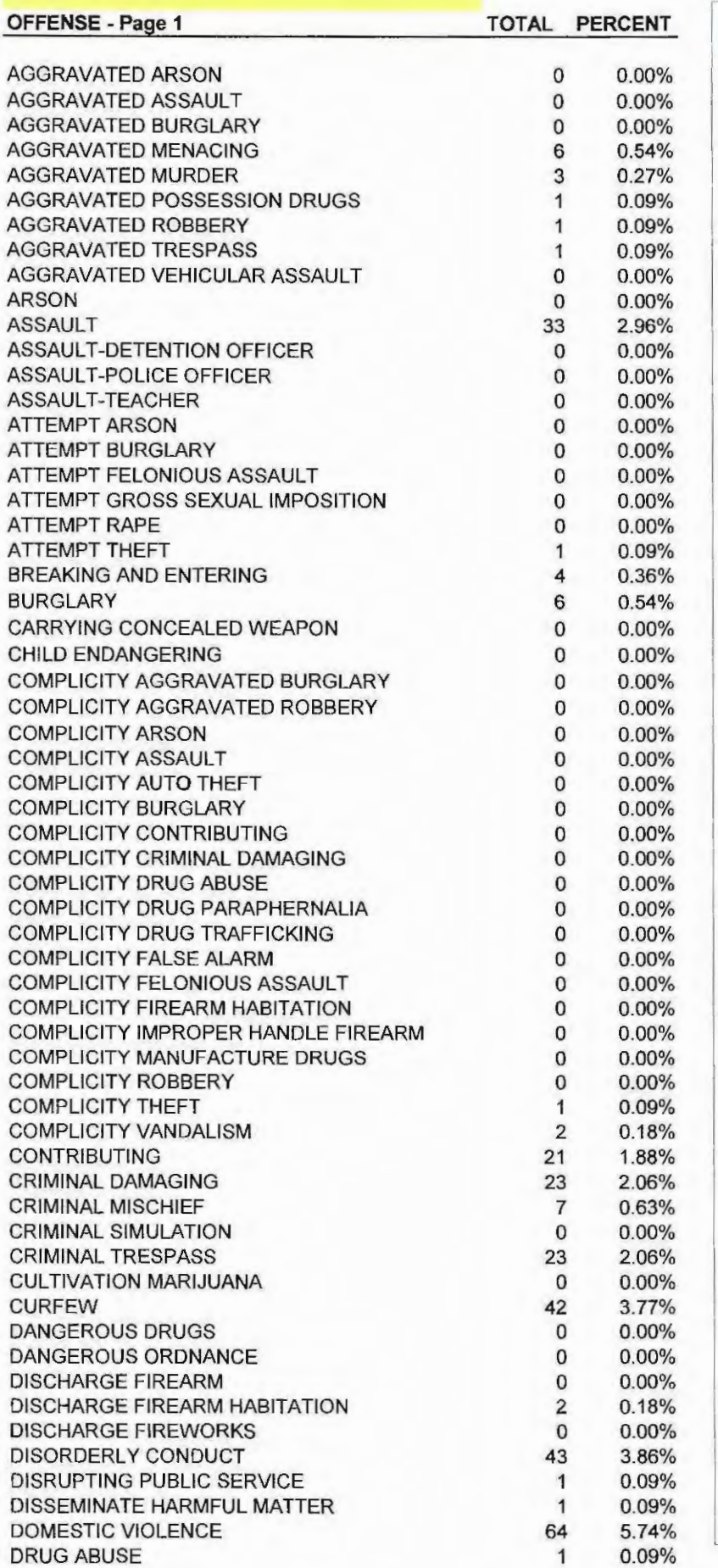

Page 33

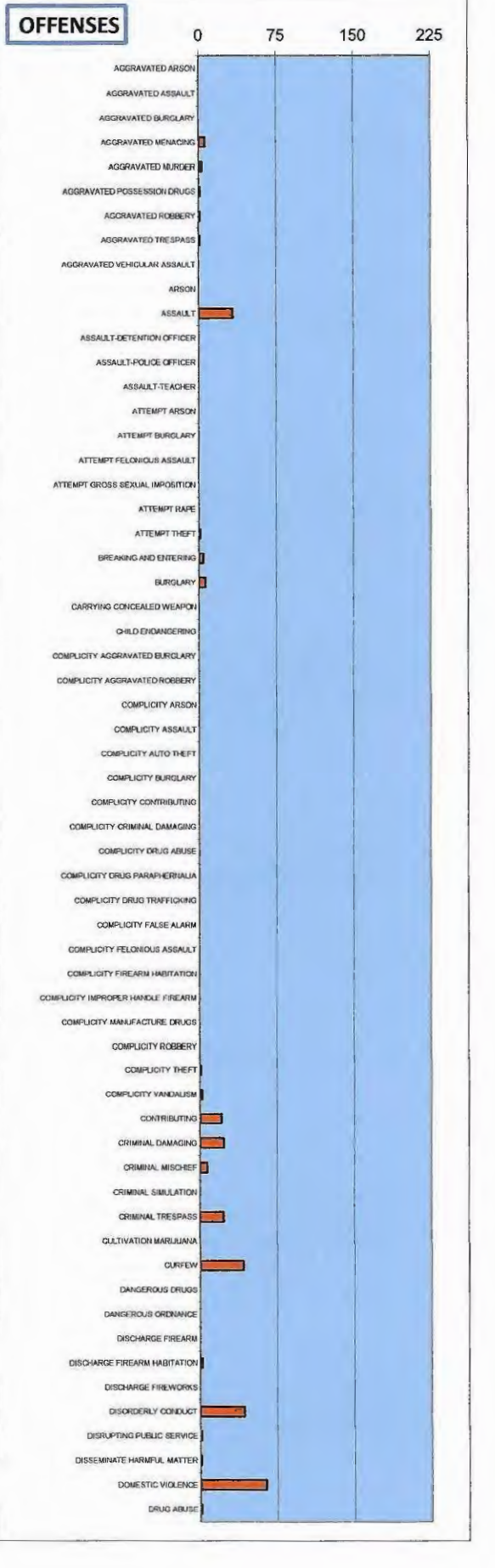

Page 34

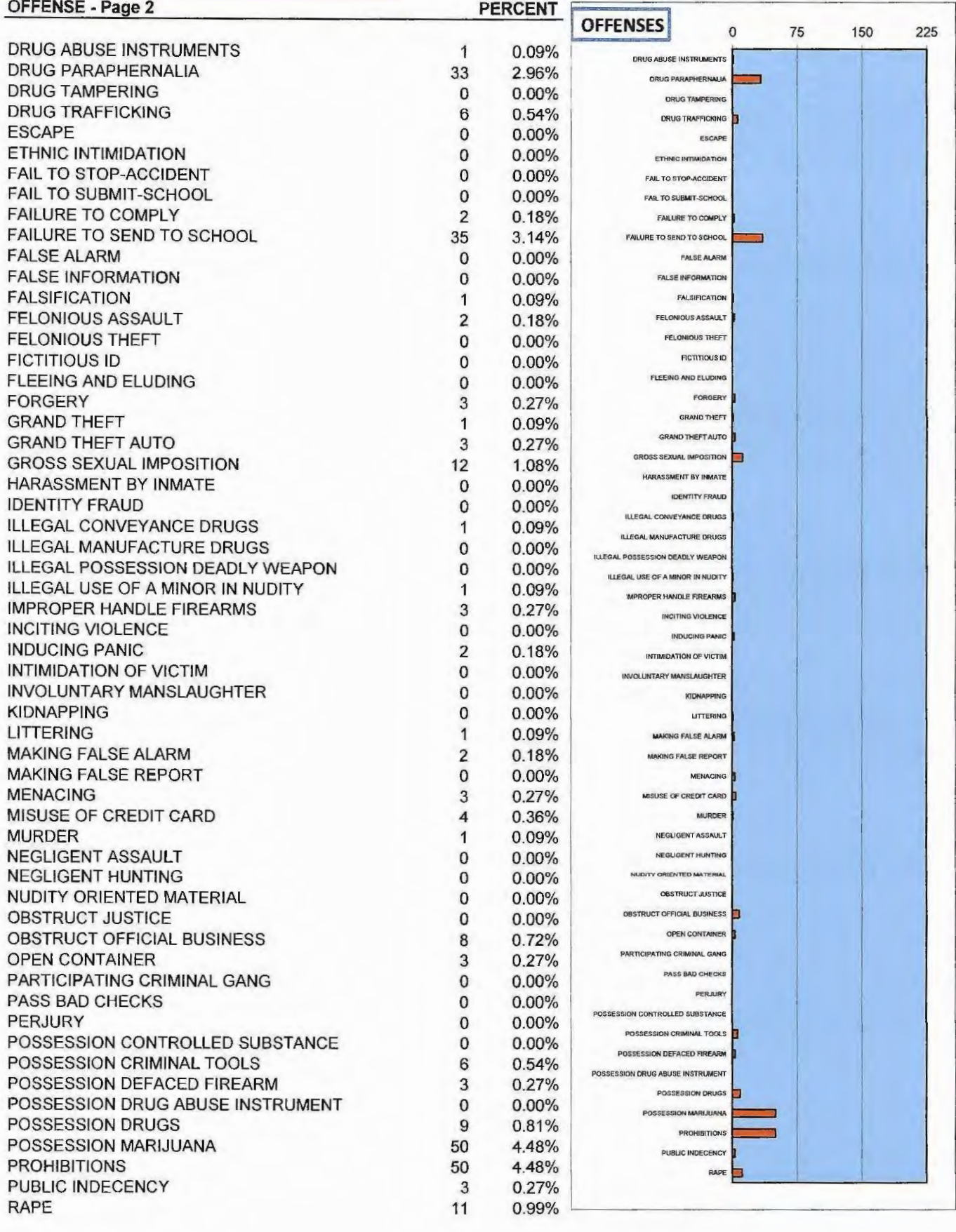

Page 35

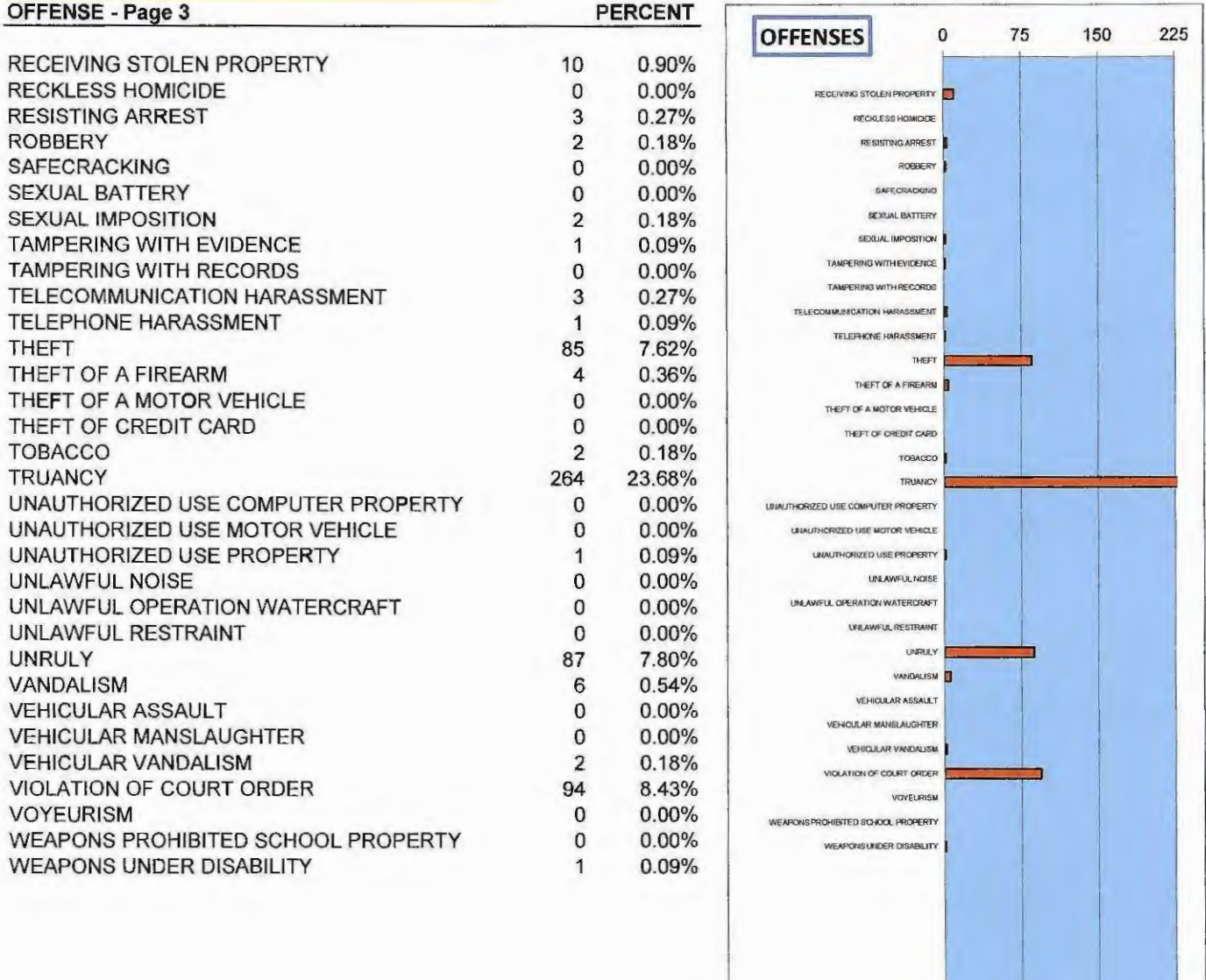

**TOTAL** 

# 2016 PORTAGE COUNTY JUVENILE COURT DEPARTMENT OF YOUTH REHABILITATION DEPARTMENT STATISTICAL DATA

# DEPARTMENT OF YOUTH REHABILITATION **DEPARTMENT STATISTICAL DATA**

# 2016

- $1<sup>1</sup>$ **Diversion Services**
- $2.$ **Community Service**
- $3.$ Restitution
- Psychological and Substance Abuse Services 4.
- 5. **Electronic Monitoring**
- **House Arrest**  $6 -$

 $\gamma_{\rm c}$ 

7. Probation Services

# 2016 PORTAGE COUNTY JUVENILE COURT DEPARTMENT OF YOUTH REHABILITATION **COMMUNITY CONTROL FEES**

 $\sim$   $\sim$ 

# **COMMUNITY CONTROL** REIMBURSEMENT FOR VARIOUS **SERVICES AND SANCTIONS**

Pursuant to the Ohio Revised code 2152.20 (A)(4)(d), the Court established a fee schedule for the following: Regular Probation, Community Service, Drug/Alcohol Assessment, Electronic Monitoring, and Restitution.

Following is a breakdown of the fees collected by the Department of Youth Rehabilitation in Calendar Year 2016.

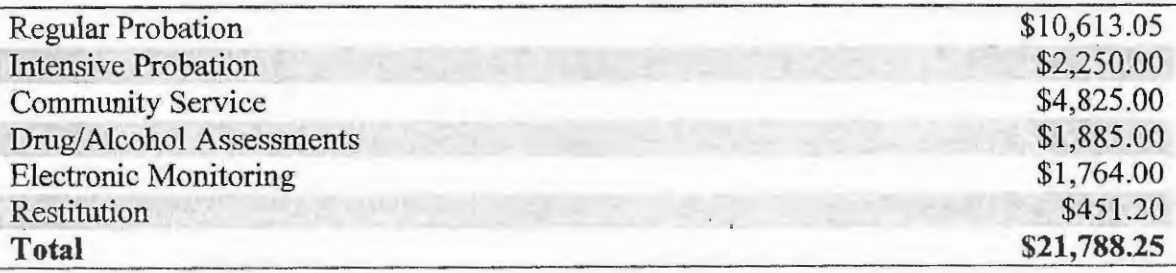

# 2016 PORTAGE COUNTY JUVENILE COURT DEPARTMENT OF YOUTH REHABILITATION **DIVERSION SERVICES**

# DIVERSION SERVICES PROGRAM

The Department of Diversion Services provides the Court with an alternative, informal sanction in the non-judicial processing of unruly, minor delinquencies and/or school referral, while at the same time holding youth accountable for their actions. Youths in the program are frequently referred to community resources to address their individual needs.

The Diversion Services Department utilizes community service as part of its informal sanction. The Diversion Services Department had 38 youths complete a total of 478 community service hours. Also, 59 youths participated in the Community Service Food Drive, totaling in 2,520 non-perishable items being donated to non-profitable organizations in the community.

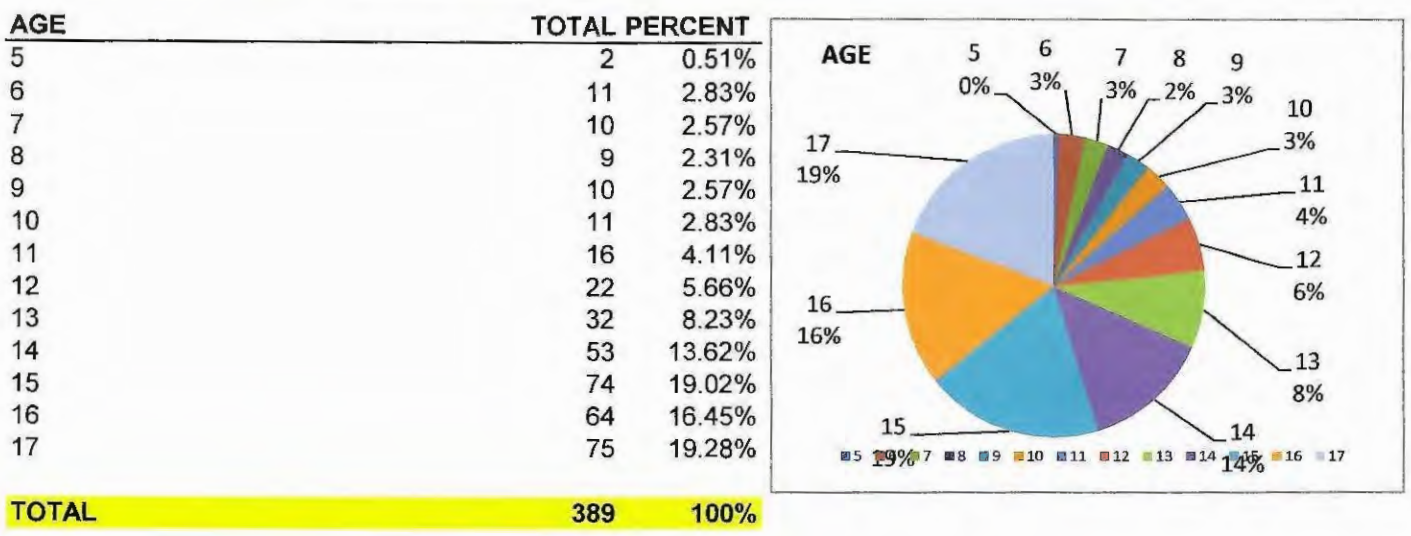

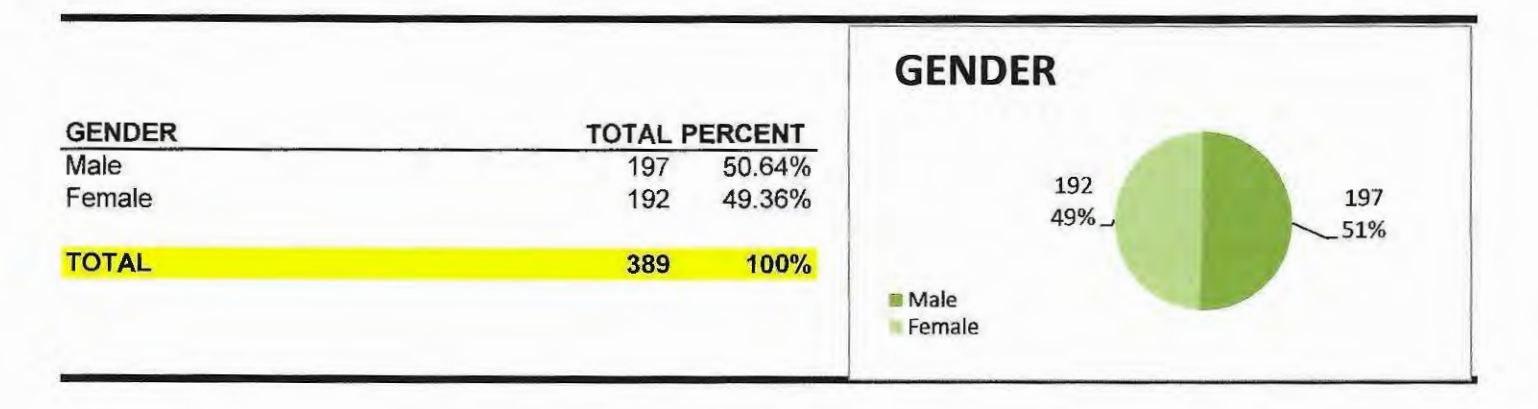

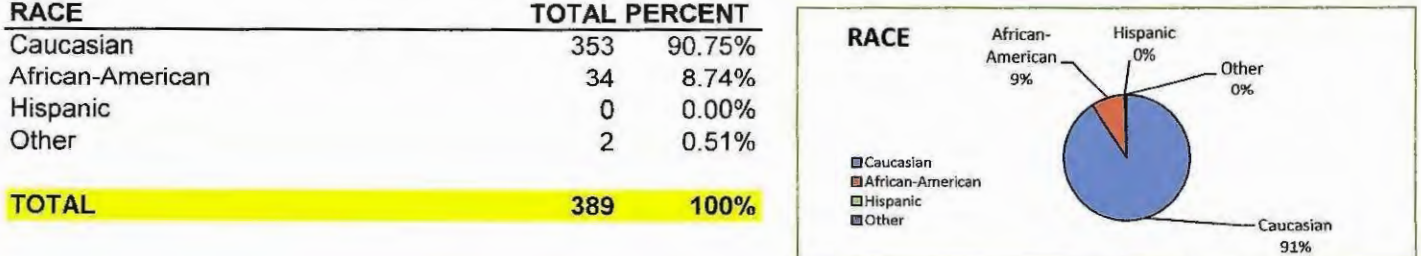

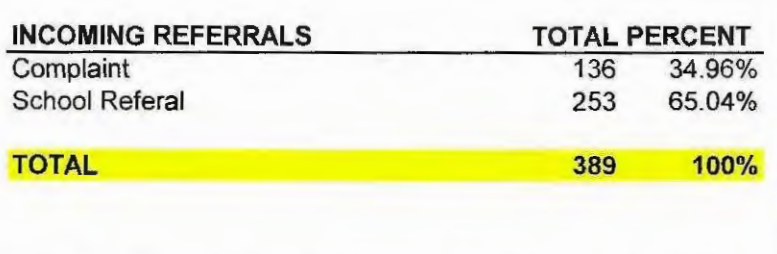

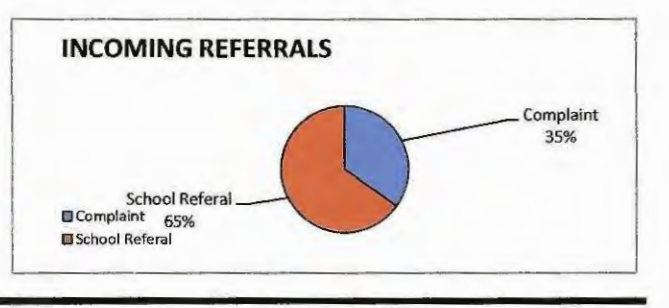

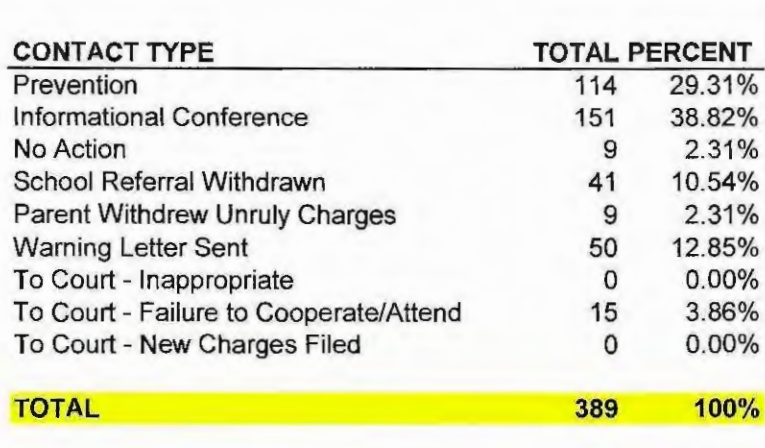

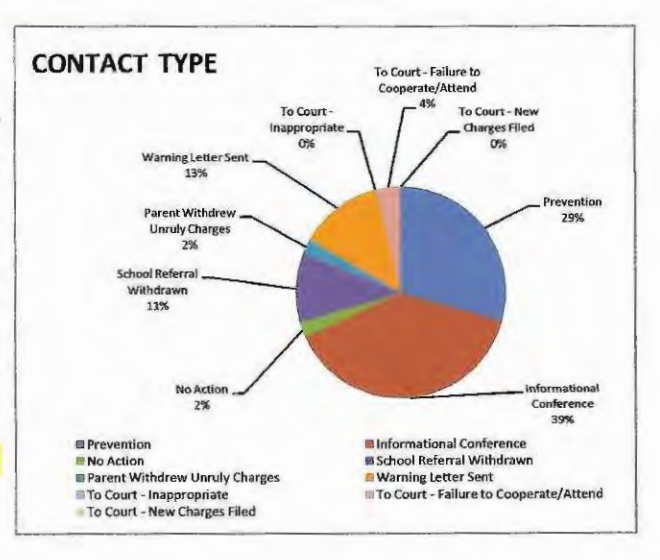

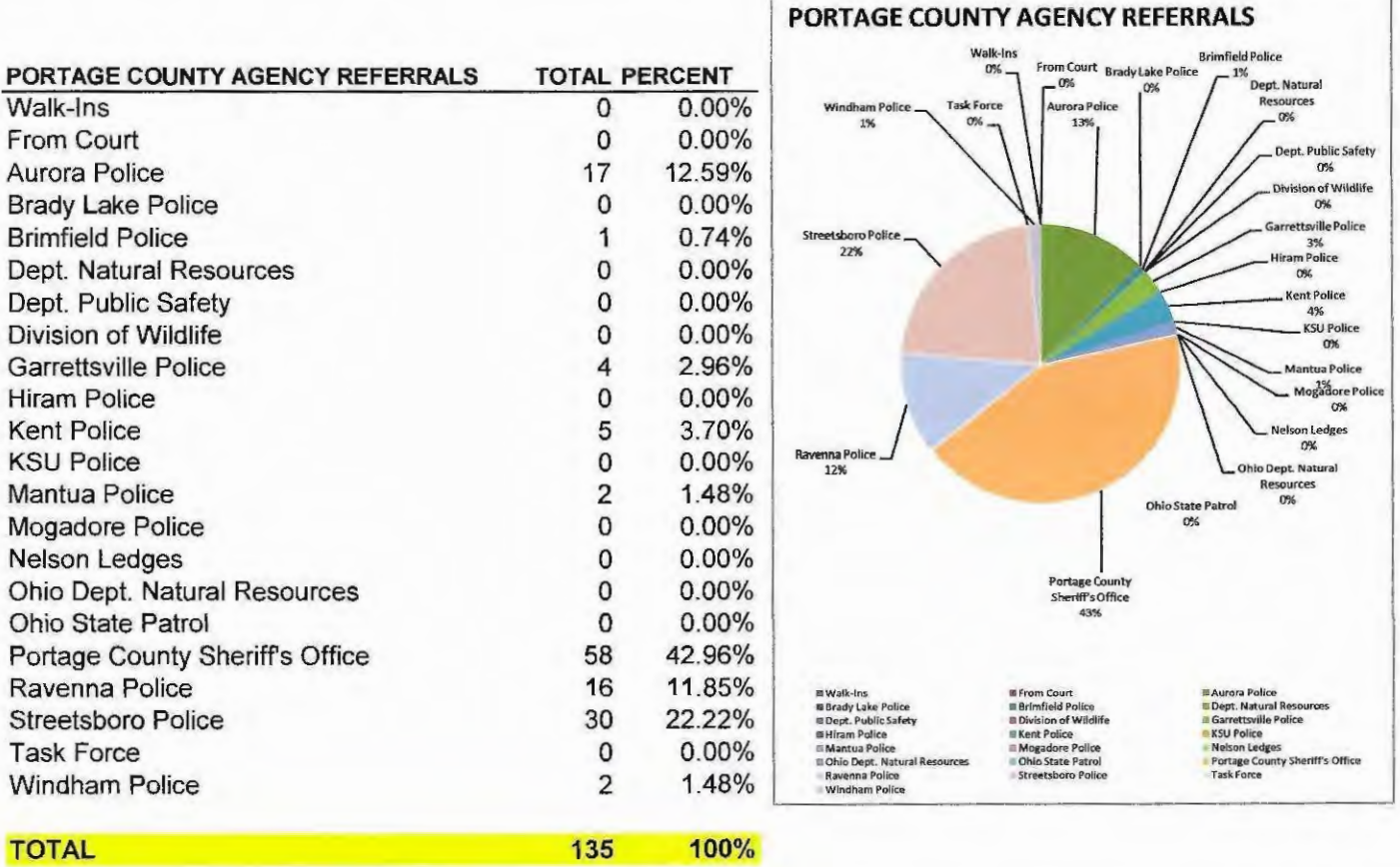

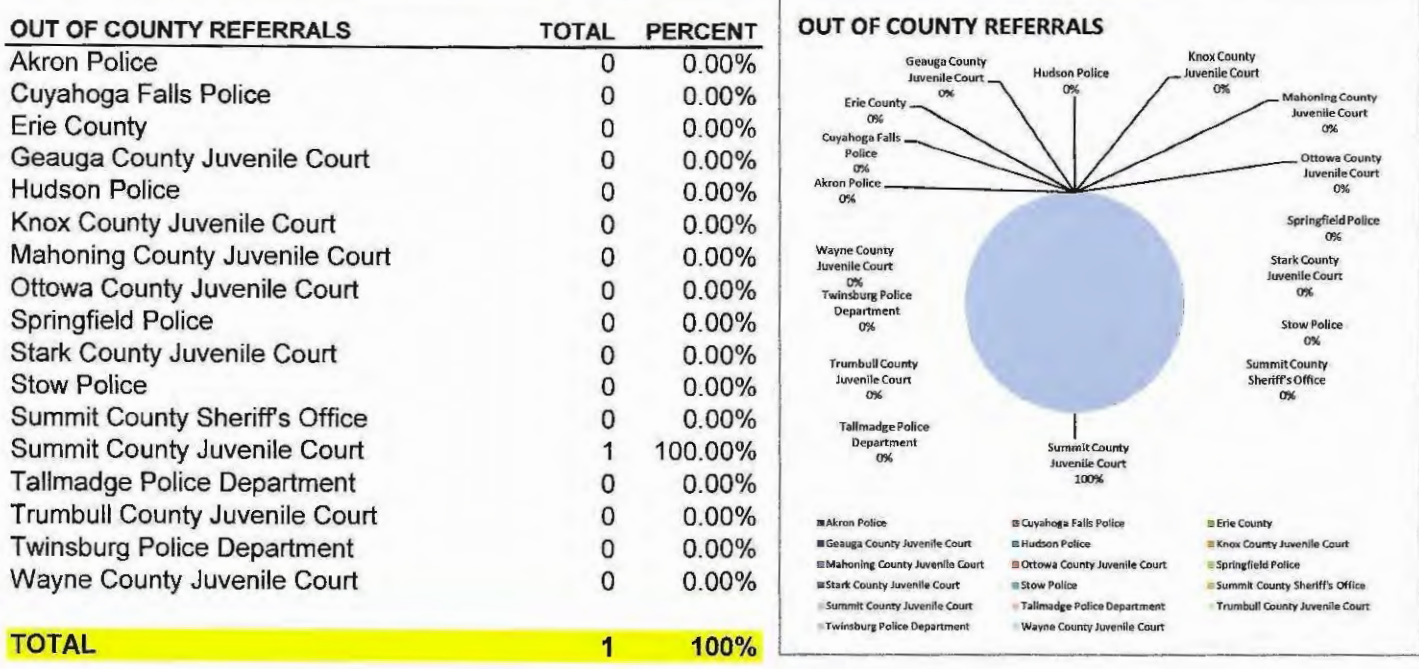

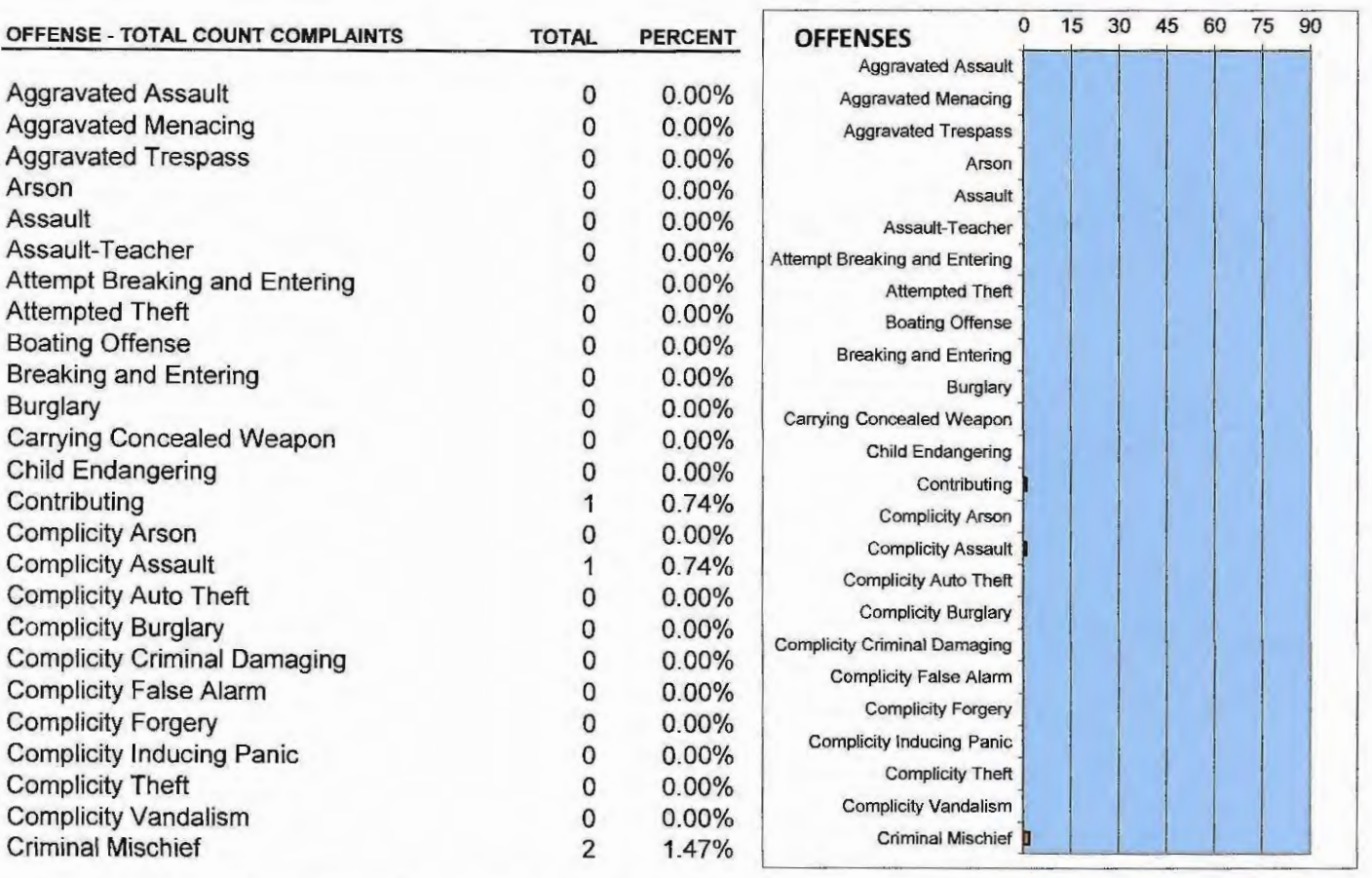

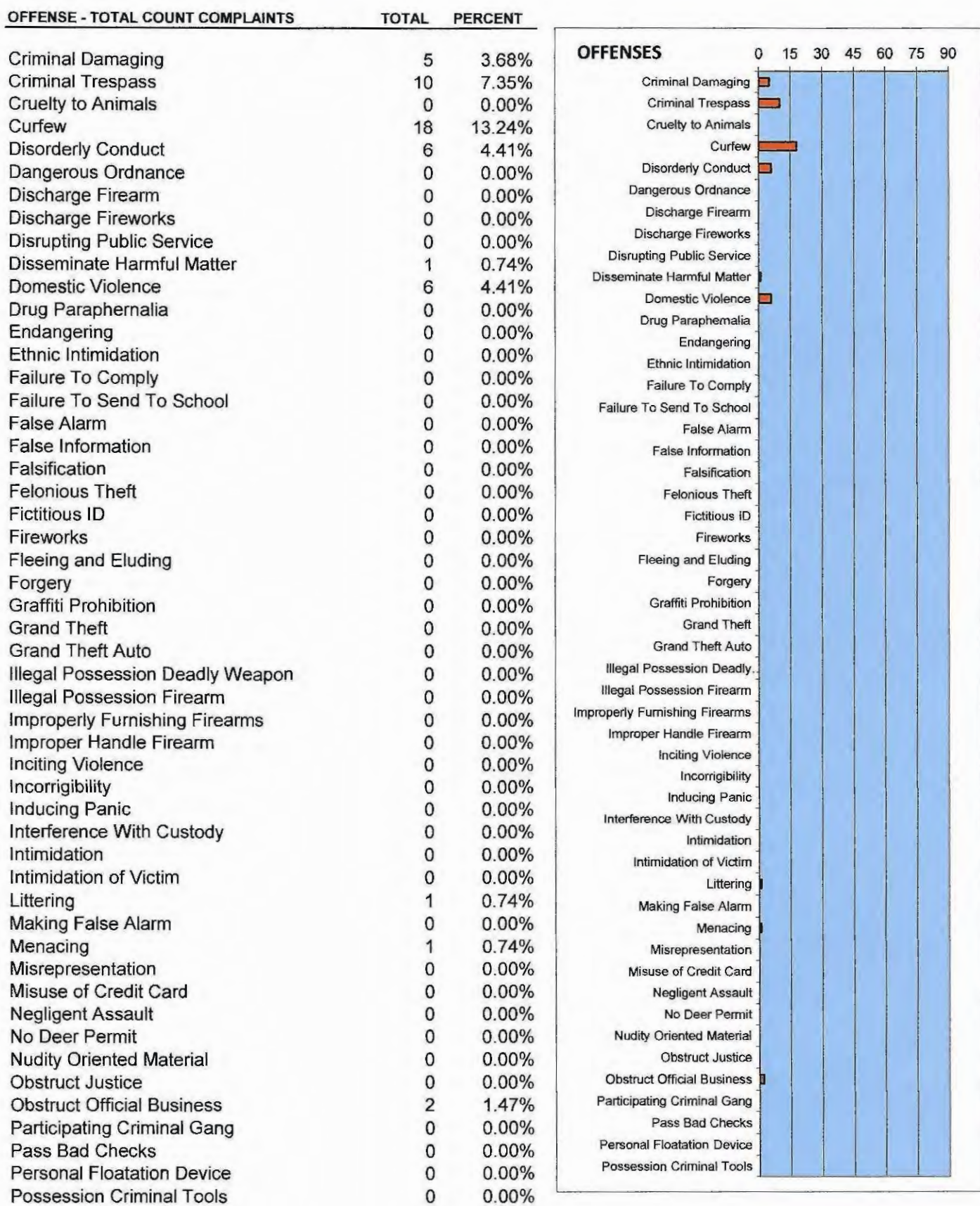

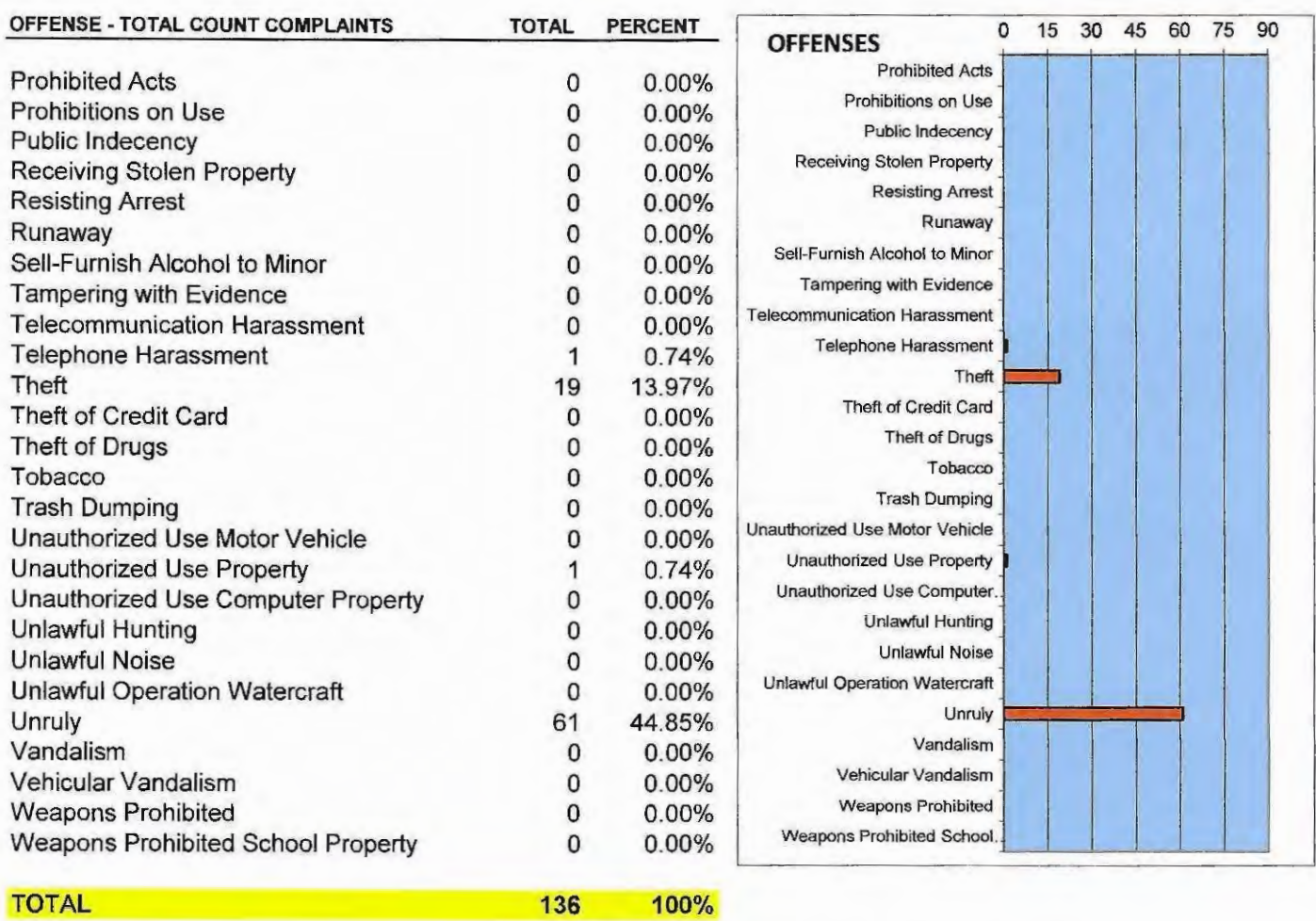

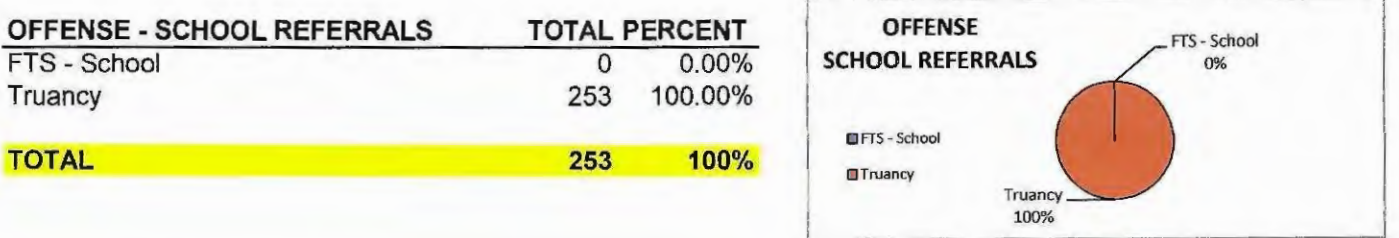

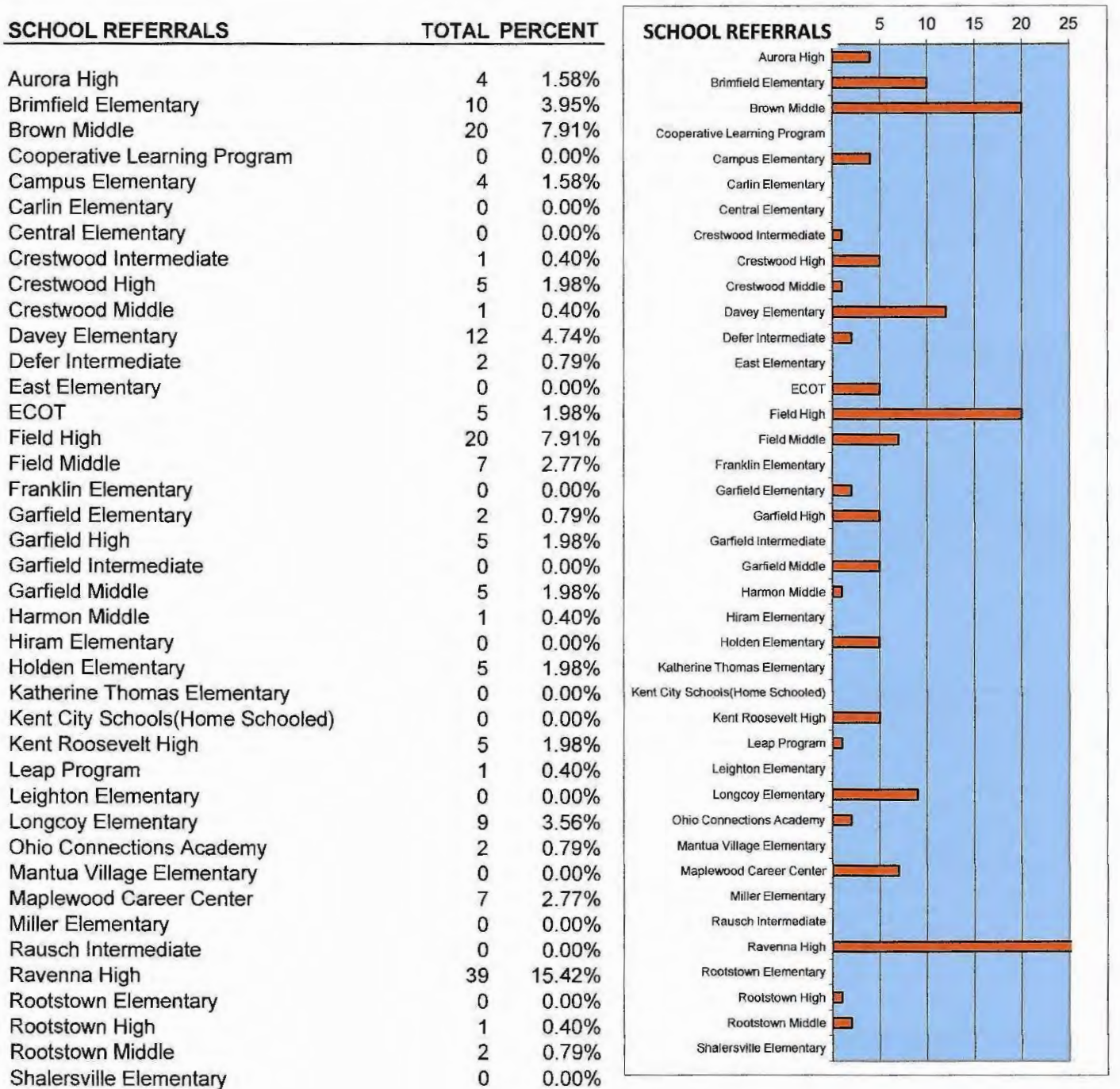

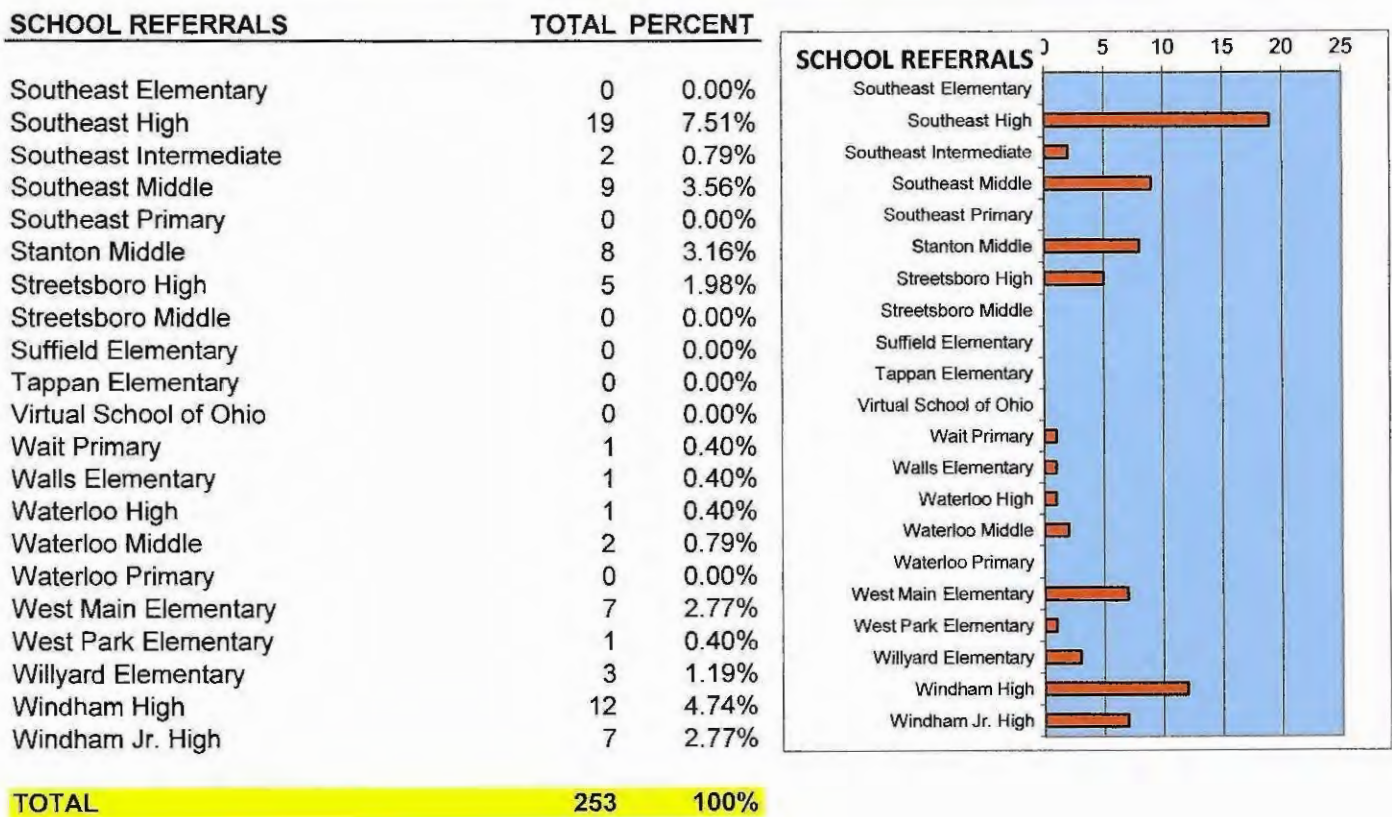

**TOTAL** 

 $100%$ 

# 2016 PORTAGE COUNTY JUVENILE COURT

# **COMMUNITY SERVICE DEPARTMENT**

### **Community Service Department**

### **Community Service**

The Community Service Program provides the judiciary a dispositional alternative for adjudicated youth.

Program participants are placed with various non-profit agencies to perform 20 to 80 hours of Community Service. Youth are monitored by on-site supervisors and the Community Service Coordinator. The Community Service Coordinator conducts on-site, telephone, and home contacts to monitor the youth

> Number of youth carried over from (2015)...34 Number of youth ordered to program....195 Number of youth that completed program...165

## **Community Service Program**

The Community Service Program statistics from January 1, 2016 Through December 31, 2016 are as follows:

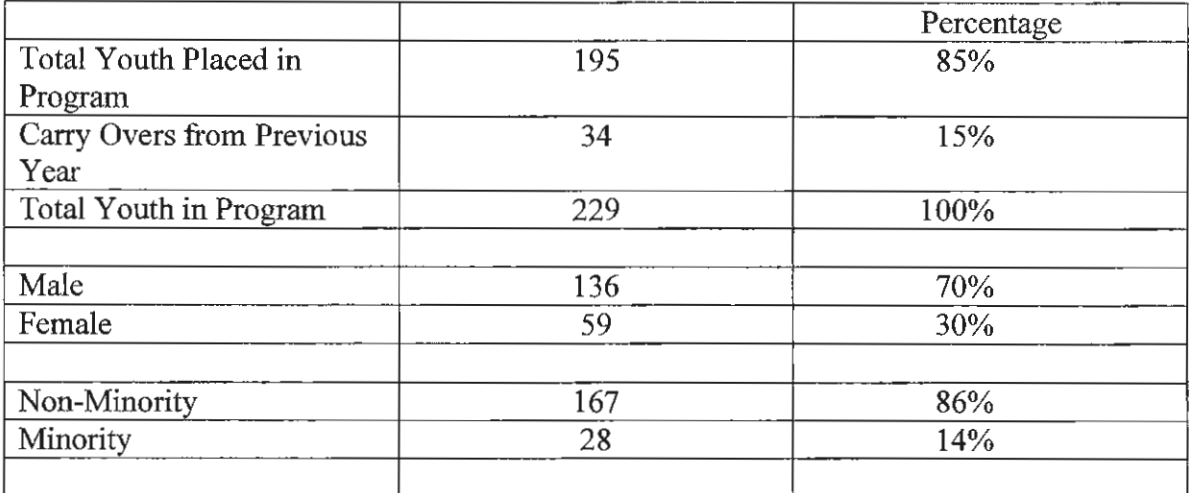

Age of Program Participants

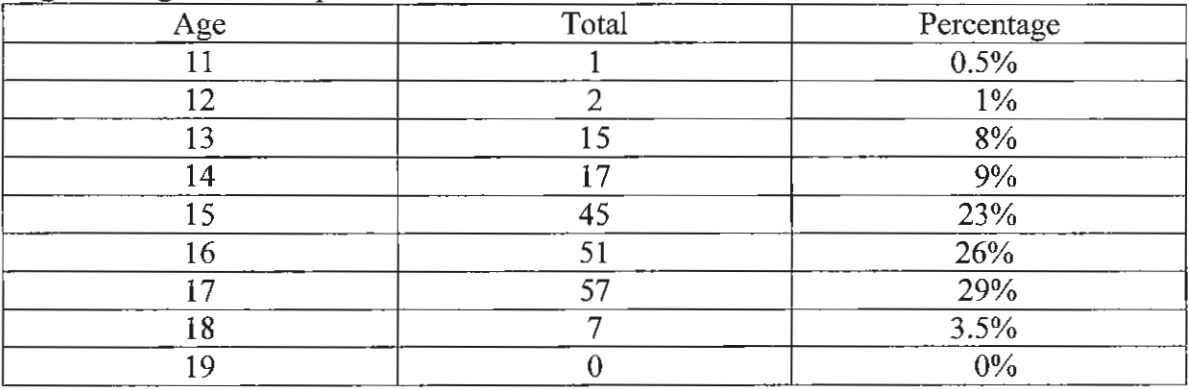

A total of 1,692 contacts were made with the 229 youth in the Community Service Program. A total of 4,263 hours were completed by the youth in the Community Service Program.

### 2016 PORTAGE COUNTY JUVENILE COURT

### **RESTITUTION PROGRAM**

## **Restitution Department**

The Restitution Program provides for the financial reimbursement to victims of delinquent acts. Once the Court makes an order of restitution, the child and their parent/guardian sign a payment contract and must make monthly payments to their victims(s).

# **Restitution Program**

The Restitution Program statistics from January 1, 2016 through December 31, 2016 are as follows:

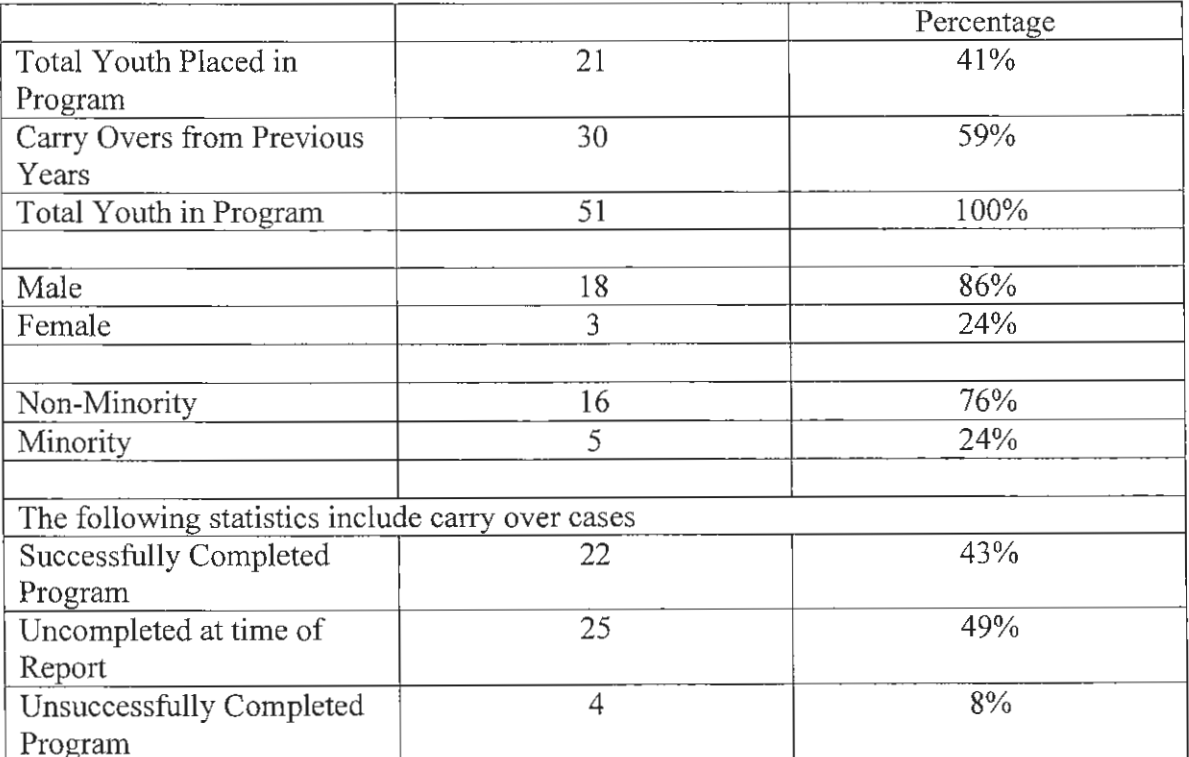

### Age of Program Participants

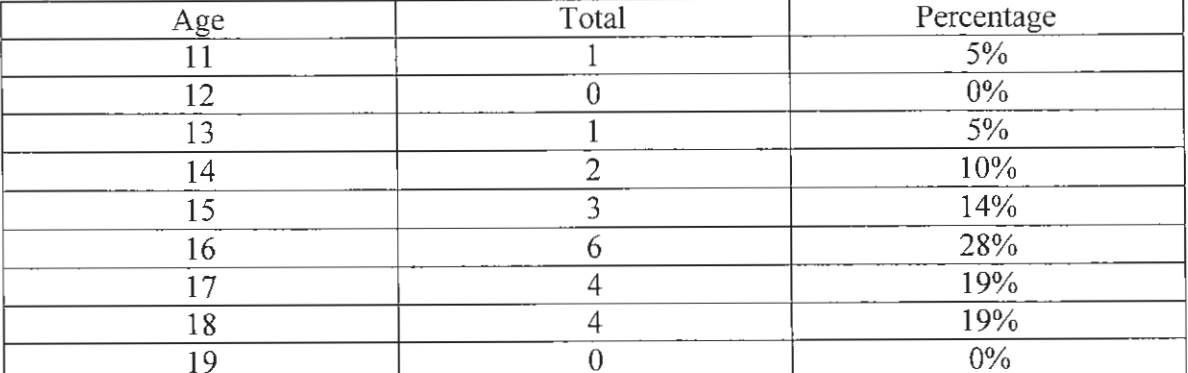

A total of 359 contacts were made with the 51 youth in the Restitution Program.

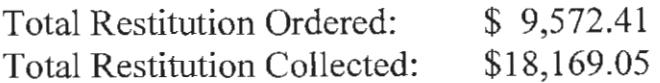

### 2016 PORTAGE COUNTY JUVENILE COURT

**PSYCHOLOGICAL AND SUBSTANCE ABUSE SERVICES** 

# Psychological and Substance Abuse Services

#### PSYCHOLOGICAL AND SUBSTANCE ABUSE SERVICES MISSION STATEMENT

The role of Psychological and Substance Abuse Services is to provide the Courts and Detention Center professional clinical and assessment services as a part of the overall rehabilitative effort. To assist in rendering appropriate dispositions that take into consideration the individual needs, characteristics and circumstances of the children in question, the Court orders evaluations to aid in generating case recommendations. It is hoped that by earlier identification of potentially serious offenders, the community can be more effectively protected, while at the same time, by more clearly delineating issues to be addressed as part of a rehabilitative program, more children can be effectively served resulting in less recidivism.

#### **GENERAL SERVICE DESCRIPTION**

i,

Psychological and Substance Abuse Services staff conduct evaluations for the Court to assist in generating recommendations for case dispositions. Additional services provided include diagnostic assessments, substance abuse assessments, mental health screening, short term counseling with detained children, consultative services, treatment planning and referral, psychological screening of applicants for employment, and conducting in-service training programs.

#### PSYCHOLOGICAL ASSESSMENTS 2016

In 2016, forty-three (43) children were referred to Psychological Services for evaluation. The assessment process includes parent and child interviews, psychological testing and preparation of a written report. Reports will vary in nature depending on the reason(s) for conducting the assessment and the issues that need to be addressed. The following represents the types of psychological evaluations conducted in 2016.

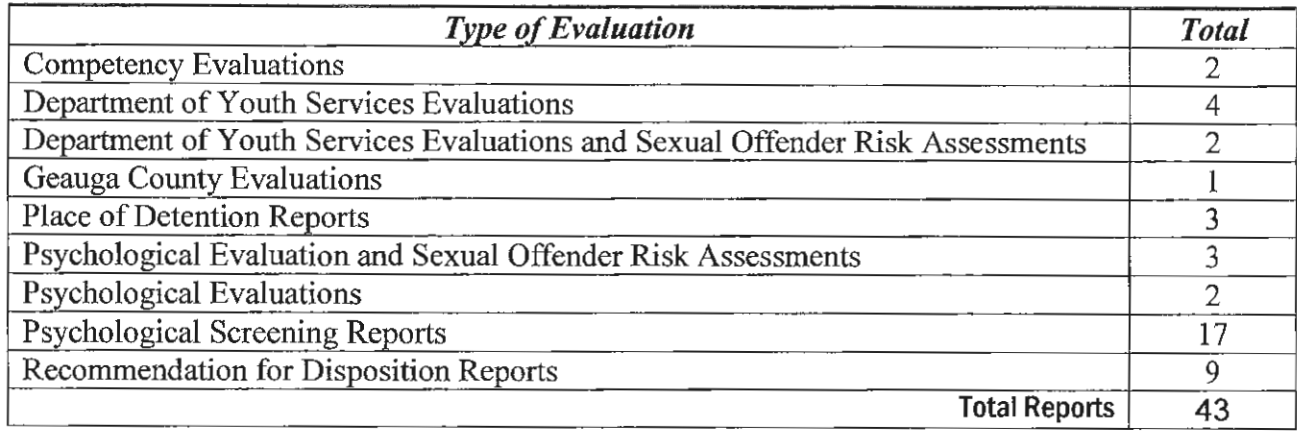

All children admitted to the Portage/Geauga Detention Center are also screened at the point of intake by Detention Center staff in an effort to identify high risk residents. In addition to direct inquiry into areas related to risk to self and/or others, each child completes a structured questionnaire designed to obtain specific information regarding potential areas of risk. Subsequent to the child's intake and admission all residents (with the exception of weekenders and those released immediately following a preliminary hearing) are interviewed by a qualified mental health professional and a mental status examination is completed. Residents held in detention on a post adjudicatory status are also administered an academic achievement test and often an objective psychodiagnostic personality inventory to further assess for various areas of potential concern, psychological disturbance and/or other rehabilitative needs. Psychological Services staff review all intake and/or assessment materials generated on each resident as part of a coordinated effort to appropriately respond to resident needs/concerns during their period of detention. In 2016, intake reports and assessment materials were reviewed on one hundred and eighty-one (181) new or repeat admissions to the Portage/Geauga Detention Center.

Psychological Services staff are also available to Detention Center staff and residents upon request to provide direct clinical counseling, assessment, and consultative services. In 2016, in addition to reviewing resident intake and assessment materials, Psychological Services staff provided direct clinical counseling/crisis services on an as needed basis to fifty-two (52) new and/or repeat residents. The following table provides statistics regarding child assessments and general clinical services provided to residents during 2016 broken down by county.

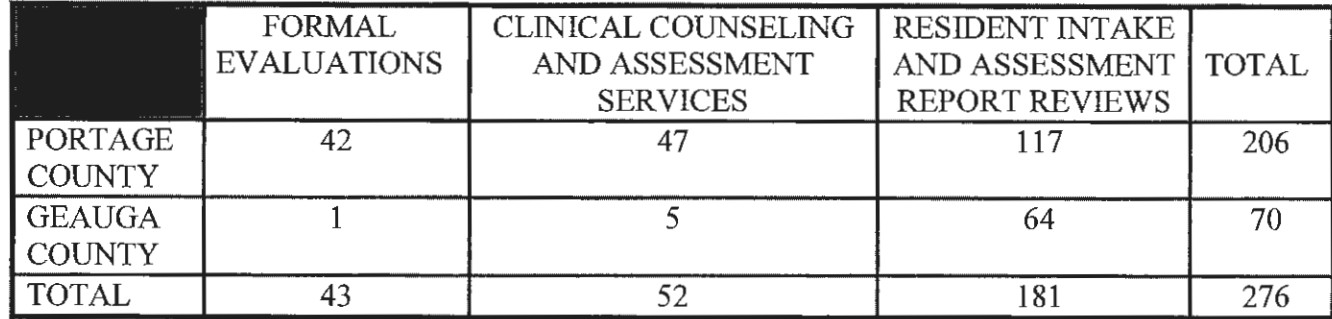

#### TREATMENT PLANNING, COORDINATION AND REFERRAL TO LOCAL **COUNSELING AGENCIES**

In addition to Psychological Services' primary role of conducting assessments and providing clinical counseling and consultative services to the Courts and Detention Center, it frequently acts in a coordinating capacity with other involved agencies. In keeping with the Juvenile Court's goal of minimizing a child's involvement in the legal system, efforts are directed toward providing for the child's rehabilitative needs by utilizing services offered by local child care agencies. Psychological Services staff participate in regularly scheduled inhouse staff meetings for case planning, as well as attend bi-monthly and monthly clinical team meetings to assist in formulating rehabilitative service plans with other involved agencies.

When specific recommendations for treatment are made a part of a case disposition or terms of a child's probation, Psychological Services often assists in initiating the referral process, monitoring and/or tracking progress in treatment, and maintaining appropriate contact with local service providers. The following represents the number of children referred for out-patient treatment services monitored and/or tracked by Psychological Services.

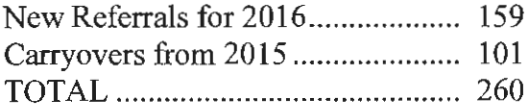

#### RESIDENTIAL PLACEMENTS AND IN-PATIENT FACILITIES UTILIZED IN 2016

When Court involved children exhibit more serious treatment needs it is sometimes necessary to secure their placement in intensive residential or in-patient treatment programs. The following table provides information regarding the number of children so served and the facilities utilized.

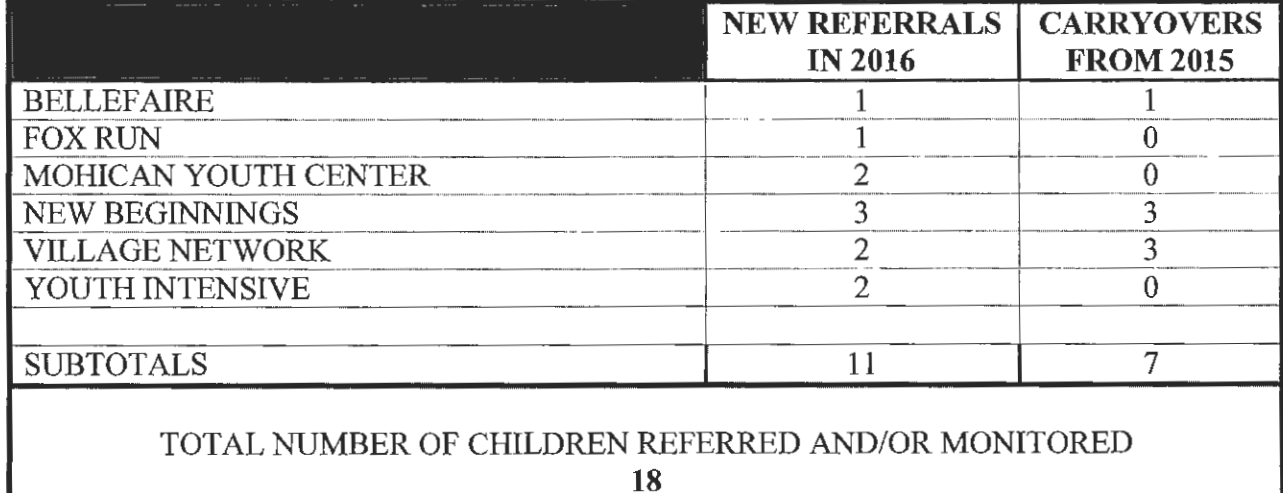

These numbers only reflect those children involved with or referred to Psychological Services for assessment and/or treatment planning/monitoring/tracking who have had official involvement with the Court, as well as children on probation placed in therapeutic foster care under the auspices of the Portage County Department of Job and Family Services.

#### **SUBSTANCE ABUSE ASSESSMENTS 2016**

The Court's Substance Abuse Services processed (109) referrals for chemical dependency assessments during 2016. A total of five  $(5)$  youths were referred immediately following assessment for inpatient/residential chemical dependency treatment and three additional youth were subsequently referred for placement in residential programs, post assessment.

There was a total of seventy-six (76) youths referred for individual chemical dependency counseling.

The following table is a break down, based on referral source, of the total number of assessments conducted, followed by the treatment recommendations generated for the different levels of care, and finally some biographical information regarding the juvenile's assessed.

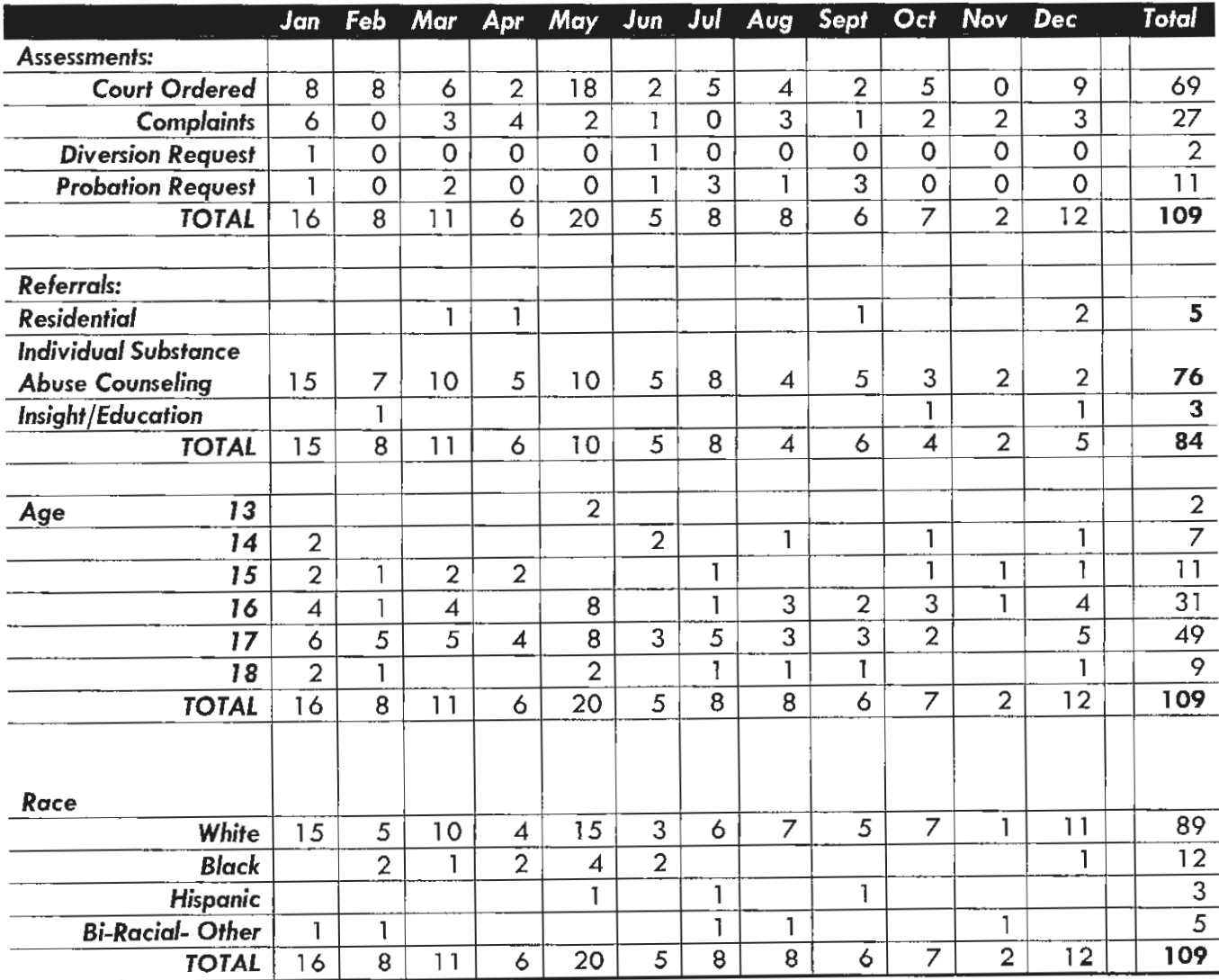

#### 2016

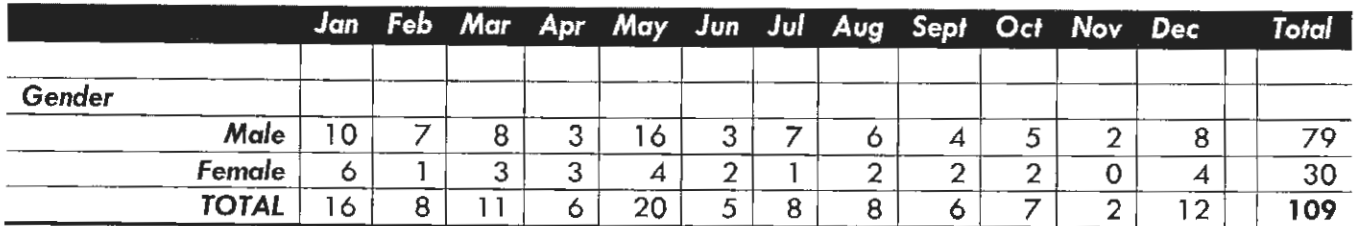
# 2016 PORTAGE COUNTY JUVENILE COURT ELECTRONIC MONITORING PROGRAM

# ELECTRONIC MONITORING

## ALTERNATIVE TO DETENTION

The Alternative to Detention Program provides a dispositional alternative to secure detention for youth adjudicated of Misdemeanor or Felony level offenses. The program also serves as an alternative to youth being detained prior to adjudication.

Program participants are constantly monitored via electronic, telephone and personal contacts. Youth are permitted to leave their home only for educational, medical, occupational and spiritual purposes.

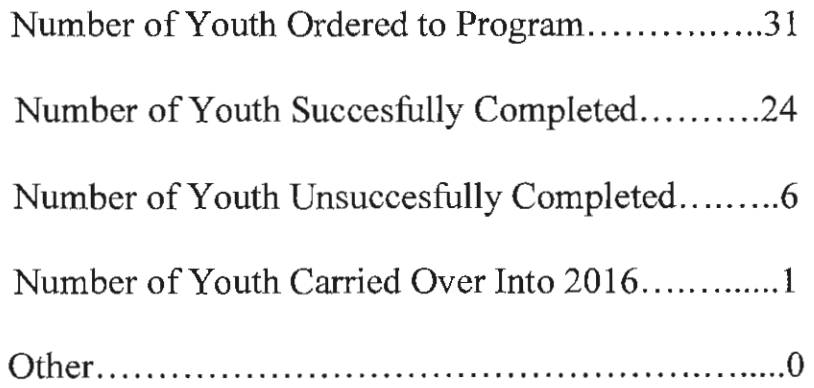

### ALTERNATIVE TO DETENTION PROGRAM

The Alternative to Detention statistics from January 1, 2016 through December 31, 2016 are as follows:

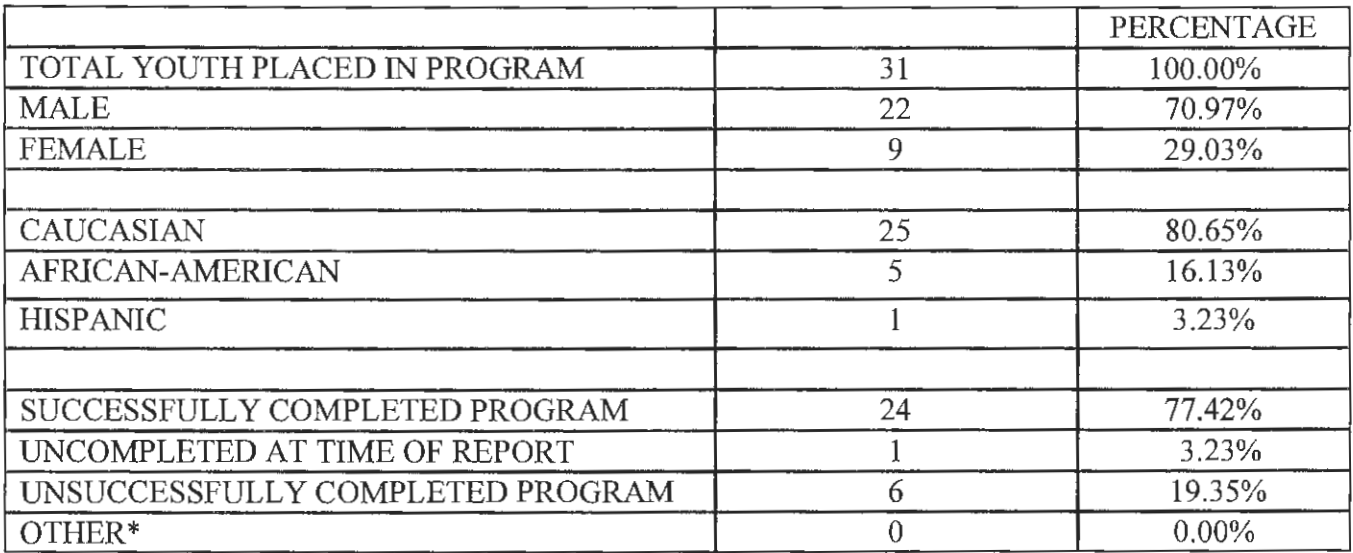

\* Removed from program for reasons not related to behavior.

Age of Program Participants

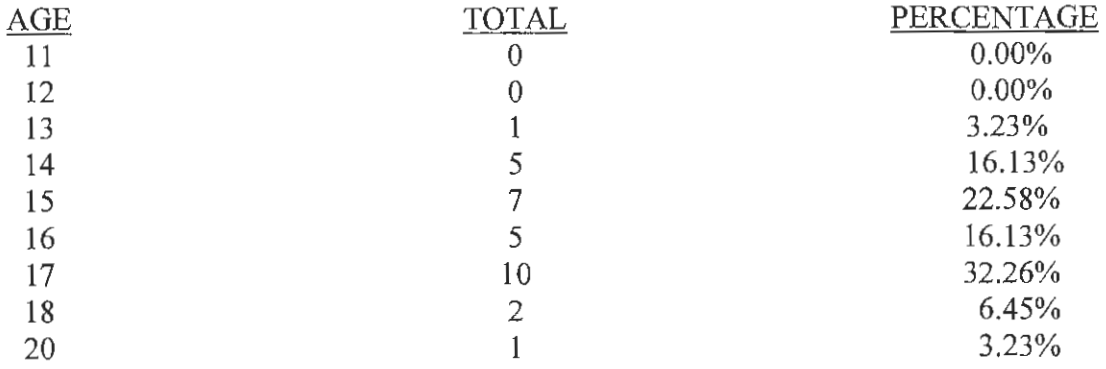

Average age of youth placed into the program was 15.94 years. Total of 216 contacts were made with the 31 youth placed in the Alternative to Detention Program.

# **HOUSE ARREST**

The House Arrest program is designed to monitor youth placed on house arrest through a court order. Youth may be ordered into the program pre-adjudicatory, pre-disposition, or as a disposition.

Program participants are monitored through home and school contacts made by the House Arrest Officer and a Probation Officer. Contacts are generally made during evening and weekend hours. Youth are permitted to leave their home with a parent or guardian or for educational, medical, occupational and spiritual purposes.

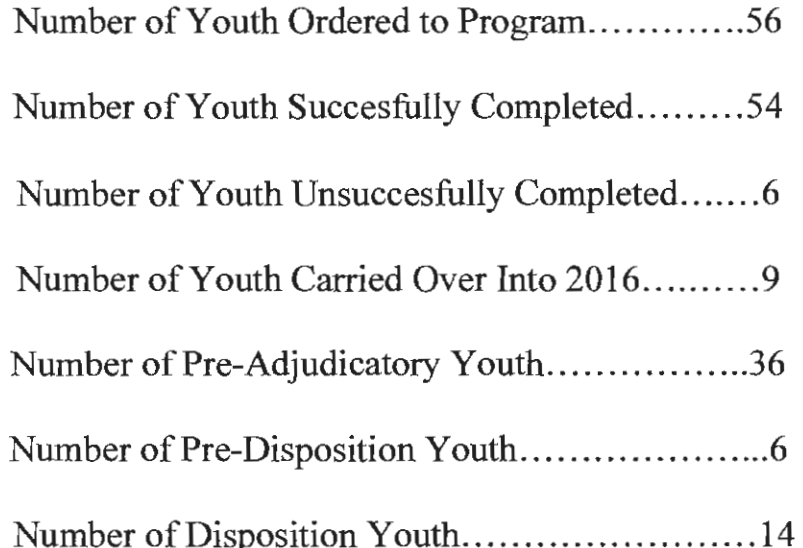

## **HOUSE ARREST**

The Alternative to Detention statistics from January 1, 2016 through December 31, 2016 are as follows:

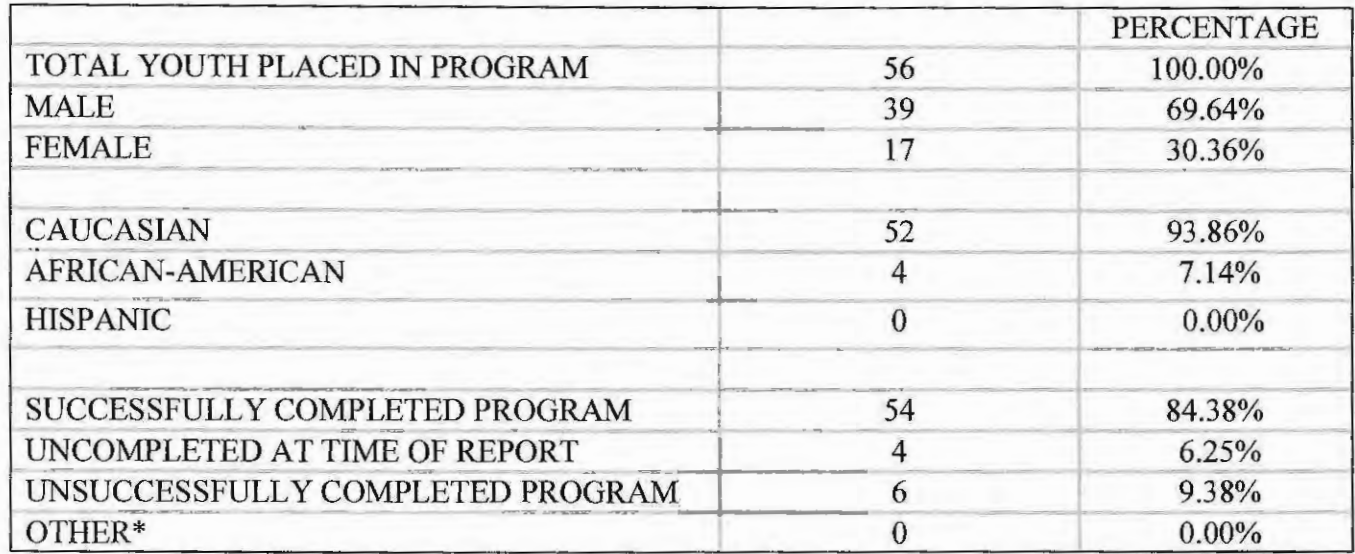

\* Removed from program for reasons not related to behavior.

Age of Program Participants

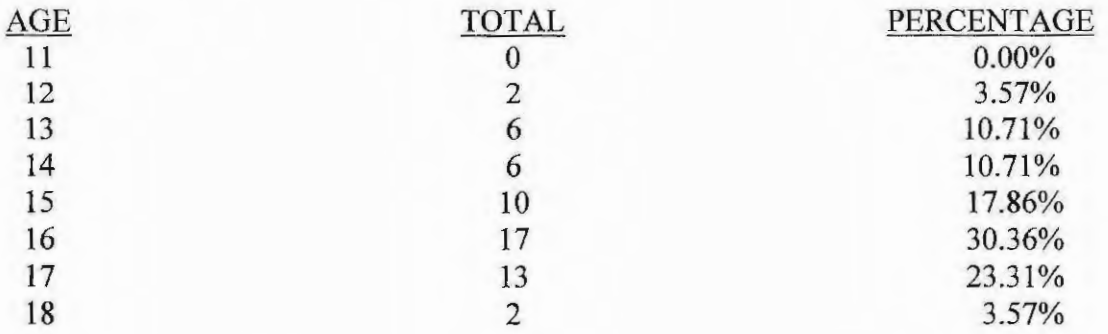

Average age of youth placed into the program was 15.64 years. Total of 520 contacts were made with the 56 youth placed in the House Arrest Program.

## 2016 PORTAGE COUNTY JUVENILE COURT

## PROBATION DEPARTMENT **AND INTENSIVE PROBATION DEPARTMENT**

## **Department of Probation Services**

The Department of Probation Services consists of two divisions: Intensive Probation and Regular Probation. Officers are responsible for supervising youth and enforcing probation terms as well as assisting with rehabilitation. This consists of conducting home, school, and office visits. Both divisions assist youth in meeting treatment needs through the coordination and monitoring of treatment plans.

The Department of Probation Services conducted five (5) Ohio Department of Youth Services Evaluations and four (4) Pre-Dispositional Investigations for the Judiciary. Four (4) youth were committed to the Ohio Department of Youth Services in the calendar year. Two  $(2)$  youth were placed in Community Correctional Facilities. The Probation staff administered four hundred and ninety seven (497) drug screens. Eleven percent  $(11\%)$  of those screens were positive for at least one drug. Seventy-nine percent (79%) of positive drug screens were for marijuana. The remaining positive screens were comprised of cocaine, methamphetamines, amphetamines, opiates, and benzodiazepines. Further sixtytwo (62) notices of alleged probation violations were filed. Fifty-eight percent (58%) of those notices were drug related.

Of all youth on Probation at the end of 2016, ninety-eight percent (98%) were enrolled in school, graduated, obtained a General Equivalency Diploma, or were participating in an alternative educational program. Regular Probation had a rate of ninety-nine percent (99%), while Intensive Probation had a rate of ninety-six percent (96%). Further, at the end of 2016, youth on Probation who were referred, currently involved, or completed counseling services for mental health and/or substance abuse was ninety-one percent (91%). Regular Probation had a rate of eighty-nine percent (89%), while Intensive Probation had a rate of one hundred percent  $(100\%)$ .

The Department of Probation Services utilizes a risk assessment tool and written formal case plans. These plans discuss the goals of probation and how the youth will meet those goals. Officers review the case plans with the youth and parent(s) and all parties sign the plan.

The Probation staff is trained in Effective Practices in Community Supervision (EPICS). This is an evidence based program designed to reduce recidivism by addressing the criminal thought behaviors and criminogenic needs of higher-risk offenders.

### **Intensive Probation 2016**

The Intensive Probation Department is the highest level of supervision for an offender. Probation Officers provide a highly structured system of supervision ranging from four  $(4)$  contacts per week to a minimum of one  $(1)$  contact per week. Youth in this program are typically felony or chronic offenders at risk of being committed to the Ohio Department of Youth Services.

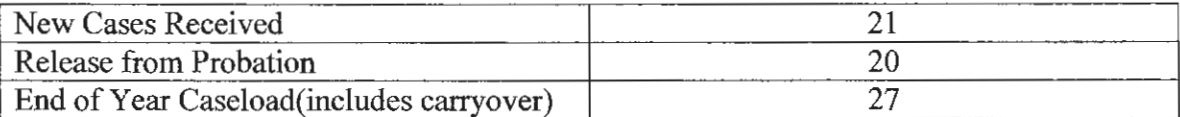

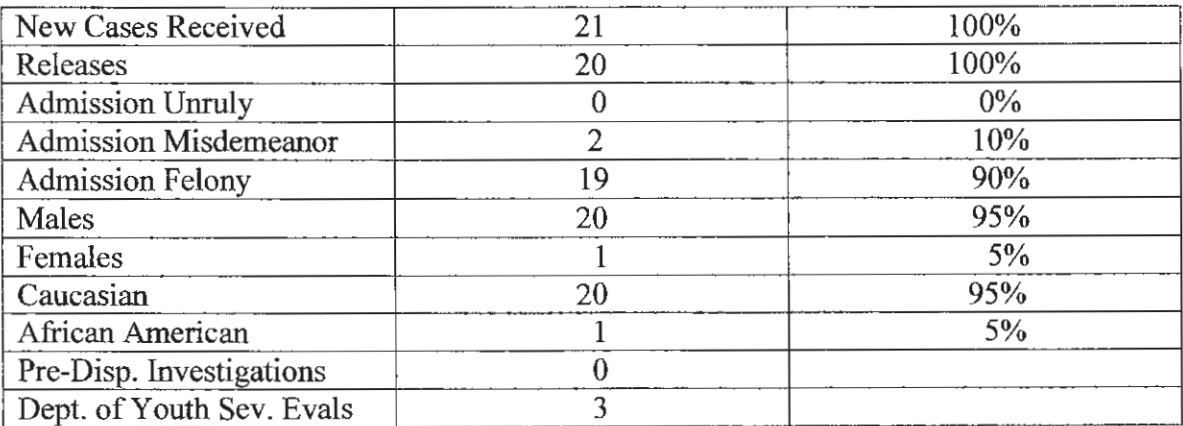

#### $$

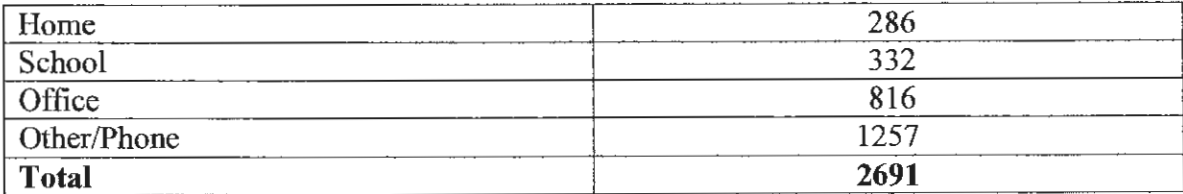

### **Regular Probation 2016**

The Regular Probation Department is responsible for supervising any youth ordered by the Court. Probation terms and case plans are implemented which the youth are required to follow. Youth in this program meet weekly with Probation Officers for the first month of supervision. Staff has the discretion of gradually stepping down the level of supervision dependant upon a child's behavior and progress. Youth in this program have been adjudicated on felony, misdemeanor and unruly offenses.

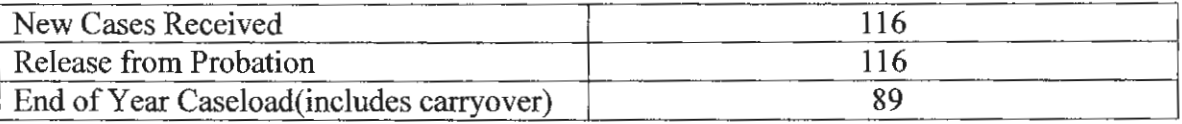

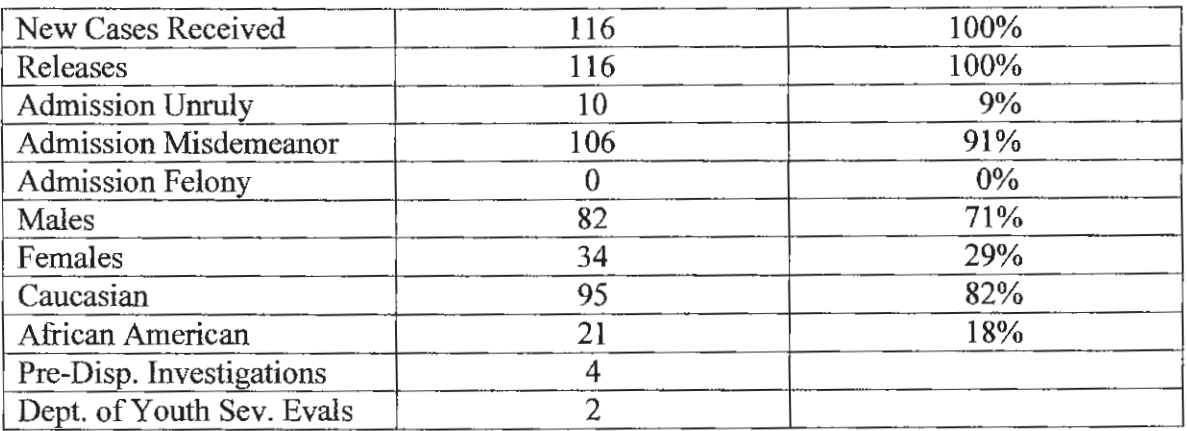

### $\text{Constacts} - 2016$

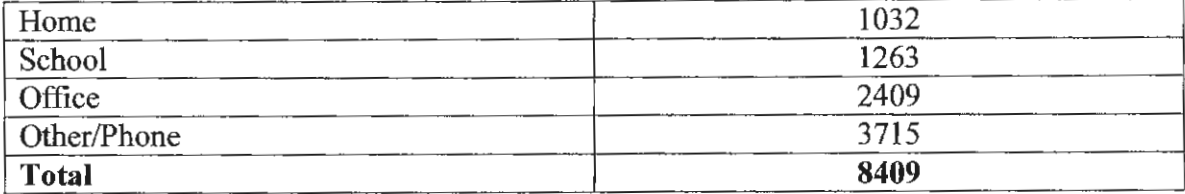

## 2016 PORTAGE COUNTY - GEAUGA COUNTY

## **JUVENILE DETENTION FACILITY**

## PORTAGE-GEAUGA COUNTY **JUVENILE DETENTION CENTER**

#### Thomas J. Rehnert, Superintendent Brandon M. Winarchick, Administrative Officer

Gregory C. Lomax, Detention Supervisor Jae R. A. Leeworthy, Detention Supervisor

### **STATISTICS**

#### DETENTION POPULATION: F/Y 2016

#### A. DETENTION POPULATION BY ADMISSIONS:

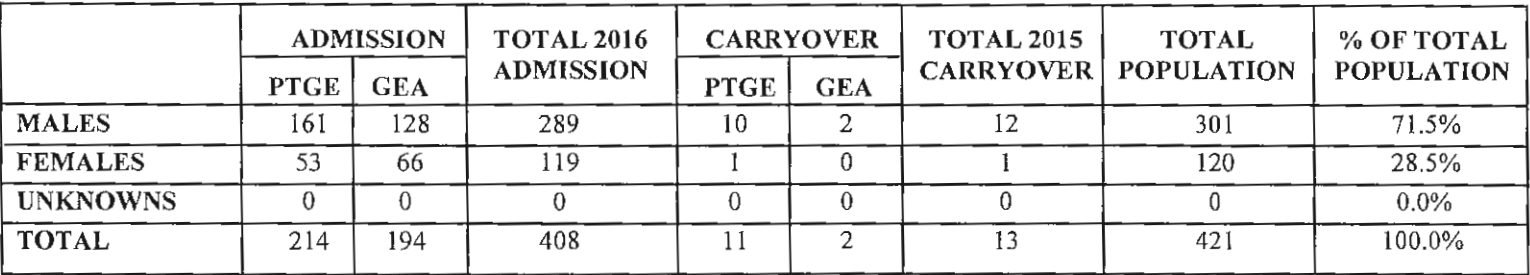

#### **B. AGE/AVERAGE: NEW ADMISSION**

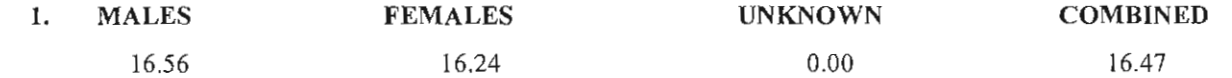

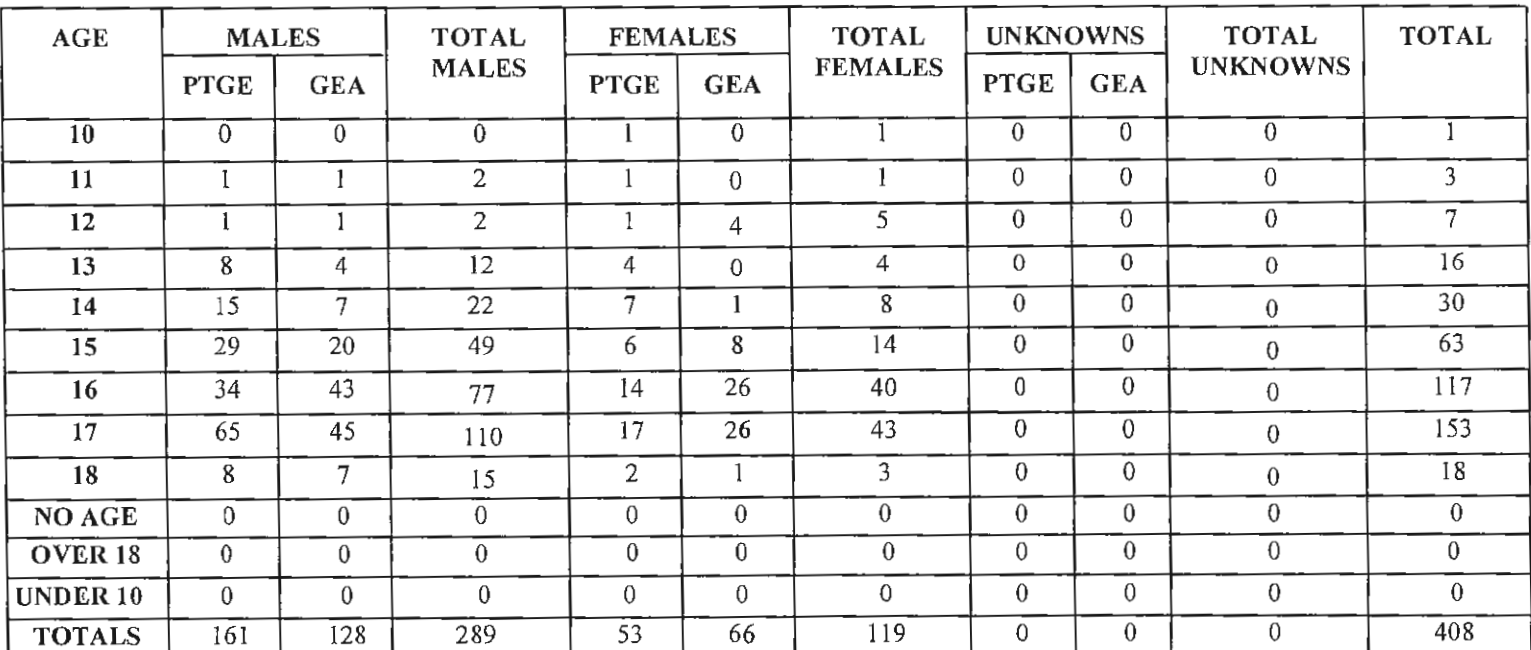

## C. RACE: NEW ADMISSION

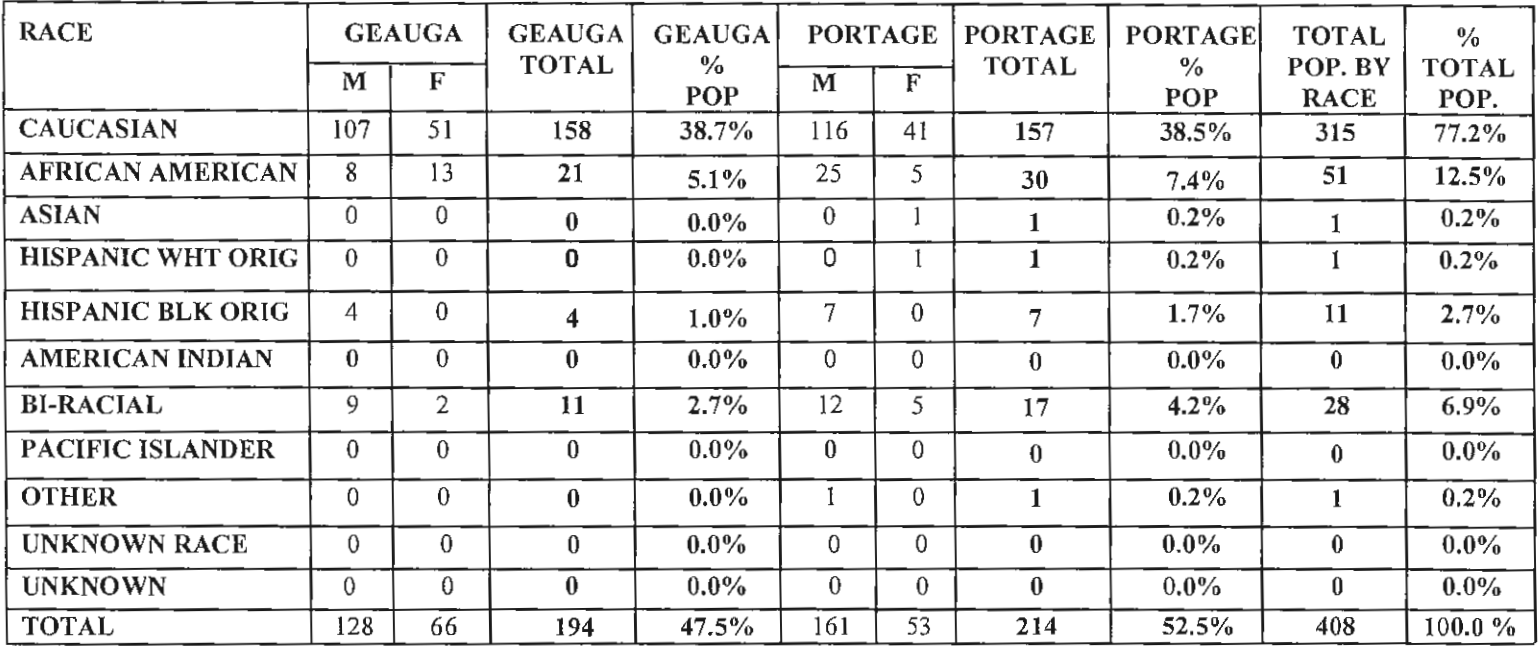

### D. PORTAGE COUNTY JURISDICTION

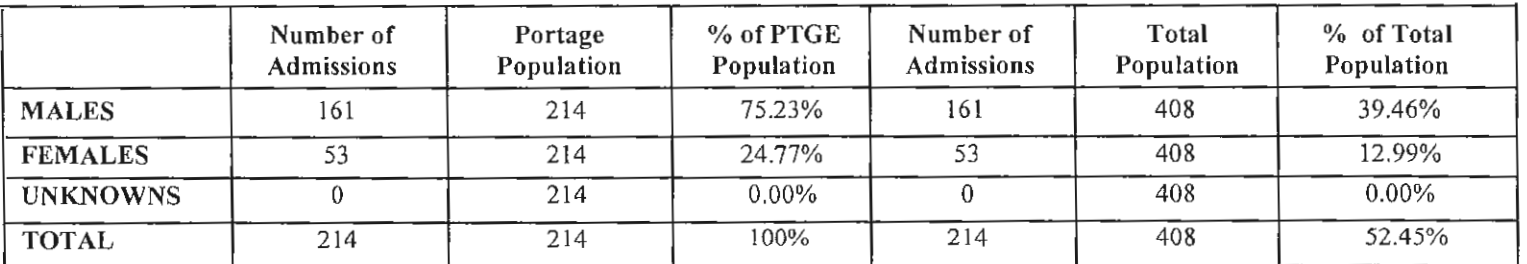

#### E. GEAUGA COUNTY JURISDICTION

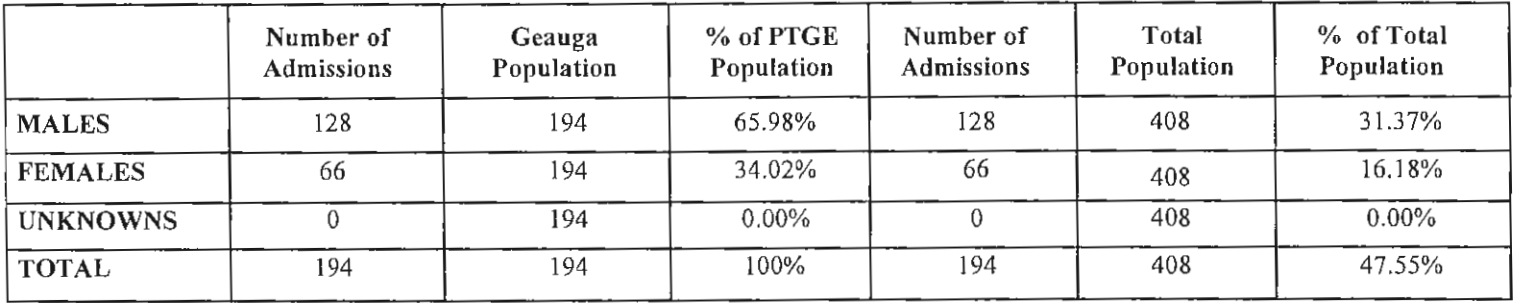

## III. CUSTODY STATUS

 $\sim$   $\sim$ 

 $\Gamma$ 

## A. PORTAGE COUNTY: NEW ADMISSION

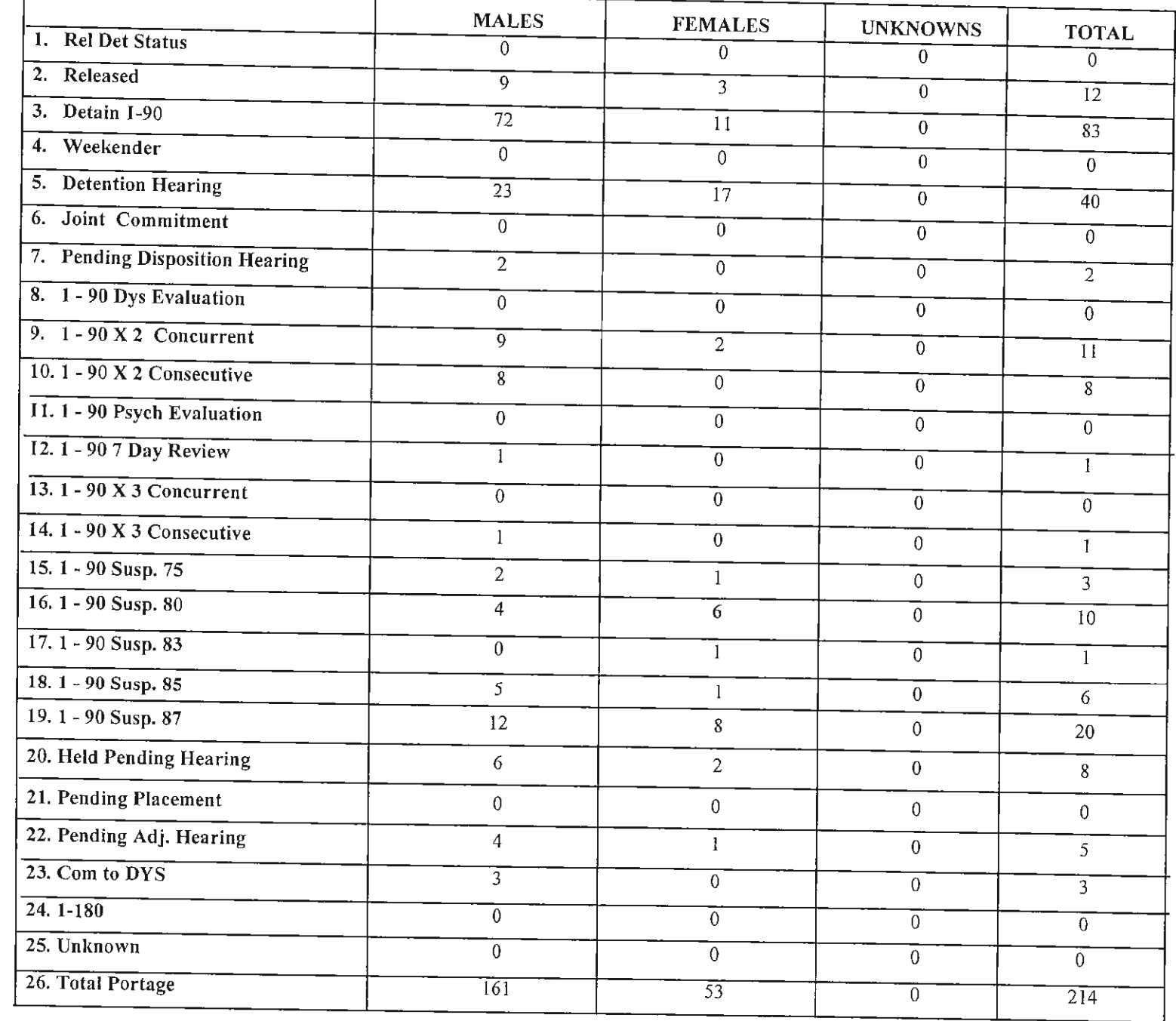

## **B. PORTAGE COUNTY: CARRYOVER**

 $\bar{z}$ 

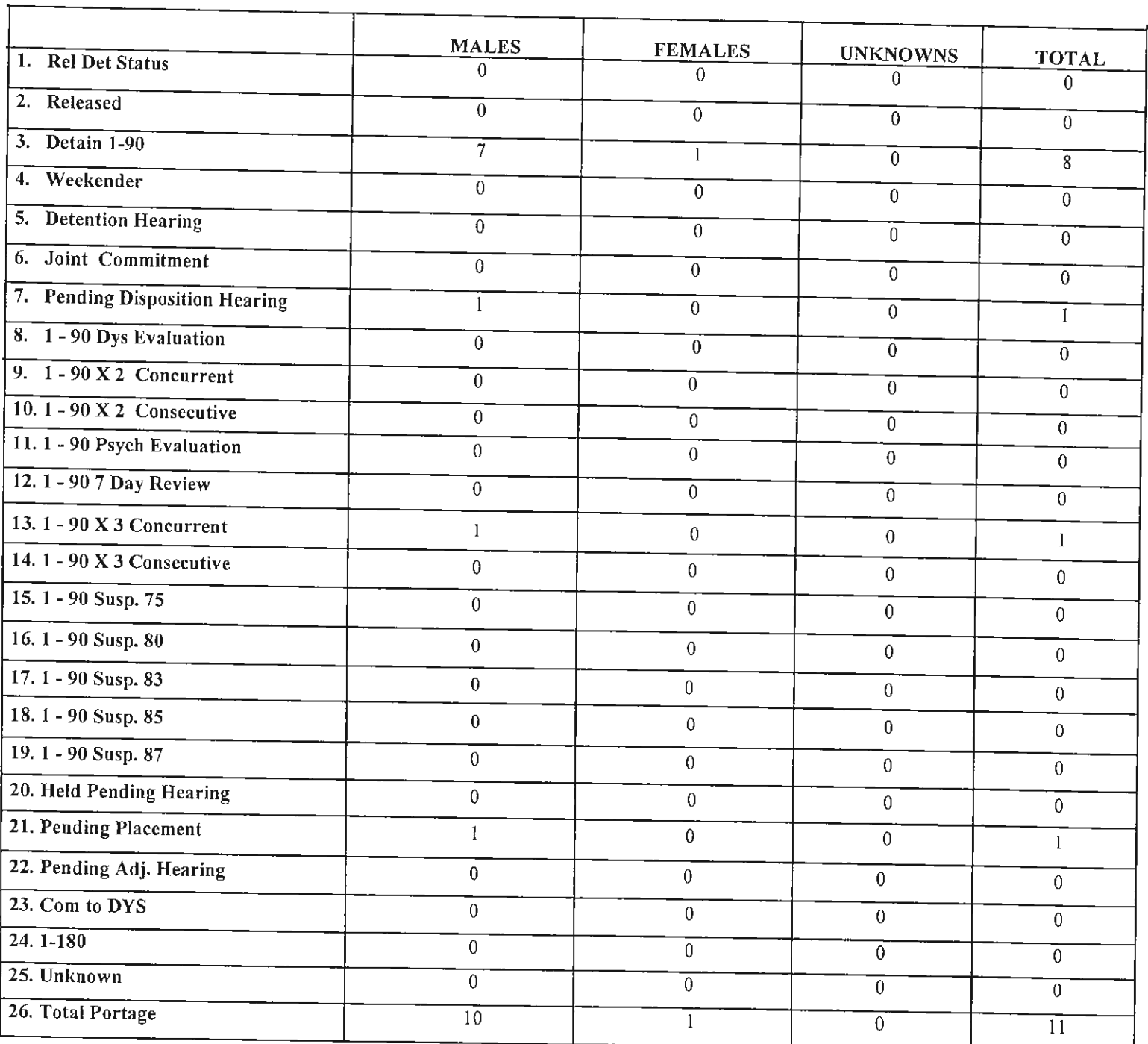

## C. GEAUGA COUNTY: NEW ADMISSION

 $\hat{\boldsymbol{\epsilon}}$ 

 $\sim 10$ 

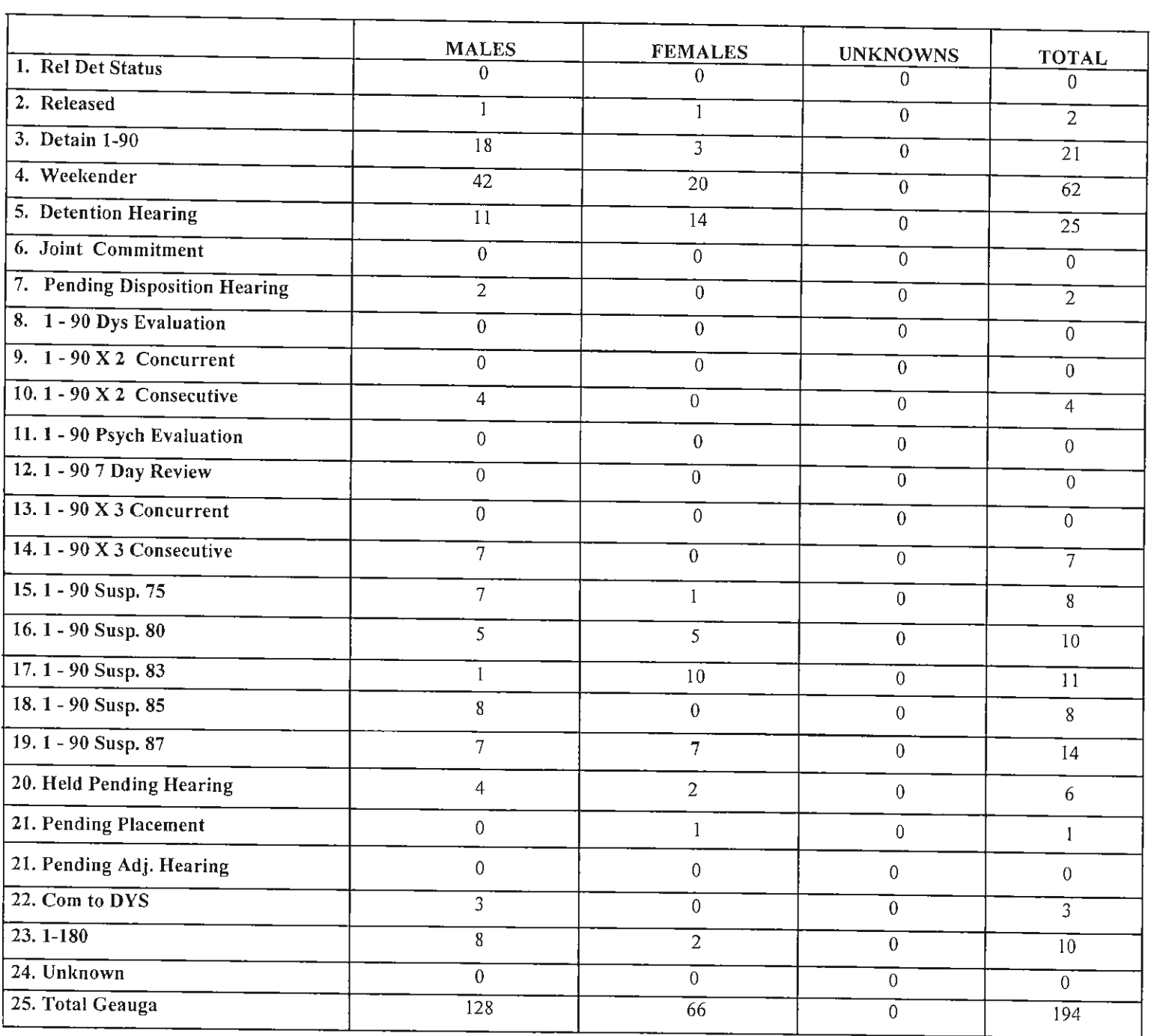

**Contract Contract Contract** 

 $\overline{\phantom{a}}$ 

### D. GEAUGA COUNTY: CARRY OVERS

 $\overline{\phantom{a}}$ 

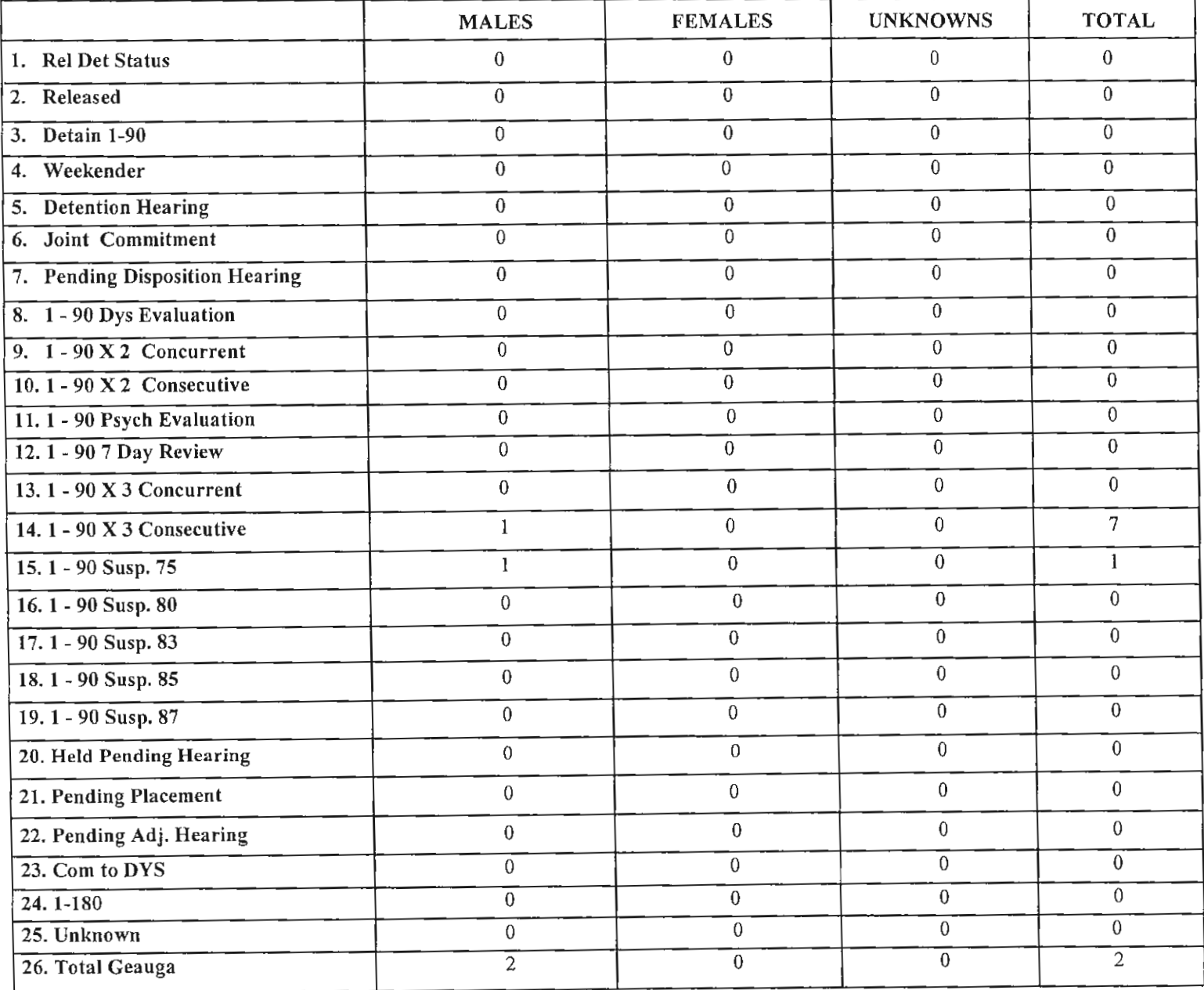

### IV. DETENTION STATUS

#### V. DETAINMENT

 $\langle \rangle$ 

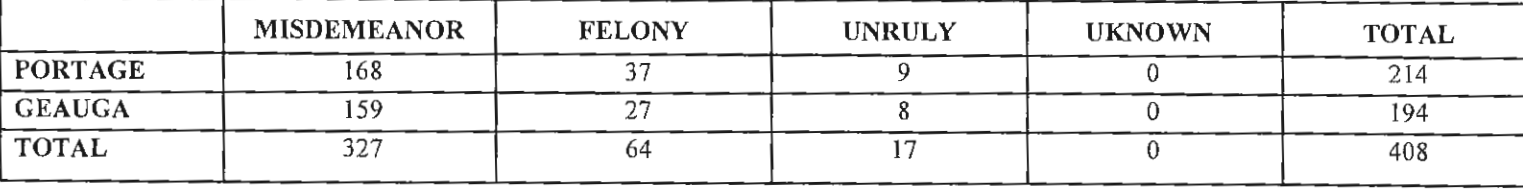

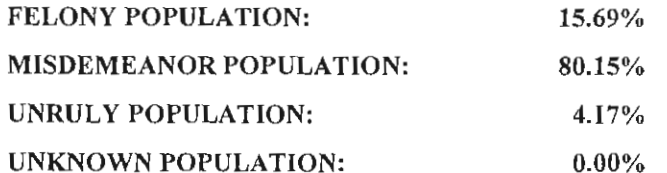

#### **OJJDP REPORTING:**

### Youth Handgun Safety Act:

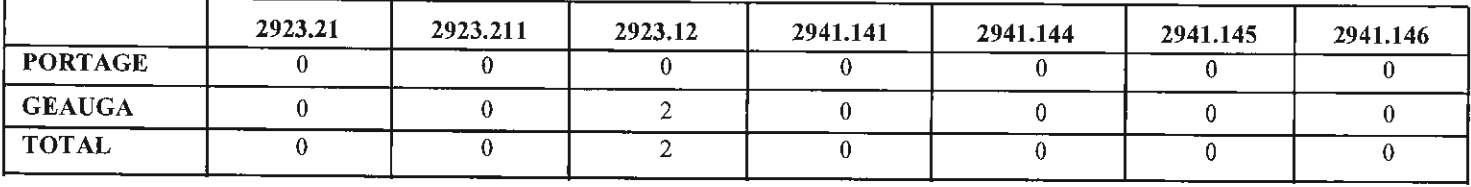

## VI. ADMISSIONS WITH PRIOR DETAINMENT

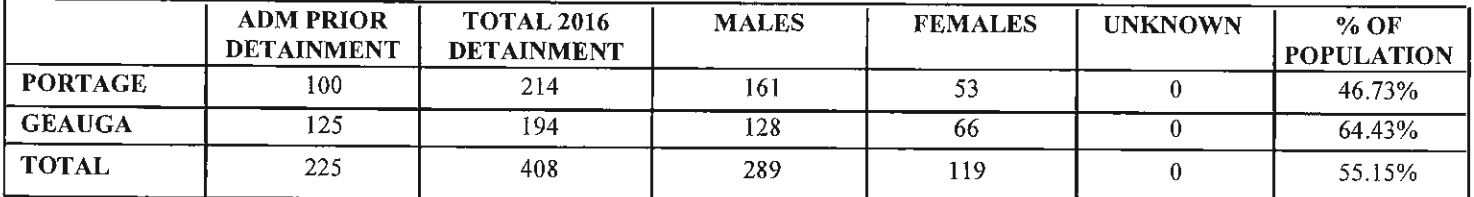

#### **VII. AVERAGES**

 $\sim 10^7$ 

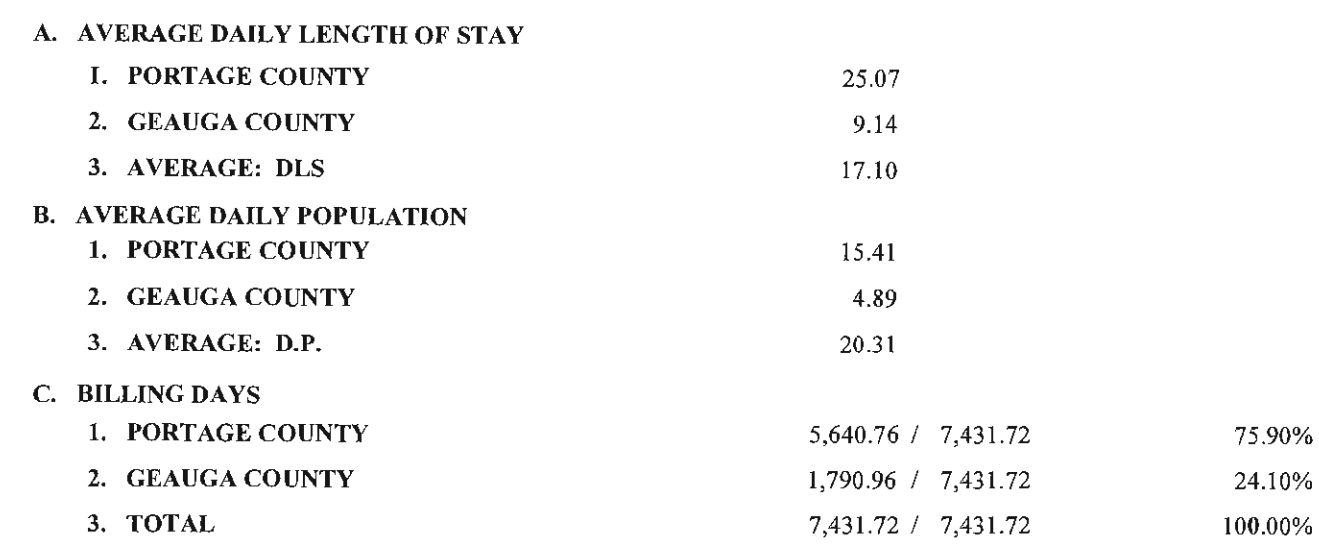